# **Modellierung von Polywiderständen einer 65 nm-Technologie im Temperaturbereich von 25-150 °C; Die Bedeutung des Weiteneffektes für Polywiderstände**

DA715

### DIPLOMARBEIT

Durchgeführt von

Pravuljac Dorde

Institut für Elektronik

Der Technischen Universität Graz

Leiter: Univ.-Prof. Dipl.-Ing. Dr.techn[.Wolfgang](https://online.tugraz.at/tug_online/visitenkarte.show_vcard?pPersonenGruppe=3&pPersonenId=A581506D5F3A6E6D) Bösch

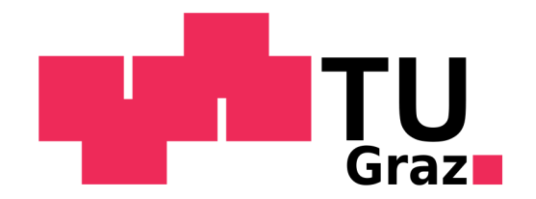

in Zusammenarbeit mit

Infineon Technologies Austria AG

Begutachter: [Ass.Prof. Dipl.-Ing. Dr.techn.](https://online.tugraz.at/tug_online/visitenkarte.show_vcard?pPersonenGruppe=3&pPersonenId=BCB449EF19A83461) Peter Söser

Externer Betreuer: Dipl.-Ing. Bernd Landgraf (Infineon) Graz, Dezember 2012

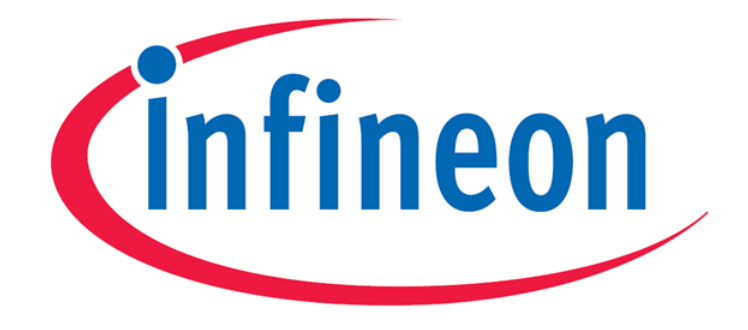

# Never stop thinking

Diese Diplomarbeit wurde unterstützt von Infineon Technologies Austria AG Development Center Graz

### **Kurzfassung:**

In dieser Diplomarbeit wird die Modellierung von Polywiderständen in einer 65 nm Flash Technologie beschrieben. Dabei werden sowohl salizidierte als auch geblockte Widerstände modelliert. Ein 2D Device Simulator von Synopsys® wird benutzt um ein theoretisches Modell zu entwickeln. Die Widerstände wurden auf einem Spitzenmessplatz in einem Temperaturbereich von 25 °C bis 150 °C gemessen. Mittels Gauge R&R wird untersucht, ob die verwendeten Messgeräte und Messmethoden für die bestimmte Aufgabe geeignet sind. Aus den Messwerten wird ein MATLAB Modell abgeleitet. Dieses Modell beschreibt die wichtigsten Eigenschaften der Widerstände. Mess- und Modellwerte (Medici und MATLAB) sind zusammengefasst worden, um die Schlussfolgerungen über Temperaturkoeffizienten abzuleiten. Die Modelle werden in Cadence® Virtuoso® Spectre® Circuit Simulator und Infineon TITAN Simulator integriert. Unsere Ergebnisse werden zeigen, dass die Temperaturkoeffizienten der salizidierten Widerstände größer aber stabiler im Vergleich zu denen der geblockten sind. Es ist bewiesen, dass die Weite des Widerstands als eine Funktion der Temperatur betrachtet werden kann und dass die Länge des Widerstands einen Einfluss auf die Temperaturkoeffizienten hat.

### **Abstract:**

Theme of this thesis was resistor modeling in a 65 nm Flash technology. Silicided and blocked resistors were considered and modeled. The resistors were measured with a semiautomatic probe system from room temperature to hot  $(25 \text{ °C})$  to 150 °C). Measurement instruments were evaluated with Gauge R&R to insure data reliability. Gauge R & R includes all the data that imply, if the used instruments and measurement methods are suitable for the specific task. Out of the measurement data, a MATLAB model is computed. The MATLAB model describes all the important attributes of resistors. In addition, a theoretical model is created in a 2D Device Simulator from Synopsys®. Measured and model data are compared in order to get conclusions about temperature coefficients. These models are to be integrated in Cadence® Virtuoso® Spectre® Circuit Simulator and Infineon TITAN Simulator. Our results show that temperature coefficients of silicided resistors are bigger but they are also more stable compared to the blocked resistors TC. It has been proven that the width of the resistor can be considered as a function of the temperature and that the length of a resistor is influencing its temperature coefficient.

# **Eidesstattliche Erklärung**

Ich erkläre an Eides statt, dass ich die vorliegende Arbeit selbstständig verfasst, andere als die angegebenen Quellen/Hilfsmittel nicht benutzt, und die den benutzten Quellen wörtlich und inhaltlich entnommene Stellen als solche kenntlich gemacht habe.

 $Graz,$ 

Datum Unterschrift

# **Statutory Declaration**

I declare that I have authored this thesis independently, that I have not used other than the declared sources/resources, and that I have explicitly marked all material which has been quoted either literally or by content from the used sources.

Graz, \_\_\_\_\_\_\_\_\_\_\_\_\_\_\_\_\_\_\_\_ \_\_\_\_\_\_\_\_\_\_\_\_\_\_\_\_\_\_\_\_

Date Signature

# **Inhaltsverzeichnis**

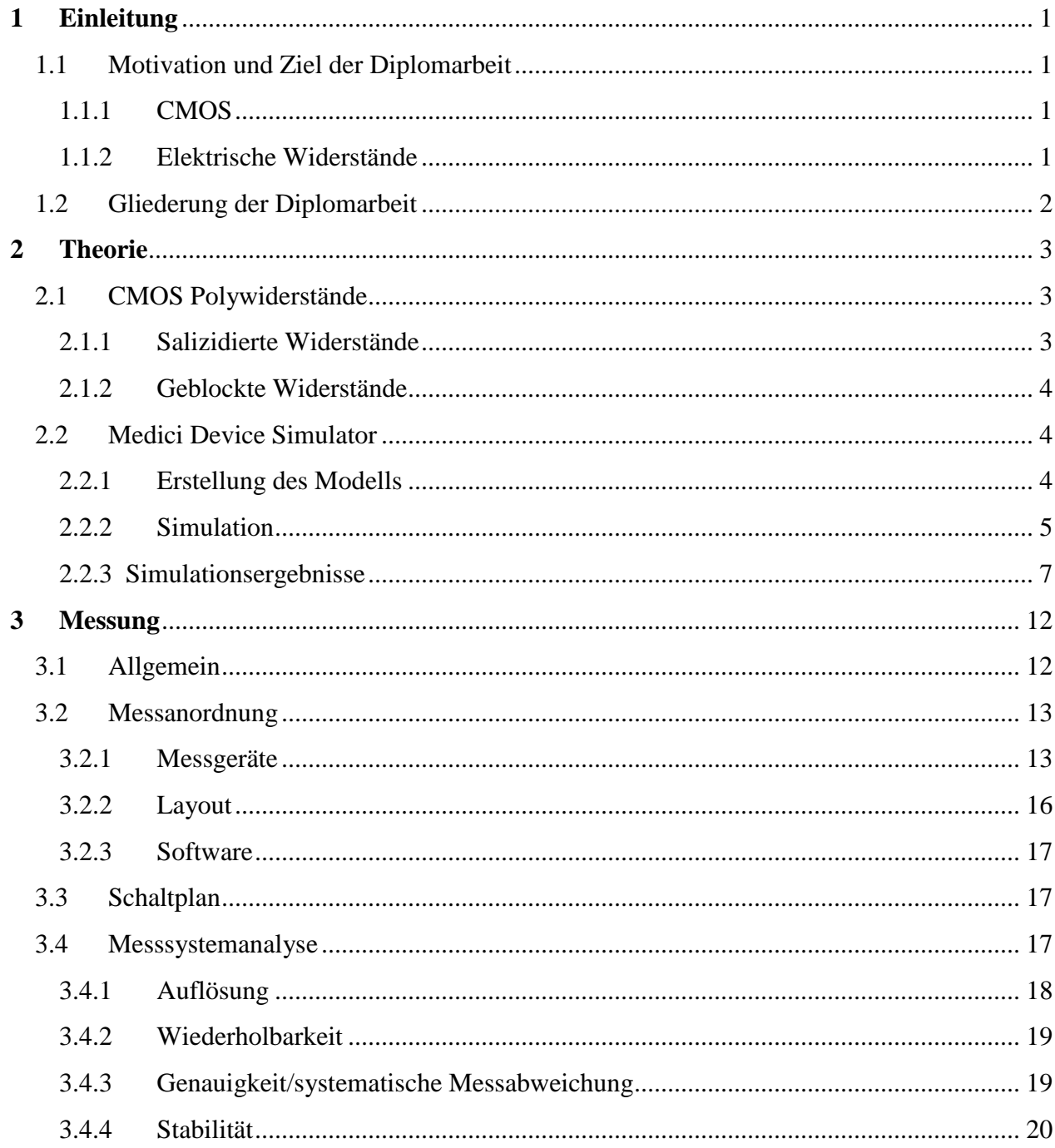

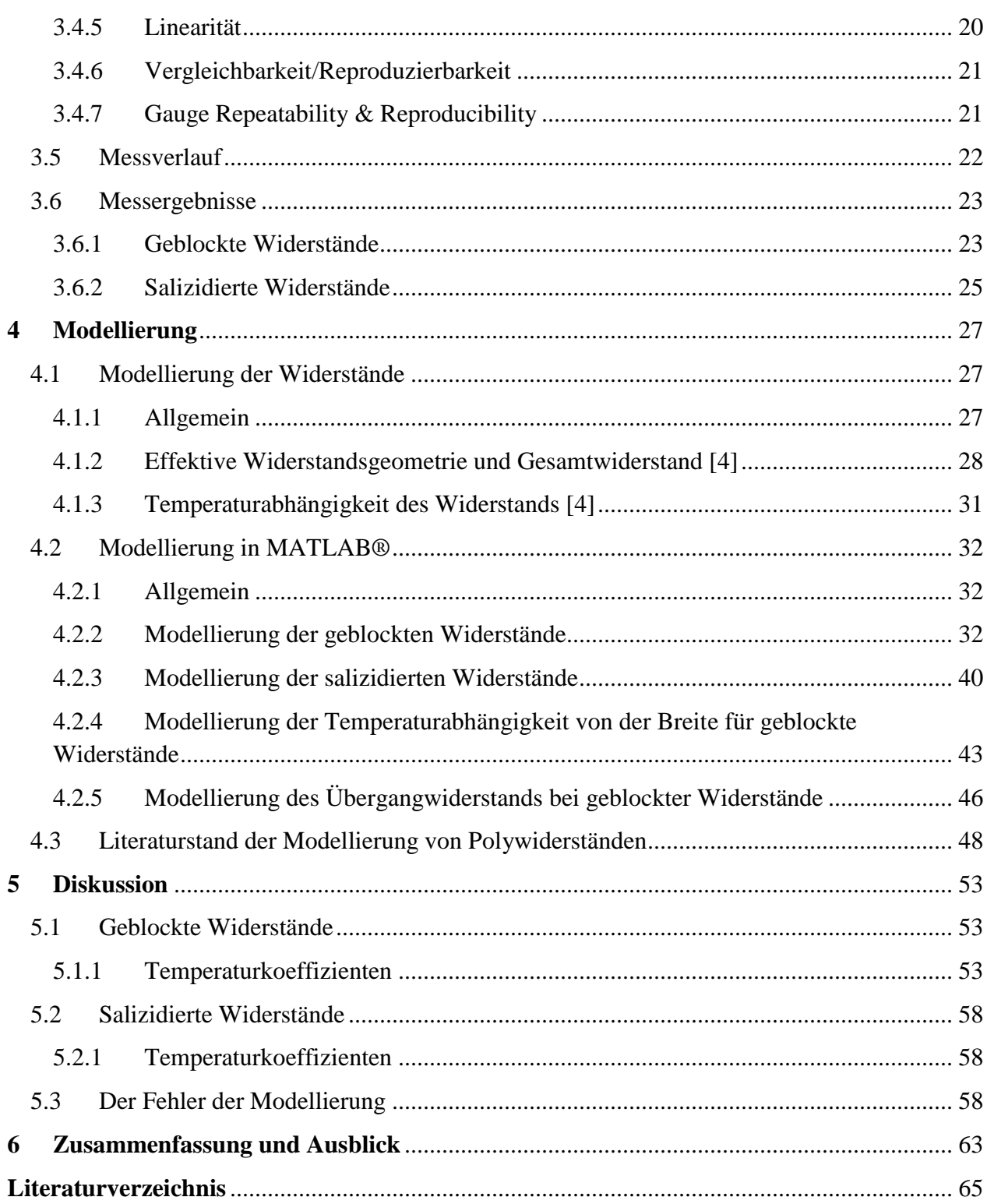

# **Abbildungsverzeichnis**

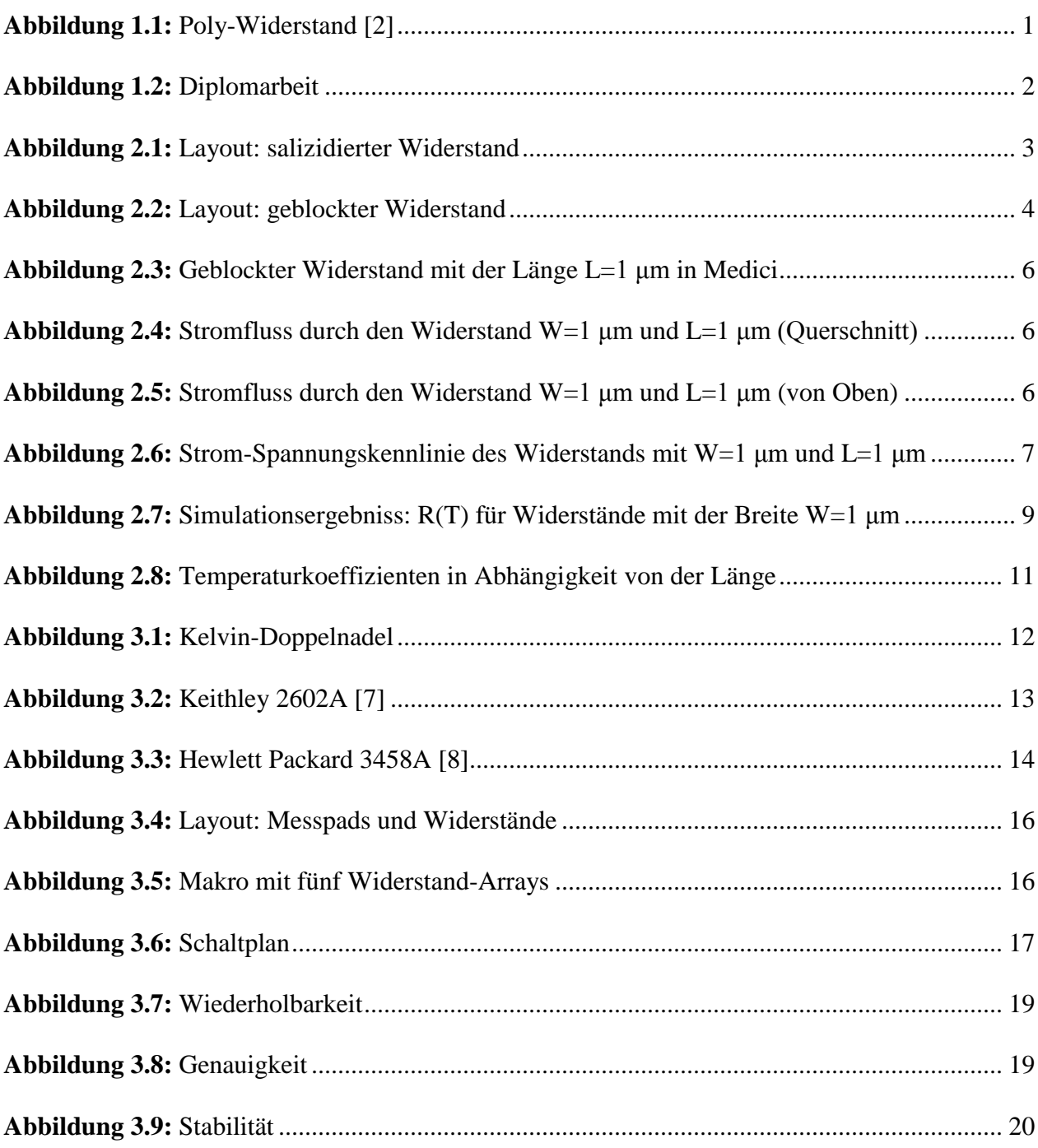

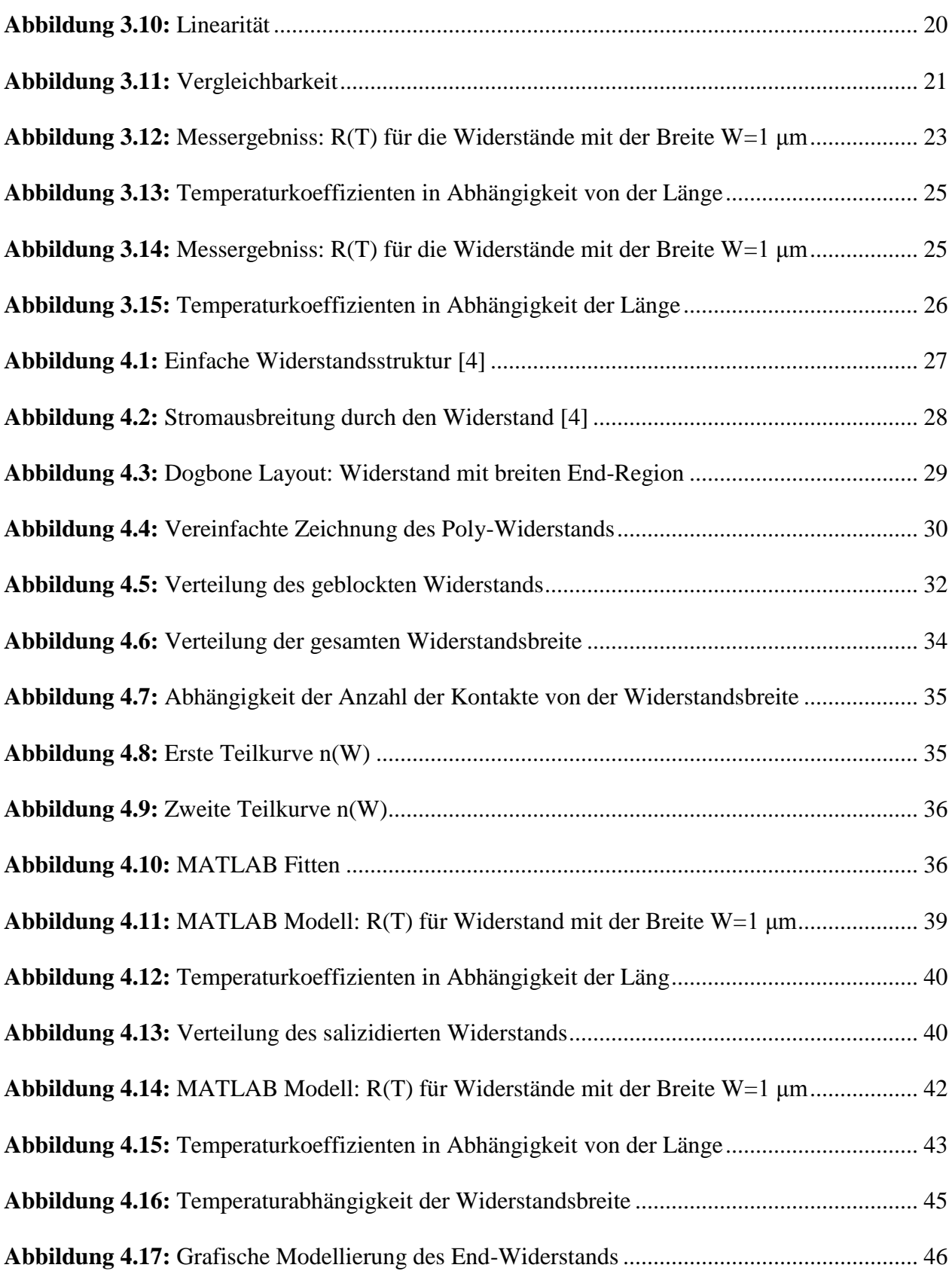

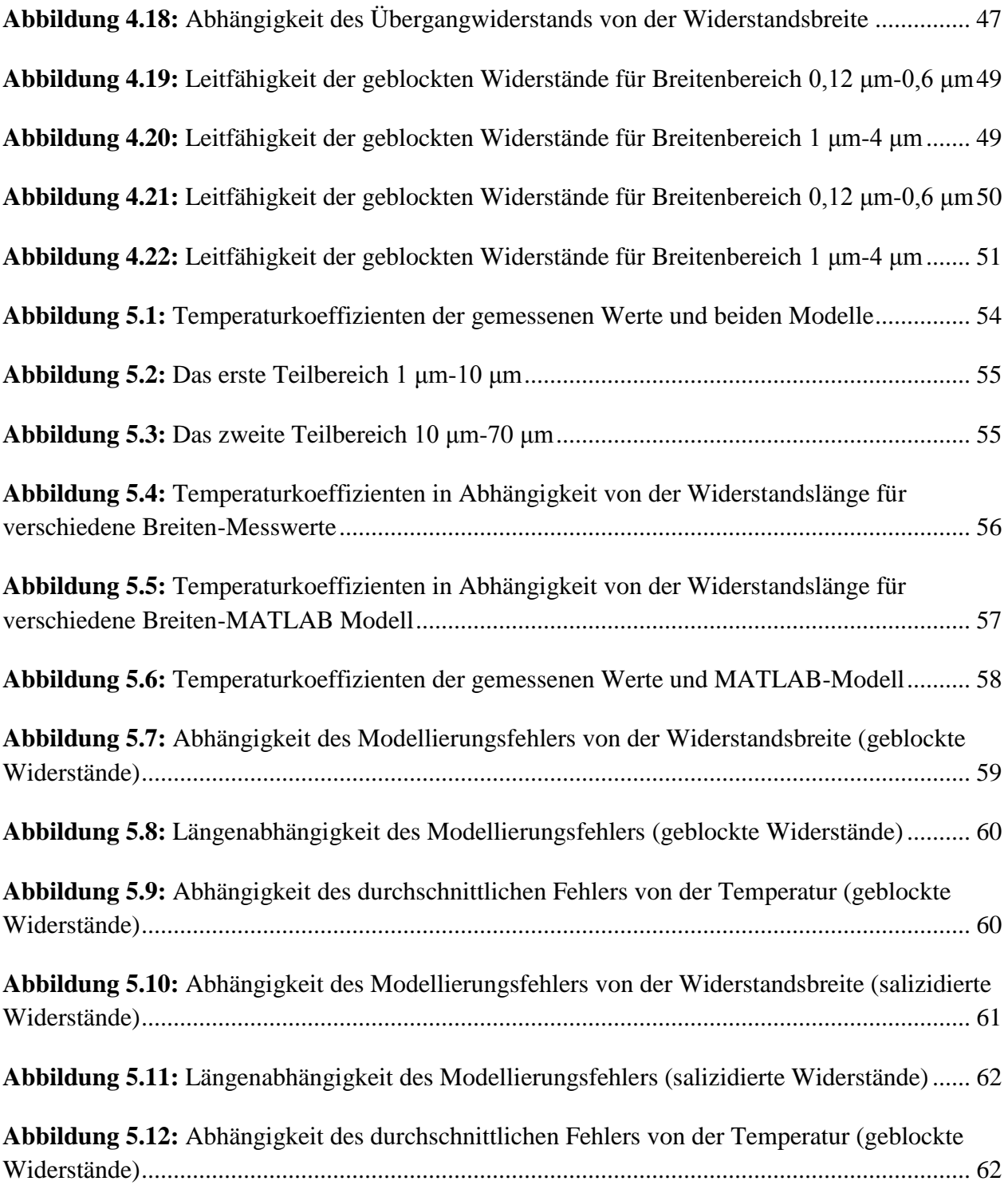

# **Tabellenverzeichnis**

**Tabelle 2.1:** Simulation-Widerstandswerte, Breite W=1 μm ........................................................ 7 **Tabelle 2.2:** Simulationsergebnisse der Widerstände mit der Breite 1 μm für T=25 °C............... 8 **Tabelle 2.3:** Simulationsergebnisse der Widerstände mit der Breite 1 μm für T=75 °C............... 8 **Tabelle 2.4:** Simulationsergebnisse der Widerstände mit der Breite 1 μm für T=120 °C............. 8 **Tabelle 2.5:** Simulationsergebnisse der Widerstände mit der Breite 1 μm für T=150 °C............. 9 **Tabelle 2.6:** Linearisierte Temperaturkoeffizienten aus der Medici Simulation......................... 10 **Tabelle 3.1:** Vergleich der Messfehler: Keithley K237 vs. Keithley K2602A............................ 13 **Tabelle 3.2:** Vergleich der Messfehler: Keithley 2182A vs. Hewlett Packard 3458A................ 14 **Tabelle 3.3:** Vergleich der Messunsicherheiten: Auswahl der Messgeräte ................................. 15 **Tabelle 3.4:** Maximale Ströme für verschiedene Breiten der Widerstände................................. 22 **Tabelle 3.5:** Linearisierte Temperaturkoeffizienten aus der Messung ........................................ 24 **Tabelle 3.6:** Linearisierte Temperaturkoeffizienten aus der Messung ........................................ 26 **Tabelle 4.1:** Modellparameter für geblockte Widerstände ausgerechnet mit MATLAB ............ 38 **Tabelle 4.2:** Temperaturkoeffizienten aus dem MATLAB Modell............................................. 39 **Tabelle 4.3:** Modellparameter fur salizidierte Widerstände ausgerechnet mit MATLAB .......... 41 **Tabelle 4.4:** Temperaturkoeffizienten aus dem MATLAB Modell............................................. 42 **Tabelle 4.5:** Änderung der Widerstandsbreite in Abhängigkeit der Temperatur ........................ 45 **Tabelle 4.6:** Werte des End-Widerstands gewonnen mit grafischer Methode ............................ 47

![](_page_11_Picture_50.jpeg)

# <span id="page-12-0"></span>**1 Einleitung**

### <span id="page-12-1"></span>**1.1 Motivation und Ziel der Diplomarbeit**

### <span id="page-12-2"></span>**1.1.1 CMOS**

Derzeit werden mehr als 95 % der produzierten integrierten Schaltungen in CMOS gefertigt. Es gibt mehrere Gründe für diese Dominanz. Dank kleiner Strukturen ergeben sich vielfältige Integrationslösungen. Die eignen sich für sehr hohe Arbeitsgeschwindigkeiten und verbrauchen dabei relativ wenig Leistung. Der vielleicht wichtigste Aspekt der CMOS-Dominanz ist die Herstellbarkeit. Die können mit wenigen Defekten günstig hergestellt werden. [1]

Die CMOS Technologie wurde ursprünglich nur für digitales Design benutzt. Um die Herstellungskosten zu verringern und die Funktionalität der ICs zu erhöhen, benutzt man heute CMOS auch für analoge, analoge/digitale und Mixed-Signal Designs. [1]

### <span id="page-12-3"></span>**1.1.2 Elektrische Widerstände**

Elektrische Widerstände sind passive Bauelemente, die meistens entweder als Spannungsteiler oder für die Strombegrenzung benutzt werden. Die Widerstände in diskreter Elektronik sind oft leicht herzustellen und haben meistens eine lineare Strom-Spannungskennlinie. Das kann man für die Widerstände in der CMOS Technologie nicht behaupten.

Die CMOS Widerstände werden sowohl in digitalen als auch in analogen Schaltungen benötigt. Sie sind nicht linear, wie man es früher empirisch gedacht hat. Es gibt viele verschiedene Faktoren, die auf die Nichtlinearität der Widerstände Einfluss haben. Einige davon sind Spannungs- und Temperaturabhängigkeit,

![](_page_12_Figure_9.jpeg)

**Abbildung 1.1:** Poly-Widerstand [2]

Sättigung, Herstellungsprozess usw. Um möglichst genaue und lineare Widerstände zu produzieren und in Schaltungen implementieren zu können, ist es hilfreich alle diese Faktoren in ein mathematisches Modell zu integrieren. Diese Diplomarbeit beschäftigt sich mit diesem Thema.

### <span id="page-13-0"></span>**1.2 Gliederung der Diplomarbeit**

Die Grundidee ist es, aus einem theoretischen Modell und Messungen Modelle zu erzeugen, sie gegeneinander zu stellen und eine Schlussfolgerung zu ziehen. Es werden Daten aus drei verschiedenen Modellen (bzw. Messung) erfasst und bearbeitet. Zuerst werden die Widerstände im Taurus Medici 2D Device Simulator von Synopsys® modelliert (Kapitel 2). Als nächstes werden die Messungen am Spitzenmessplatz durchgeführt (Kapitel

![](_page_13_Figure_4.jpeg)

![](_page_13_Figure_5.jpeg)

3). Die Messdaten werden in einem Excel-File zusammengefasst und dienen als Eingangsdaten für das MATLAB® Modell (Kapitel 4). Anhand gewonnener Daten aus allen drei Modellen, werden die Schlussfolgerungen gezogen und die Ergebnisse diskutiert (Kapitel 5).

# <span id="page-14-0"></span>**2 Theorie**

# <span id="page-14-1"></span>**2.1 CMOS Polywiderstände**

Die präzisen Polysilizium- und Metall-Dünnfilmwiderstände sind wichtige passive Bauteile, sowohl in analogen als auch in digitalen CMOS-Schaltungen. Die Metallwiderstände werden in Bereichen, wo kleine Widerstandswerte benötigt sind (20-40 mΩ/sq), benutzt [4]. Die Polysiliziumwiderstände besitzen einen größeren Schichtwiderstand und kommen in zwei Bauarten vor: salizidierte und geblockte Widerstände.

### <span id="page-14-2"></span>**2.1.1 Salizidierte Widerstände**

![](_page_14_Figure_5.jpeg)

**Abbildung 2.1:** Layout: salizidierter Widerstand

Die salizidierten Widerstände sind leicht herzustellen. Sie bestehen aus auf dem Chip schon vorhandenen Polysiliziumbahnen. Eine Silizidschicht (Legierung aus Silizium und Titanium TiSi<sup>2</sup> oder Cobalt CoSix) wird auf das Polysilizium aufgetragen. Diese Legierung hat die Eigenschaft, den spezifischen Widerstand zu verkleinern [3]. Die salizidierten Widerstände haben typischerweise einen kleinen Schichtwiderstandswert (1-20 Ω/sq) [4].

### <span id="page-15-0"></span>**2.1.2 Geblockte Widerstände**

![](_page_15_Figure_2.jpeg)

**Abbildung 2.2:** Layout: geblockter Widerstand

Es gibt eine steigende Tendenz was den Einsatz der geblockten Widerstände betrifft. Die haben im Gegensatz zu salizidierten einen größeren Schichtwiderstand (20-1000 Ω/sq) und einen kleineren Temperaturkoeffizienten. Sie werden auch aus vorhandenen Polysiliziumbahnen hergestellt. Der Unterschied besteht darin, dass eine Maske benötigt wird, um die Legierungsbildung (Salizidierung) unter der Maske zu verhindern (blockieren). Die Salizidierung wird meistens durch eine Oxid- oder Nitridschicht verhindert, weil eine Silizidschicht auf einem Dielektrikum nicht gebildet werden kann [3]. Daraus ergibt sich eine Fläche mit weniger dotiertem Polysilizium und damit auch mit höherem spezifischem Widerstand. Das salizidierte Teil des Widerstands ermöglicht einen niederohmigen Übergang zu den Kontakten. Zudem weisen sie geringe parasitäre Größen auf im Vergleich zu Diffusionswiderständen. Der Schichtwiderstand, sowie die Temperatur- und Spannungskoeffizienten der geblockten Polysilizium Widerstände sind stark prozessabhängig [5].

### <span id="page-15-1"></span>**2.2 Medici Device Simulator**

### <span id="page-15-2"></span>**2.2.1 Erstellung des Modells**

Für die Simulation des Modells der geblockten Widerstände wurde ein Medici Device Simulator von Synopsys® benutzt. Es ist ein 2D Simulator, der sowohl FETs, Bipolare Transistoren als auch weitere Halbleiterbauelemente simulieren kann. Medici kann verschiedene Eigenschaften der halbleiterbasierten Devices simulieren. Vor allem sind elektrische, thermische und optische Eigenschaften der Halbleiter-Bauelemente am wichtigsten.

Medici wird durch ein Skript mit mehreren einfachen Statements ausgeführt. In einem Texteditor wird ein Command-Skript geschrieben, das später mit einer .inp Extension gespeichert wird. Dieses .inp File wird als Input-File bezeichnet und enthält alle wichtigen Angaben und Eigenschaften vom Device, das simuliert wird: Geometrie, verwendete Materialien, Dotierungskonzentration, Anzahl und Position der Kontakte, Elektroden und weitere

Komponenten, die für die Simulation notwendig sind. Mit Medici ist nicht nur eine Device Simulation möglich sondern auch kleinere Schaltungen sind lösbar. *"Das Programm löst die Poisson'sche Gleichung und die Elektron- und Lochstromkontinuitätsgleichungen um Devices wie Dioden und Bipolartransistoren zu analysieren. Es analysiert Effekte, in denen der Stromfluss beider Träger umfasst wird, wie z.B. CMOS Latchup und auch Devices, in denen der Stromfluss durch einen einzigen Träger dominiert wird, wie MOSFETs, JFETs und MESFETs".* [6].

Am Anfang wird ein MESH definiert. Es dient als Diskretisierungsnetz. Das ganze Device wird in viele kleine Flächen unterteilt und für jede Fläche werden Berechnungen durchgeführt. Das MESH kann während des Programms bei Bedarf verfeinert werden. Die MESH Grenzen sind Device Grenzen, also die gegebene Geometrie des Devices. Nach diesen Statements werden Materialien definiert. Da in unserm Fall ein P- Poly geblockter Widerstand simuliert wird, wird zuerst der geblockte Teil als SILICON definiert. Für die Simulation werden Elektrodenanschlüsse benötigt, um den Widerstand an einer Spannung anschließen zu können. Die sind am Ende des Widerstandes angebracht. Als nächstes wird das Polysilizium dotiert. Das Statement PROFILE definiert, was für ein Dotierungsstoff benutzt wird und welche Konzentration er hat. Eine genaue Konzentration ist aus mehreren Gründen unmöglich zu bestimmen: Die Dotierung erfolgt durch Ionenimplantation, es ist schwer zu sagen, wie viel Prozent der gesamten Menge der Atome vom Dotierungsstoff im Grundmaterial (Si) bleibt, wie viel geht durch, oder ob die Konzentration im ganzen Device homogen ist. Deswegen wird für die aktive Konzentration ein 10fach kleinerer Wert als im Datenblatt angegeben, genommen. Danach werden die Kontakte des Widerstands definiert. Weil Medici ein 2D Simulator ist, wird ein Distributed Contact Resistance (verteilter Kontaktwiderstand) eingeführt, d.h. der Gesamtwiderstand der Kontakte muss so umgerechnet werden, sodass der Wert des 3D Kontaktwiderstands in einer 2D Simulation verwendet werden kann. Sie werden mit CON.RES definiert. Natürlich wird auch die Kontaktposition am Widerstand definiert und die sollte gleich an den Elektroden liegen. Damit ist auch das Widerstandsmodell fertig.

### <span id="page-16-0"></span>**2.2.2 Simulation**

Für die Simulation müssen Modelle und Lösungsmethoden ausgewählt werden. Da es sich um ein CMOS Device handelt, wird nur eine Art der Ladungsträger betrachtet. Diesbezüglich war es nötig für CARR=1 (1 Ladungsträger) die numerische Lösung der Gleichungen mittels Newton'sche Methode für Löcher (HOLE) zu finden. Die Anzahl der Gleichungen hängt von der Anzahl der Knoten im MESH ab. Um die Simulation durchzuführen und die Ergebnisse grafisch darstellen zu können, soll auch die Spannung am Widerstand angeschlossen werden und das wird mit dem Statement SOLVE V(CON\_L)=0.25 V(CON\_R)=-0.25 gewährleistet. D.h. die gesamte Spannung über dem Widerstand ist 0.5V. Einfache 1D und 2D Plots sind mit Statements PLOT.1D bzw. PLOT.2D aufzurufen.

![](_page_17_Figure_1.jpeg)

**Abbildung 2.3:** Geblockter Widerstand mit der Länge L=1 μm in Medici

In der Abbildung 2.3 ist ein 2D Modell des geblockten Widerstands mit einer Länge von 1 μm zu sehen. Die Kontakte sind auch vorhanden aber weil die Dicke des Widerstands viel größer als die Kontaktdicke ist, sind sie nicht sichtbar. Die Weite des Widerstands ist auch nicht sichtbar, weil es sich um ein 2D Modell handelt. Da alle Werte pro μm angegeben werden, ist die Weite von 1 μm zu nehmen. Die gesamte Länge des Widerstands ist größer als 1 μm, weil der Widerstand nicht nur aus P-Poly gebaut ist. Dazu kommen noch Kontaktlängen und Längen des salizidierten Teils, was insgesamt eine Länge von 1,82 μm ergibt (1 μm Länge des geblockten Teils + 2\*Kontaktlänge + 2\*Länge des salizidierten Teils laut Angaben in Designmanual).

Aus dem Stromflussdiagramm (Abbildung 2.4 und Abbildung 2.5) ist sofort erkennbar, wo sich die Kontakte befinden. Dabei wurde eine positive Spannung am linken Kontakt angelegt, was die obenstehende Bewegung der Löcher durch den Widerstand auch beweist. Es wird eine homogene Verteilung der

![](_page_17_Figure_5.jpeg)

**Abbildung 2.4:** Stromfluss durch den Widerstand W=1 μm und  $L=1 \mu m$  (Querschnitt)

![](_page_17_Figure_7.jpeg)

**Abbildung 2.5:** Stromfluss durch den Widerstand W=1 μm und L=1 μm (von Oben)

Dotierstoffe im Polisilizium simuliert. Deswegen ist der Abstand zwischen den Stromflusslinien gleich durch die ganze Widerstandsdicke.

#### Theorie

Da es sich um einen Programmmodell handelt, ist die Strom-Spannungskennlinie linear (Abbildung 2.6). Daraus kann man den eigentlichen Widerstand berechnen. Der Strom wird in Ampere pro μm gegeben, was die vorige Betrachtung (Weite des Widerstand 1 μm) bestätigt. Die Ergebnisse der Simulation sind in einem Output-File enthalten und daraus werden Spannungs- bzw. Stromwerte abgelesen. Die Simulation wird für verschiedene Widerstandslängen bei Raumtemperatur durchgeführt. Mit Hilfe des Ohm'schen Gesetzes

![](_page_18_Figure_2.jpeg)

**Abbildung 2.6:** Strom-Spannungskennlinie des Widerstands mit  $W=1$  μm und  $L=1$  μm

 $R = U/I$  wurden alle Widerstandswerte berechnet.

#### <span id="page-18-0"></span>**2.2.3 Simulationsergebnisse**

| Länge $[\mu m]$       |        |        |  |                                                   | 71 |
|-----------------------|--------|--------|--|---------------------------------------------------|----|
| Widerstand $[\Omega]$ | 427,99 | 768,44 |  | $1657,25$   3739,32   9055,51   14998,8   20911,6 |    |

**Tabelle 2.1:** Simulation-Widerstandswerte, Breite W=1 μm

Zur Bestimmung der Temperaturkoeffizienten wurden auch Simulationen für verschiedene Temperaturen durchgeführt. Die simulierten Temperaturen sind gleich denen, die bei der Messung (nächste Kapitel) verwendet werden, um einen Vergleich zu ermöglichen. Die verwendeten Temperaturen 25 °C, 75 °C, 120 °C und 150 °C müssen zuerst in Grad-Kelvin umgerechnet werden. Für diese Simulation muss auch das Medici Command-Skript geändert werden. Auf der unteren Seite, entlang des ganzen Widerstands, ist eine neue Elektrode definiert-NAME=Heat. Sie muss als Thermoelektrode oder Wärmequelle definiert werden, was mit dem Elektrodenbefehl THERMAL gewährleistet wird. Jetzt können verschiedene Widerstandslängen auf unterschiedlichen Temperaturen simuliert werden. Folgende Tabellen (Tabelle 2.2 bis 2.5) enthalten Simulationsergebnisse:

| $T[^{\circ}C]$ | $L$ [µm] | U[V] | $I[A/\mu m]$ | $R[\Omega/\mu m]$ | <b>Normiert</b> |
|----------------|----------|------|--------------|-------------------|-----------------|
| 25             |          | 0,5  | 1,06E-03     | 472,99            |                 |
| 25             | 2        | 0,5  | 6,51E-04     | 768,99            |                 |
| 25             | 5        | 0,5  | 3,02E-04     | 1657,28           |                 |
| 25             | 10       | 0,5  | 1,59E-04     | 3139,32           |                 |
| 25             | 30       | 0,5  | 5,52E-05     | 9055,51           |                 |
| 25             | 50       | 0,5  | 3,33E-05     | 14998,80          |                 |
| 25             | 70       | 0,5  | 2,38E-05     | 20991,65          |                 |

**Tabelle 2.2:** Simulationsergebnisse der Widerstände mit der Breite 1 μm für T=25 °C

| $T[^{\circ}C]$ | $L$ [ $\mu$ m] | U[V] | $I [A/\mu m]$ | $R[\Omega/\mu m]$ | <b>Normiert</b> |
|----------------|----------------|------|---------------|-------------------|-----------------|
| 75             |                | 0,5  | 1,09E-03      | 460,83            | 0,9743          |
| 75             | $\overline{2}$ | 0,5  | 6,68E-04      | 748,31            | 0,9738          |
| 75             | 5              | 0,5  | 3,10E-04      | 1613,11           | 0,9733          |
| 75             | 10             | 0,5  | 1,64E-04      | 3055,11           | 0,9731          |
| 75             | 30             | 0,5  | 5,67E-05      | 8811,50           | 0,9730          |
| 75             | 50             | 0,5  | 3,43E-05      | 14598,11          | 0,9733          |
| 75             | 70             | 0,5  | 2,46E-05      | 20366,60          | 0,9702          |

**Tabelle 2.3:** Simulationsergebnisse der Widerstände mit der Breite 1 μm für T=75 °C

| $T[^{\circ}C]$ | $L$ [µm]       | U[V] | $I [A/\mu m]$ | $R[\Omega/\mu m]$ | <b>Normiert</b> |
|----------------|----------------|------|---------------|-------------------|-----------------|
| 120            |                | 0,5  | 1,11E-03      | 452,32            | 0,9563          |
| 120            | $\overline{2}$ | 0,5  | 6,81E-04      | 734,15            | 0,9554          |
| 120            | 5              | 0,5  | 3,16E-04      | 1581,93           | 0,9545          |
| 120            | 10             | 0,5  | 1,67E-04      | 2995,63           | 0,9543          |
| 120            | 30             | 0,5  | 5,79E-05      | 8638,56           | 0,9539          |
| 120            | 50             | 0,5  | 3,49E-05      | 14307,38          | 0,9538          |
| 120            | 70             | 0,5  | 2,50E-05      | 19963,27          | 0,9510          |

**Tabelle 2.4:** Simulationsergebnisse der Widerstände mit der Breite 1 μm für T=120 °C

| $T[^{\circ}C]$ | $L$ [µm]       | U[V] | $I [A/\mu m]$ | $R[\Omega/\mu m]$ | <b>Normiert</b> |
|----------------|----------------|------|---------------|-------------------|-----------------|
| 150            |                | 0,5  | 1,12E-03      | 448,19            | 0,9476          |
| 150            | $\overline{2}$ | 0,5  | 6,88E-04      | 727,17            | 0,9463          |
| 150            | 5              | 0.5  | 3,19E-04      | 1566,47           | 0,9452          |
| 150            | 10             | 0,5  | 1,69E-04      | 2965,95           | 0,9448          |
| 150            | 30             | 0.5  | 5,85E-05      | 8552,27           | 0.9444          |
| 150            | 50             | 0,5  | 3,53E-05      | 14164,31          | 0,9443          |
| 150            | 70             | 0,5  | 2,53E-05      | 19763,63          | 0,9415          |

**Tabelle 2.5:** Simulationsergebnisse der Widerstände mit der Breite 1 μm für T=150 °C

Die Werte sind normiert (dividiert durch Nominalwert-Widerstandswert bei 25 °C für jeweilige Länge) um eine überschaubare Temperaturabhängigkeit grafisch darstellen zu können.

![](_page_20_Figure_4.jpeg)

**Abbildung 2.7:** Simulationsergebniss: R(T) für Widerstände mit der Breite W=1 μm

In der Abbildung 2.7 sind die Widerstände verschiedener Längen in einem Temperaturbereich von 25 °C bis 150 °C dargestellt. Die Widerstandweite ist konstant und beträgt 1 μm.

Aus der Grafik ist ein negativer Temperaturkoeffizient erkennbar; mit steigender Temperatur wird der Widerstand immer kleiner. Die Abweichung zwischen einzelnen Linien, d.h. zwischen verschiedenen Widerständen verschiedener Längen ist relativ klein und beträgt maximal 0,64 %. Das bedeutet dass alle Widerstände den gleichen Temperaturkoeffizienten haben. Der Einfluss der Länge auf den Temperaturverlauf ist hier nicht erkennbar. Für die Berechnung des linearen Temperaturkoeffizienten wird zuerst eine einfache Formel benutzt:

$$
Tc = \frac{R_H - R_L}{dT} \quad \left[\frac{\Omega}{\circ C}\right] \tag{2.1}
$$

wobei RH der Widerstandswert bei 150 °C und RL der Wert des Widerstands bei Raumtemperatur (25 °C) ist. Das dT ist dabei die Temperaturänderung von der Raum- (25 °C) bis zu der Maximaltemperatur (150 °C). Es ist zu bedenken, dass diese Formel nur für die einfachste Berechnung des absoluten Temperaturkoeffizienten genügt. Sie reicht nicht allein, um eine Temperaturabhängigkeit der Widerstände zu beschreiben. Die Formel ist als Anfangspunkt für die kommenden Überlegungen zu sehen.

![](_page_21_Picture_214.jpeg)

In der folgenden Tabelle sind die Ergebnisse zu sehen:

|                |                      |             | Medici Modell $[\Omega]$      |                                        |                              |
|----------------|----------------------|-------------|-------------------------------|----------------------------------------|------------------------------|
| $T[^{\circ}C]$ | 25                   | 150         | Tc                            | Tc/L                                   | Tc/R25                       |
| $L$ [ $\mu$ m] | $R[\Omega]$          | $R[\Omega]$ | $[\Omega$ <sup>o</sup> C]     | $[\Omega$ <sup>o</sup> C <sub>µm</sub> | $[1$ <sup>o</sup> C $\mu$ m] |
| 1              | 427,99               | 448,19      | $-0,1984$                     | $-0,1984$                              | $-4,195E-04$                 |
| $\overline{2}$ | 768,44               | 727,17      | $-0,3302$                     | $-0,1651$                              | $-4,297E-04$                 |
| 5              | 1657,27              | 1566,46     | $-0,7265$                     | $-0,1453$                              | $-4,384E-04$                 |
| 10             | 3139,32              | 2965,95     | $-1,3869$                     | $-0,1387$                              | $-4,418E-04$                 |
| 30             | 9055,51              | 8552,27     | $-4,0259$                     | $-0,1342$                              | $-4,446E-04$                 |
| 50             | 14998,8              | 14164,31    | $-6,6779$                     | $-0,1335$                              | $-4,451E-04$                 |
| 70             | 20991,65<br>19763,63 |             | $-9,8241$                     | $-0,1403$                              | $-4,480E-04$                 |
|                |                      |             |                               | <b>Standard Deviation</b>              | 1,504E-05                    |
|                |                      |             | <b>Standard Deviation [%]</b> | 3,21                                   |                              |

**Tabelle 2.6:** Linearisierte Temperaturkoeffizienten aus der Medici Simulation

Um die Änderung des Tc mit der Länge zu erfassen, wurde Tc mit L dividiert. Daraus folgt die Grafik für die Abhängigkeit Tc/L von der Länge (Abbildung 2.8).

![](_page_22_Figure_1.jpeg)

**Abbildung 2.8:** Temperaturkoeffizienten in Abhängigkeit von der Länge

Es ist erkennbar, dass der Temperaturkoeffizient nicht linear von der Länge abhängt. Die Grafik zeigt, dass bei kürzeren Widerständen der Temperaturkoeffizient stark von der Länge abhängig ist, und ab einem bestimmten Wert fast linear ist.

Um auf einen genauen Tc für alle Widerstände zu kommen, wurde folgende Formel benutzt:

$$
\overline{TC} = \frac{R_H - R_L}{dT * R_L} \quad \left[\frac{1}{\circ C}\right] \tag{2.2}
$$

Daraus ergibt sich ein linearer Temperaturkoeffizient  $\overline{TC}$  = -4,41E-04 [1/°C]. Der Temperaturkoeffizient wird als Mittelwert aller Temperaturkoeffizienten für verschiedene Widerstandslängen ausgerechnet. Die größte Abweichung aller Widerstände vom Mittelwert ist 3,21 % ,was als ein gutes Ergebnis angenommen werden kann.

# <span id="page-23-0"></span>**3 Messung**

# <span id="page-23-1"></span>**3.1 Allgemein**

Alle Messungen der Widerstände werden auf einem halbautomatischen Spitzenmessplatz von Süss MicroTec realisiert. Sie werden mittels Vierleiter- (Kelvin) Verfahren durchgeführt. Dieses Verfahren ist benutzt worden, um den Einfluss des Kontakt- und Zuleitungswiderstands zu minimieren oder völlig auszuschließen. Dabei wird an beiden Kontakten Strom aus der Stromquelle zugeführt und gleichzeitig ein Spannungsabfall mit einem Voltmeter am Widerstand gemessen. Für die Messung werden zwei Kelvin-Doppelnadeln benutzt (Abbildung 3.1).

![](_page_23_Picture_4.jpeg)

**Abbildung 3.1:** Kelvin-Doppelnadel

Als Zuleitungen zu den Nadeln wurden Triaxial-Leitungen benutzt um die kleinsten Änderung der Spannung erfassen zu können. Die Triaxial-Leitungen haben auch die Möglichkeit Störungen zu neutralisieren, indem sich Störungen in zwei Hauptleitern gegenseitig unwirksam machen.

Der Strom wird aus einer Keithley 2602A SMU gespeist und der Spannungsabfall am Widerstand wird mit einem Hewlett Packard 3458A Digitalmultimeter gemessen. Alles wird mit einer Software gesteuert. Die Messdaten werden in einem Excel File automatisch gespeichert.

### <span id="page-24-0"></span>**3.2 Messanordnung**

### <span id="page-24-1"></span>**3.2.1 Messgeräte**

Es gab eine große Auswahl an Messgeräten, die zur Verfügung standen, aber weil es sich um sehr kleine Ströme und Spannungen handelt, wurden nur Geräte mit kleinstem Messfehler in Betracht gezogen.

### **3.2.1.1 Stromquelle**

Als Stromquelle wird eine Keithley 2602A SMU benutzt. Dieses Gerät kann sowohl als Quelle als auch für Messungen benutzt werden. Als Alternative könnte auch das Keithley 237 benutzt werden, aber im Vergleich der Messfehler aus den Datenblättern ergab sich, dass das 2602A in Kombination mit dem HP Digitalmultimeter viel kleinere Fehler als das Keithley 237 aufweist [7].

![](_page_24_Picture_6.jpeg)

**Abbildung 3.2:** Keithley 2602A [7]

|                    | Keitheley 237 |                   |                   |               |                   |                    | Keithley 2602A |                   |                |               |                   |
|--------------------|---------------|-------------------|-------------------|---------------|-------------------|--------------------|----------------|-------------------|----------------|---------------|-------------------|
|                    |               |                   |                   |               |                   |                    |                |                   |                |               |                   |
| Range (Max.Value)  |               | Accuracy (1 year) |                   | Example Error |                   | Range (Max.Value)  |                | Accuracy (1 year) |                | Example Error |                   |
|                    |               |                   |                   |               |                   |                    |                |                   |                |               |                   |
| 100 <sub>n</sub> A |               |                   | 0,30% 4,50E-13    | $5.00E - 10$  | $1.95E-12$        | 100nA              |                |                   | 0,06% 1,00E-10 | $5.00E - 10$  | $1,00E-10$        |
| 100 <sub>n</sub> A |               |                   | 0,30% 2,00E-12    | 5,00E-09      | $1.70E-11$        | 100nA              |                |                   | 0,06% 1,00E-10 | 5,00E-09      | $1,03E-10$        |
| 100 <sub>n</sub> A |               |                   | 0,21% 2,00E-11    | 5.00E-08      | $1.25E-10$        | 100nA              |                |                   | 0,06% 1,00E-10 | 5.00E-08      | $1.30E-10$        |
| 1uA                |               |                   | $0,05\%$ 2,00E-10 |               | 5.00E-07 4.50E-10 | 1uA                |                |                   | 0,06% 8,00E-10 | 5,00E-07      | 1,10E-09          |
| 10 <sub>u</sub> A  |               |                   | 0,05% 2,00E-09    |               | 5.00E-06 4.50E-09 | 10uA               |                |                   | 0,06% 5,00E-09 | 5,00E-06      | $8.00E - 09$      |
| 100uA              |               |                   | 0,05% 2,00E-08    |               | 5,00E-05 4,50E-08 | 100uA              |                |                   | 0,06% 6,00E-08 |               | 5.00E-05 9.00E-08 |
| 1 <sub>m</sub> A   |               |                   | 0,05% 2,00E-07    |               | 5.00E-04 4.50E-07 | 1 <sub>m</sub> A   |                |                   | 0,06% 3,00E-07 |               | 5.00E-04 6.00E-07 |
| 10 <sub>m</sub> A  |               |                   | 0,05% 2,00E-06    |               | 5.00E-03 4.50E-06 | 10 <sub>m</sub> A  |                |                   | 0,06% 6,00E-06 | 5.00E-03      | $9.00E - 06$      |
| 100 <sub>m</sub> A |               |                   | 0,10% 2,00E-05    |               | 5.00E-02 7.00E-05 | 100 <sub>m</sub> A |                |                   | 0,06% 3,00E-05 |               | 5.00E-02 6.00E-05 |

**Tabelle 3.1:** Vergleich der Messfehler: Keithley K237 vs. Keithley K2602A

Für die Messung wurde ein maximaler Strom von 1 mA benutzt und für diesen Messbereich ergibt sich aus den Datenblättern eine Formel [7] für die Messfehlerberechnung:

$$
E(I) = 0.03 % der Messwert + 300 nA
$$
 (3.1)

Messung

### **3.2.1.2 Multimeter**

Der Spannungsabfall wird mit dem Hewlett Packard 3458A erfasst. Das Gerät wies einen wesentlich kleineren Messfehler als das Keithley 2182A [7] (zweite Auswahl) auf. Der Innerwiderstand ist viel größer und das HP-Gerät ist damit auch empfindlicher [8].

![](_page_25_Picture_3.jpeg)

**Abbildung 3.3:** Hewlett Packard 3458A [8]

|           |                         |          | Keithley 2182A    |                                            |                     |        |                         |            |            | <b>Hewlett Packard HP 3458</b> |                                            |  |
|-----------|-------------------------|----------|-------------------|--------------------------------------------|---------------------|--------|-------------------------|------------|------------|--------------------------------|--------------------------------------------|--|
|           |                         |          |                   | Accuracy +-(ppm or readnig + ppm of range) |                     |        |                         |            |            |                                | Accuracy +-(ppm or readnig + ppm of range) |  |
|           |                         | 24h      | 90 days           | 1 year                                     | 2 years             |        |                         | 24h        | 90 days    | 1 year                         | 2 years                                    |  |
| Range [V] |                         |          |                   |                                            |                     |        |                         |            |            |                                |                                            |  |
| 0,01      |                         | $20 + 4$ | $40 + 4$          | $50 + 4$                                   | $60 + 4$            |        |                         |            |            |                                | <b>*</b>                                   |  |
| 0,1       |                         | $10+3$   | $25+3$            | $30 + 4$                                   | $40 + 5$            |        |                         | $2,5+3$    | $5+3$      | $9 + 5$                        | $14+3$                                     |  |
|           |                         | $7+2$    | $18 + 2$          | $25+2$                                     | $32 + 2$            |        |                         | $1,5+0,3$  | $4,6+0,3$  | $8 + 0.3$                      | $14 + 0.3$                                 |  |
| 10        |                         | $2 + 1$  | $18+2$            | $25+2$                                     | $32 + 3$            |        |                         | $0,5+0,05$ | $4,1+0,05$ | $8 + 0.05$                     | $14+0.05$                                  |  |
| 100       |                         | $10+3$   | $25 + 3$          | $35 + 4$                                   | $52 + 5$            |        |                         | $2,5+0,3$  | $6 + 0.3$  | $10+0,3$                       | $14+0,3$                                   |  |
|           |                         |          |                   |                                            |                     |        |                         |            |            |                                |                                            |  |
|           |                         |          |                   |                                            |                     |        |                         |            |            |                                |                                            |  |
|           | Range [V] Example Error | 24h      | 90 days           | 1 year                                     | 2 years             |        | Range [V] Example Error | 24h        | 90 days    | 1 year                         | 2 years                                    |  |
| 0,01      | 0,005                   | 1,4E-07  | $2,4E-07$         | $2,9E-07$                                  | 3,4E-07             | $*0,1$ | 0,005                   | 3,13E-07   | 3,25E-07   | $5,45E-07$                     | 3,7E-07                                    |  |
| 0,1       | 0,05                    | 8,00E-07 | 1,55E-06          | 1,90E-06                                   | 2,50E-06            | 0,1    | 0,05                    | 4,25E-07   |            | 5,50E-07 9,50E-07              | 1,00E-06                                   |  |
|           | 0,5                     |          | 5,50E-06 1,10E-05 | 1,45E-05                                   | 1,80E-05            |        | 0,5                     |            |            | 1,05E-06 2,60E-06 4,30E-06     | 7,30E-06                                   |  |
| 10        | 5                       |          | 2,00E-05 1,10E-04 |                                            | $1,45E-04$ 1,90E-04 | 10     |                         |            |            |                                | 3,00E-06 2,10E-05 4,30E-05 7,05E-05        |  |
| 100       | 50                      |          |                   | 8,00E-04 1,55E-03 2,15E-03 3,10E-03        |                     | 100    | 50                      |            |            |                                | 1,55E-04 3,30E-04 5,30E-04 7,30E-04        |  |

**Tabelle 3.2:** Vergleich der Messfehler: Keithley 2182A vs. Hewlett Packard 3458A

Der Messfehler ergab sich nach folgender Formel [8]:

$$
Fehler \pm (ppm \text{ Gemessen} + ppm \text{ Messbereich}) \tag{3.2}
$$

#### **3.2.1.3. Messunsicherheit der verwendeten Messgeräte**

Die Messunsicherheit wurde mittels Fehlerfortpflanzung berechnet. Unsere Messgrößen sind Spannung und Strom und nur diese beiden Messgrößen haben Einfluss auf das Messergebnis.

Der elektrische Widerstand errechnet sich aus dem Ohmschen Gesetz:

$$
R = \frac{U}{I} [\Omega].
$$
 (3.3)

Aus der Fehlerfortpflanzung ergibt sich

$$
\Delta R = \left| \frac{dR}{dl} * \Delta I \right| + \left| \frac{dR}{dU} * \Delta U \right| [\Omega]. \tag{3.4}
$$

Wenn man nun die Formel für den elektrischen Widerstand in die zweite Formel einsetzt, bekommt man die Formel für die Berechnung der Fehlerfortpflanzung:

$$
\Delta R = \left| \frac{-2 \times U}{I^2} \times \Delta I \right| + \left| \frac{1}{I} \times \Delta U \right| [\Omega]. \tag{3.5}
$$

Die folgende Tabelle zeigt den Vergleich der Fehler für Keithley 2602A SMU bzw. Keithley 237 als Stromquellen und HP 3458A Digitalmultimeter als Voltmeter. Daraus ist es sichtbar, warum das Keithley 2602A Source Measurement Unit als Stromquelle ausgewählt wurde.

|       | <b>Beispiel</b> |              | Keithley 237 und HP 3458A |              |                         |                    | Keithley 2602A und HP 3458A |              |                     |                    |
|-------|-----------------|--------------|---------------------------|--------------|-------------------------|--------------------|-----------------------------|--------------|---------------------|--------------------|
|       |                 |              |                           |              |                         |                    |                             |              |                     |                    |
| U [V] | [A]             | $R[\Omega]$  | E(I)                      | E(U)         | $\Delta R$ [ $\Omega$ ] | <b>Fehler in %</b> | E(I)                        | E(U)         | $\Delta$ R $\Omega$ | <b>Fehler in %</b> |
| 0,005 | $5.00E-10$      | 1.00E+07     | $-2.00E + 04$             | $1.06E + 06$ | $1,08E + 06$            | 10,80%             | $-1.20E + 04$               | $1,06E + 06$ | $1.07E + 06$        | 10,72%             |
| 0,05  | 5.00E-10        | $1.00E + 08$ | $-2.00E + 05$             | $1.06E + 06$ | $1.26E + 06$            | 1,26%              | $-1.20E + 05$               | $1.06E + 06$ | $1.18E + 06$        | 1,18%              |
| 0,5   | $5.00E-10$      | 1.00E+09     | $-2.00E + 06$             | $1.06E + 06$ | 3,06E+06                | 0.31%              | $-1.20E + 06$               | $1.06E + 06$ | $2,26E+06$          | 0,23%              |
| 5     | $5.00E-10$      | $1,00E+10$   | $-2.00E + 07$             | $1.06E + 06$ | $2.11E+07$              | 0,21%              | $-1.20E + 07$               | $1,06E + 06$ | $1,31E+07$          | 0,13%              |
| 50    | 5.00E-10        | $1,00E+11$   | $-2.00E + 08$             | $1.06E + 06$ | $2.01E + 08$            | 0,20%              | $-1.20E + 08$               | $1,06E + 06$ | $1,21E+08$          | 0,12%              |

**Tabelle 3.3:** Vergleich der Messunsicherheiten: Auswahl der Messgeräte

### <span id="page-27-0"></span>**3.2.2 Layout**

Wie schon erwähnt, wurde der Strom mit einem Keithley 2602A Source Measurement Unit eingespeist und mit dem HP3548A Digital Multimeter wurde der Spannungsabfall gemessen. Aus Ohm'schen Gesetz lässt sich ein ohmscher Widerstand leicht berechnen. Es wurden insgesamt zwei Arten der Widerstände (geblockte und salizidierte) gemessen. Auf einem Makro gibt es 2\*18\*5 Widerstände.

![](_page_27_Figure_3.jpeg)

**Abbildung 3.4:** Layout: Messpads und Widerstände

Insgesamt werden drei Makros bei vier verschiedenen Temperaturen 25 °C, 75 °C, 120 °C und 150 °C gemessen. Das ergibt insgesamt 2160 Messwerte. Um die Messwerte leichter zu erfassen und sie effizienter zu verarbeiten (gesamten Prozess zu automatisieren) wurde eine Messplatz-Software (Software DC Chara) verwendet.

![](_page_27_Picture_6.jpeg)

**Abbildung 3.5:** Makro mit fünf Widerstand-Arrays

### <span id="page-28-0"></span>**3.2.3 Software**

Die Software steuert beide Messgeräte. Als Hauptparameter ist der Strom zu nennen. Als optionale Angaben sind noch Widerstandslänge, -breite, Anzahl der Messverläufe, Temperatur, Name usw. einzuschreiben, um die Übersicht über die Messdaten zu erhalten (Abbildung im Anhang B). Die Ausgabedatei aus der Software ist ein CSV-File, in dem der Widerstandswert der vorigen Messung gespeichert wird.

Alle Widerstände sollten bei verschiedenen Temperaturen gemessen werden. Dazu wird ein Thermochuck benutzt. Er hat die Möglichkeit einer Temperaturregelung zwischen 25 °C und  $160 °C$ .

Die Temperatur des Wafers wird neben dem internen Thermometer auch mit einem hochpräzisen PT100 Widerstand kontrolliert, um die Genauigkeit zu sichern.

### <span id="page-28-1"></span>**3.3 Schaltplan**

Wie schon erwähnt, wurde die Messung mit zwei Kelvin-Doppelnadeln auf einem Spitzenmessplatz realisiert. Der Thermochuck erhitzt den Wafer auf die gewünschte Temperatur. Der Rechner steuert die Messgeräte mittels DC Chara Software über ein GIPB Kabel und erfasst die gemessenen Daten (Abbildung 3.6).

### <span id="page-28-2"></span>**3.4 Messsystemanalyse**

Als weiteren Punkt für die korrekte Messung des Widerstands, wird eine Messsystemanalyse durchgeführt mit dem Ziel, die allgemeine Eignung des Messsystems zu untersuchen um die Fehler zu vermeiden, dem menschlichen Faktor als Ursache für Fehler auszuschließen und genaue Ergebnisse zu gewährleisten. Bei Messsystemanalysen sind folgende Beurteilungskriterien zu beachten [9]:

![](_page_28_Figure_9.jpeg)

**Abbildung 3.6:** Schaltplan

- 1. Wiederholbarkeit
- 2. Genauigkeit/systematische Messabweichung (Bias)
- 3. Stabilität
- 4. Linearität
- 5. Vergleichbarkeit/Reproduzierbarkeit

Es wurden zehn Messplatinen gebaut, um die Messanordnung zu testen. Auf diesen Platinen wurden zehn Chips in 250 nm Flash Technologie gelötet und ein bekannter Widerstand (31 kΩ), freiwillig für die Zwecke der Testmessungen gewählt.

### <span id="page-29-0"></span>**3.4.1 Auflösung**

Ein ganz wichtiger Faktor bei einer Messung ist die Auflösung. *"Die Auflösung ist die quantitative Angabe zur Fähigkeit einer Anzeigeeinrichtung, zwischen zwei unmittelbar nebeneinanderliegenden Messwerten, um sie eindeutig zu unterscheiden."* [10]

Als Messgeräte werden HP 3548 Digital Multimeter (für Spannungsmessung) und Keithley 2602A (als Stromquelle) benutzt. Als erstes wurde die Auflösung vom Keithley 2602A ausgerechnet, da er als konstant gehalten wird (der Strom von 100 µA wird für alle Testmessungen benutzt). Die Auflösung des Messgerätes sollte maximal 5 % der Toleranz betragen. Als Toleranz wird der Bereich zwischen positiven und negativen Fehlern des Messgerätes genommen. Der Fehler allein wird für den Messbereich 1 mA nach folgender Formel [7] ausgerechnet:

$$
E(I) = 0.06 % (Messageet) + 300 nA
$$
 (3.6)

Daraus folgte ein Fehler E(I) =  $3,336E-7$  A für einen Messwert von 100  $\mu$ A entsprechend einer Toleranz von 6,672E-7 A. Es führt zu einer minimalen erwünschten Auflösung von 33,36 nA. Die Auflösung von Keithley 2602A für 1 mA Messbereich ist 10 nA, was bedeutet, dass unser Messgerät die erwünschten Ansprüche erfüllt.

Für spätere Berechnungen und Folgerungen werden auch Referenzwerte der Spannung und des Widerstands gebraucht. Wir haben als Widerstandsreferenzwert den Mittelwert aus 100 Messungen des zufällig ausgewählten Widerstands genommen (eine von zehn Messplatinen):

$$
Rref = 31107.2 \Omega \text{ bei } 100 \mu\text{A}
$$

Daraus folgt die Referenzspannung von 3,11072 V. Um sicher zu gehen wird auch die Auflösung vom HP 3548 getestet und folgende Ergebnisse sind herausgekommen:

• als untere Toleranzgrenze (UTG) wurde die kleinste gewonnene Spannung aus der schon

erwähnten Messung genommen (3,10938 V)

• als obere Toleranzgrenze (OTG) wurde die größte gewonnene Spannung genommen  $(3,11126 V)$ 

- der Bereich der Toleranz ist die Differenz dieser beiden Werte (0,00188 V)
- daraus folgt die notwendige minimale Auflösung von 94 µV

• aus der Bedienungseinleitung vom HP 3548A [8] haben wir die Auflösung im 10 V Messbereich mit der notwendigen Auflösung verglichen. Da das HP Multimeter in diesem Messbereich eine Auflösung von 0,1 µV hat, ist es auch für die Messung geeignet.

### <span id="page-30-0"></span>**3.4.2 Wiederholbarkeit**

*"Die Wiederholbarkeit (Repeatability) ist die Fähigkeit eines Messgerätes bei wiederholtem Anlegen derselben Messgröße unter denselben Messbedingungen nahe beieinanderliegende Messergebnisse zu liefern."* [10] Die Wiederholbarkeit wird in der Art bestimmt, dass eine Person mehrere Messungen in Folge auf demselben Messplatz mit identischen Messbedingungen mit dem gleichen Prüfling mehrmals durchführt. Die resultierende Standardabweichung vom Referenzwert des Widerstands wird als Wiederholpräzision bezeichnet.

![](_page_30_Figure_10.jpeg)

**Abbildung 3.7:** Wiederholbarkeit

### <span id="page-30-1"></span>**3.4.3 Genauigkeit/systematische Messabweichung**

*"Die Genauigkeit (systematische Messabweichung, Bias) des Messmittels ist die Differenz zwischen dem Mittelwert aus Wiederholmessungen und dem wahren Wert (Referenzwert) des Messobjekts."* [10] Die Genauigkeit ist im engen Zusammenhang

![](_page_30_Figure_14.jpeg)

**Abbildung 3.8:** Genauigkeit

mit der Wiederholbarkeit, da man die Ergebnisse aus Testmessungen für Wiederholbarkeit auch für die Bewertung der Genauigkeit verwenden kann. Der Bias wird aus folgender Formel berechnet:

$$
|B_i| = |\overline{X_g} - X_m|
$$
\n(3.7)

wobei Xm der Referenzwert und Xg der Mittelwert der Messwertreihe ist. Eine Voraussetzung für gute Genauigkeit ist, dass |Bi| kleiner als 10 % der Toleranz ist!

#### <span id="page-31-0"></span>**3.4.4 Stabilität**

*"Die Stabilität (Messobjektbeständigkeit, Stability) ist die Fähigkeit eines Messsystems, seine messtechnischen Merkmale unverändert beizubehalten."* [10] Die Stabilität wird von einer Person untersucht. Es werden mehrere Messungen in gleichen Zeitabständen durchgeführt, d.h. an einem Tag werden 25 Sitzungen in gleichen Intervallen durchgeführt, je 5 Messungen pro Sitzung. Es wird für jede PCB ein Stabilitätstest gemacht. Zwischen den Messungen ist keine Justierung zulässig!

![](_page_31_Figure_6.jpeg)

**Abbildung 3.9:** Stabilität

#### <span id="page-31-1"></span>**3.4.5 Linearität**

*"Linearität ist die konstant bleibende systematische Messabweichung über einen spezifizierten Bereich."* [10] In idealem Fall sollte die I-U Kennlinie eine Gerade sein. Die Abweichung von dieser Linie wird als Linearitätsabweichung

genannt. Man zeichnet eine Ausgleichsgerade y=ax+b und um die Ausgleichsgerade ein Konfidenzbereich (Standard ist es  $+5$  % um die Ausgleichsgerade). Aus der Grafik liest man dann R² (Bestimmheitsmass) und Anstieg b. Alles was eine Abweichung über 5 % zeigt (Standard Signifikanzniveau), ist nicht mehr als zufällig zu betrachten.

![](_page_31_Figure_11.jpeg)

**Abbildung 3.10:** Linearität

### <span id="page-32-0"></span>**3.4.6 Vergleichbarkeit/Reproduzierbarkeit**

*"Die Vergleichbarkeit (Reproducibility) ist das Ausmaß der gegenseitigen Annäherung zwischen Messergebnissen derselben Messgröße, gewonnen unter veränderten Bedingungen."* [10]

![](_page_32_Figure_3.jpeg)

**Abbildung 3.11:** Vergleichbarkeit

### <span id="page-32-1"></span>**3.4.7 Gauge Repeatability & Reproducibility**

*"Gauge Repeatability & Reproducibility beinhaltet die Beurteilung das Wiederholbarkeit und der Vergleichbarkeit mit Bedienereinfluss."* [10] Gauge R&R beinhaltet alle Daten die besagen, ob die verwendete Messgeräte und Messmethoden für die bestimmte Aufgabe geeignet sind. Es gibt zwei wichtigste Auswertungsmethoden von Gauge R&R:

1.Mittelwert-Spannweiten-Methode

2.Varianzmethode

Die Gauge R&R Varianzmethode ist die präzisere Methode und wird auch bei dieser Messanordnung benutzt. Die Streuung der Messdaten wird durch Varinazanalysen in mehrere Streukomponenten geteilt:

- Wiederholbarkeit Messsystem
- Vergleichbarkeit Prüfer (bzw. Gerät bzw. Ort)
- Wechselwirkung
- %R&R
- Teilstreuung

Um eine bestimmte Messung genau ausführen zu können, muss ein Messsystem eine Streuung unter 10 % besitzen. Im verwendeten System war es 5,04 %. Damit war die Kombination von Keithley 2602A und HP 3548A sehr gut für unsere Messung geeignet. Die genauen und detaillierten Ergebnisse der Gauge R&R Analyse stehen im Anhang C.

### <span id="page-33-0"></span>**3.5 Messverlauf**

Auf dem gemessenen Wafer befanden sich Widerstände verschiedener Geometrien. Für die jeweilige Geometrie gibt es einen maximalen zulässigen Strom (damit es zu keiner Aufheizung des Widerstands kommt). Der wichtigste Parameter bei der Bestimmung des maximalen Stroms durch den Widerstand, ist seine Weite. Folgende Formeln [11] stellen die Beziehung zwischen Widerstandsweite und maximalem Strom dar:

$$
I_{\text{Max}} = \left( \left( 0.16 \times W \times \sqrt{1 + \frac{0.31}{W}} \right)^{-2} + \left( 1.4 \times \sqrt{W} \right)^{-2} \right)^{-\frac{1}{2}} \tag{3.8}
$$

$$
I_{\text{Max}} = \left( \left( 1 * W * \sqrt{1 + \frac{0.31}{W}} \right)^{-2} + \left( 8.1 * \sqrt{W} \right)^{-2} \right)^{-\frac{1}{2}} \tag{3.9}
$$

Die erste Formel gilt für geblockte (3.8) und zweite für salizidierte (3.9) Widerstände. Aus der Formel sieht man, dass salizidierte Widerstände einen höheren maximalen Strom als geblockte vertragen können.

| <b>Formel</b>  | <b>Salizidiert</b> | <b>Geblockt P</b>            | Genommen | <b>Salizidiert</b> | <b>Geblockt P</b> |  |  |
|----------------|--------------------|------------------------------|----------|--------------------|-------------------|--|--|
| $W$ [µm]       |                    | $\text{Imax} [\mu \text{A}]$ | $W$ [µm] | Imess $[\mu A]$    |                   |  |  |
| 0,12           | 226,42             | 36,24                        | 0,12     | 170                | 25                |  |  |
| 0,24           | 361,80             | 57,92                        | 0,24     | 340                | 50                |  |  |
| 0,40           | 530,06             | 84,87                        | 0,40     | 510                | 75                |  |  |
| 0,60           | 733,85             | 117,53                       | 0,60     | 680                | 100               |  |  |
| $\mathbf{1}$   | 1133,29            | 181,58                       |          | 1000               | 150               |  |  |
| $\overline{2}$ | 2112,55            | 338,83                       | 2        | 1100               | 300               |  |  |
| 4              | 4022,10            | 646,39                       | 4        | 1100               | 500               |  |  |

**Tabelle 3.4:** Maximale Ströme für verschiedene Breiten der Widerstände

In gegebener Tabelle sind alle höchstzulässigen Ströme, die für die Messung benötigt wurden, eingeführt. Auf der linken Seite sind die Werte, die aus Formeln ausgerechnet wurden und rechts sind die Werte, die bei der Messung genommen wurden. Es ist bei der salizidierten Widerständen sichtbar, dass der Strom für W=2  $\mu$ m und W=4  $\mu$ m gleich ist. Das hängt vom Programm ab, weil es keine größeren Ströme als 1100 μA zulässt.

Alle Widerstände wurden bei verschiedenen Temperaturen gemessen. Die wurden auf einem Thermochuck eingestellt und mit einem PT100 bei einer Dwell Time (Dwell Time-die Zeit von der Erhöhung der Temperatur bis zum Start der Messung, während welcher sich der Wafer gleichmäßig erwärmt hat) von ca. einer Stunde nachgeprüft. Die Temperaturen die für diese Messung eingestellt wurden, sind dieselben wie bei der Medici 2D Simulation: 25 °C, 75 °C, 120 °C und 150 °C.

### <span id="page-34-0"></span>**3.6 Messergebnisse**

#### <span id="page-34-1"></span>**3.6.1 Geblockte Widerstände**

Hier werden nur Ergebnisse für die geblockten Widerstände der Weite W=1 μm betrachtet. Die Begründung dafür ist, dass bei der Medici Simulation nur die geblockten Widerstände der Breite W=1 μm simuliert wurden (Beschränkung des Simulators).

![](_page_34_Figure_6.jpeg)

**Abbildung 3.12:** Messergebniss: R(T) für die Widerstände mit der Breite W=1 μm

Die Ergebnisse der Messung am zweiten Makro befinden sich im Anhang D. Die Temperaturkoeffizienten werden wie in Kapitel 2.2.4 ausgerechnet.

$$
T_c = \frac{R_H - R_L}{dT} \quad \left[\frac{\Omega}{\circ C}\right] \tag{3.10}
$$

$$
\overline{\text{TC}} = \frac{\text{R}_{\text{H}} - \text{R}_{\text{L}}}{\text{d}\text{T} * \text{R}_{\text{L}}} \quad \left[\frac{1}{\text{o}\text{C}}\right] \tag{3.11}
$$

In der folgenden Tabelle sind die Ergebnisse zu sehen:

|                |             |             | Messwerte der geblockten Widerstände für W=1µm |                                        |                              |
|----------------|-------------|-------------|------------------------------------------------|----------------------------------------|------------------------------|
| $T[^{\circ}C]$ | 25          | 150         | <b>Tc</b>                                      | Tc/L                                   | Tc/R25                       |
| $L$ [ $\mu$ m] | $R[\Omega]$ | $R[\Omega]$ | $[\Omega$ <sup>o</sup> C]                      | $[\Omega$ <sup>o</sup> C <sub>µm</sub> | $[1$ <sup>o</sup> $C \mu$ m] |
| 1              | 761,75      | 743,11      | $-0,1491$                                      | $-0,1491$                              | $-1,95E-04$                  |
| 2              | 1464,09     | 1430,32     | $-0,2701$                                      | $-0,1351$                              | $-1,84E-04$                  |
| 5              | 3581,91     | 3504,41     | $-0,6200$                                      | $-0,1240$                              | $-1,73E-04$                  |
| 10             | 7115,33     | 6967,22     | $-1,1849$                                      | $-0,1185$                              | $-1,66E-04$                  |
| 30             | 21195,67    | 20770,09    | $-3,4046$                                      | $-0,1135$                              | $-1,60E-04$                  |
| 50             | 35312,75    | 34604,73    | $-5,6642$                                      | $-0,1133$                              | $-1,60E-04$                  |
| 70             | 49527,08    | 48526,68    | $-8,0032$                                      |                                        | $-1,61E-04$                  |
|                |             |             | <b>Standard Deviation</b>                      | 1,36E-05                               |                              |
|                |             |             | <b>Standard Deviation [%]</b>                  | 7,97                                   |                              |

**Tabelle 3.5:** Linearisierte Temperaturkoeffizienten aus der Messung
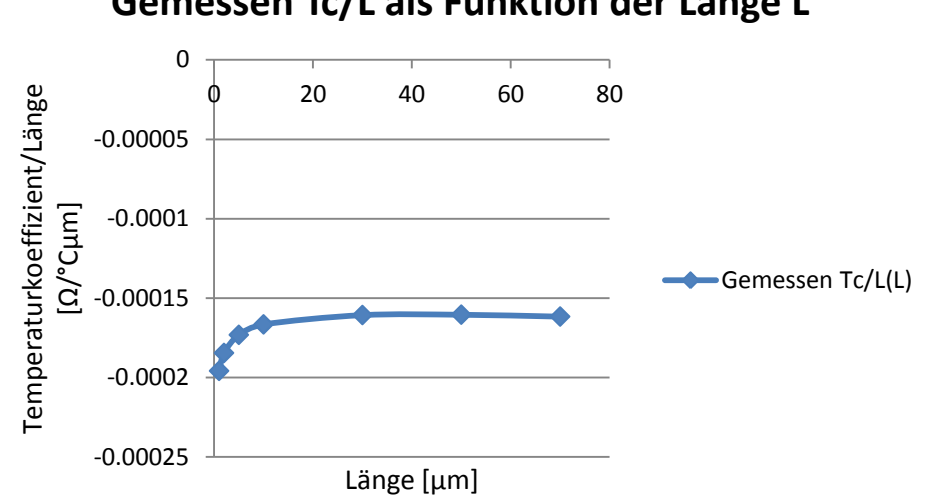

## **Gemessen Tc/L als Funktion der Länge L**

**Abbildung 3.13:** Temperaturkoeffizienten in Abhängigkeit von der Länge

Die Ergebnisse der Messung werden in Kapitel 5 tiefer betrachtet, diskutiert und mit anderen Modellen verglichen.

#### **3.6.2 Salizidierte Widerstände**

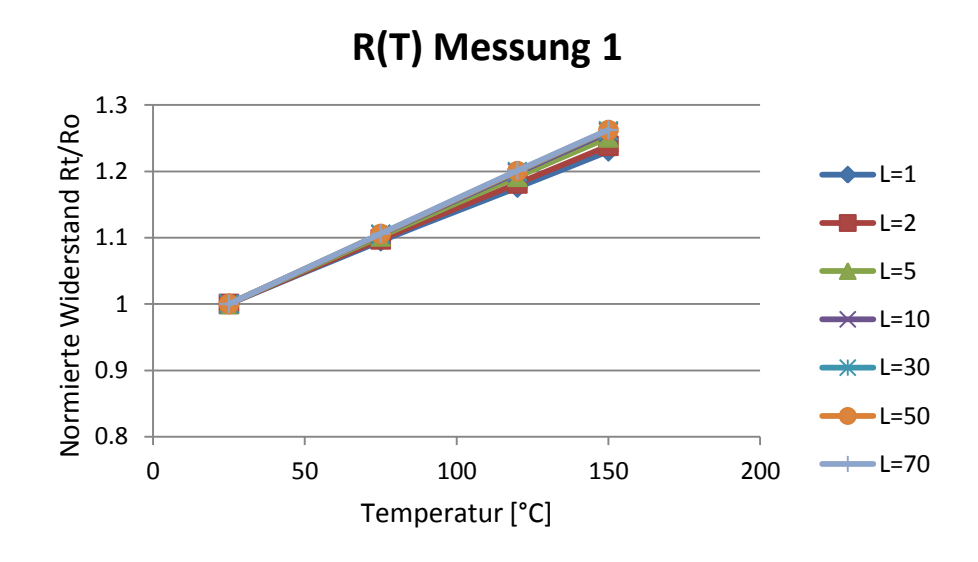

**Abbildung 3.14:** Messergebniss: R(T) für die Widerstände mit der Breite W=1 μm

|                |             |             | Messwerte der salizidierten Widerstände für W=1 µm |                                        |                              |
|----------------|-------------|-------------|----------------------------------------------------|----------------------------------------|------------------------------|
| $T[^{\circ}C]$ | 25          | 150         | <b>Tc</b>                                          | Tc/L                                   | Tc/R25                       |
| $L$ [ $\mu$ m] | $R[\Omega]$ | $R[\Omega]$ | $[\Omega$ <sup>o</sup> C]                          | $[\Omega$ <sup>o</sup> C <sub>µm</sub> | $[1$ <sup>o</sup> $C \mu$ m] |
| 1              | 29,05       | 35,73       | 0,0535                                             | 0,0535                                 | 1,82E-03                     |
| $\overline{2}$ | 42,43       | 52,54       | 0,0809                                             | 0,0404                                 | 1,88E-03                     |
| 5              | 82,01       | 102,60      | 0,1645                                             | 0,0329                                 | 2,03E-03                     |
| 10             | 145,82      | 183,54      | 0,3018                                             | 0,0302                                 | 2,02E-03                     |
| 30             | 409,41      | 516,28      | 0,8549                                             | 0,0284                                 | 2,09E-03                     |
| 50             | 671,38      | 847,34      | 1,4077                                             | 0,0281                                 | 2,09E-03                     |
| 70             | 935,85      | 1181,46     | 1,9648                                             | 0,0280                                 | 2,09E-03                     |
|                |             |             |                                                    | <b>Standard Deviation</b>              | 1,11E-05                     |
|                |             |             |                                                    | <b>Standard Deviation [%]</b>          | 5,56                         |

**Tabelle 3.6:** Linearisierte Temperaturkoeffizienten aus der Messung

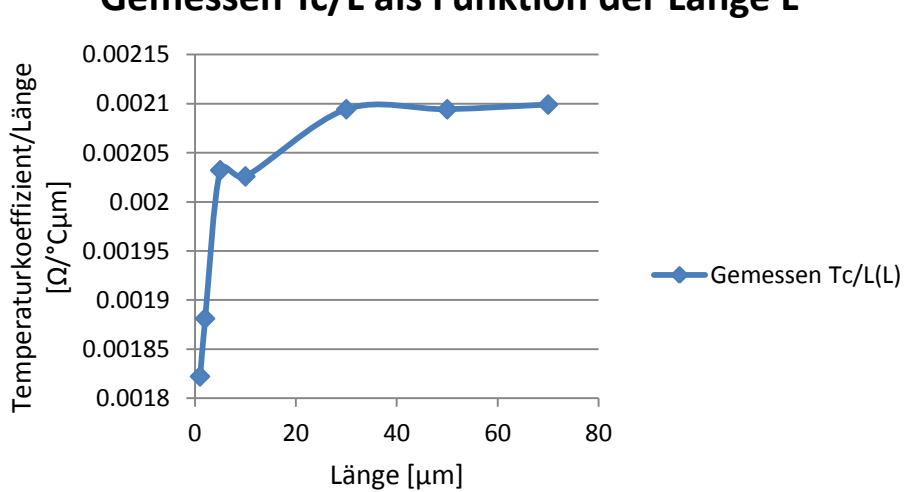

**Gemessen Tc/L als Funktion der Länge L**

**Abbildung 3.15:** Temperaturkoeffizienten in Abhängigkeit von der Länge

# **4 Modellierung**

## **4.1 Modellierung der Widerstände**

## **4.1.1 Allgemein**

Der Widerstandswert wird aus der Widerstandsgeometrie und seinem spezifischen Widerstand ausgerechnet. In Abbildung 4.1 ist eine einfache Widerstandsstruktur zu sehen. Sie ist aus einer Platte aus homogenem Material und perfekt leitenden Kontakten aufgebaut. [4]

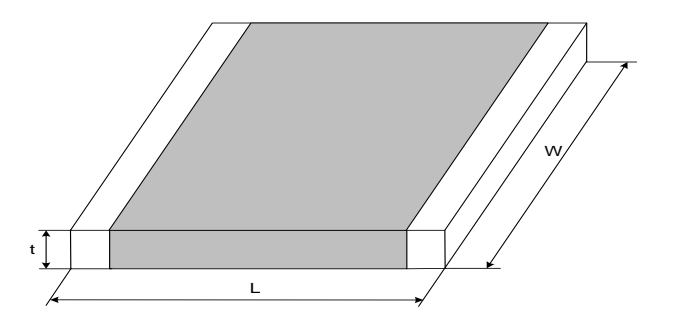

**Abbildung 4.1:** Einfache Widerstandsstruktur [4]

Anhand der Abbildung 4.1 und ihren Beschriftung kann der Widerstand als

$$
R = \rho * \frac{L}{t * W} = \frac{1}{q * \mu_0 * N} * \frac{L}{t * W}
$$
(4.1)

geschrieben werden. Dabei ist ρ der spezifische Widerstand des verwendeten Materials.

Üblicherweise werden die zwei Terme ρ und t in einen Begriff zusammengefasst und als Schichtwiderstand (Sheet Resistance), Rsh= ρ/t bezeichnet. Jetzt kann der Widerstand umgeschrieben werden [4]:

$$
R = R_{sh} * \frac{L}{W}
$$
 (4.2)

Die Einheit des Schichtwiderstands wird als  $\Omega/\square$  angegeben (Ohm per Square). Mit zunehmender Anzahl des Squares wird auch der Gesamtwiderstand größer. Die Gleichung 4.2 wird nur für eine idealisierte (Modell-) Widerstandsberechnung benutzt. [4]

In der Praxis werden die Ladungsträger mittels Ionenimplantation hergestellt, was zu einer Inhomogenität des Materials führt. Das bedeutet, dass die Anzahl der Ladungsträger N in der gesamten Dicke des Materials nicht konstant ist - mit zunehmender Dicke wird N kleiner. Das wird aber bei makroskopischen Betrachtungen vernachlässigt. Deswegen ist Formel 4.2 anwendbar und wird trotzdem in der Praxis benutzt. [4]

Da die Kontakte keine perfekten Leiter sind, erhöhen sie den Gesamtwiderstand. Sie können als parasitäre Widerstände modelliert werden (in Serie mit dem effektiven Widerstand).

## **4.1.2 Effektive Widerstandsgeometrie und Gesamtwiderstand [4]**

Beim Herstellungsprozess gibt es mehrere Faktoren, die die effektive Geometrie des Widerstands beeinflussen. Einige davon sind Ätzprozess, Maskenplatzierung, Belichtung bei Fotolithografie (nicht fokussiert), Temperatur, Stromausbreitung usw.

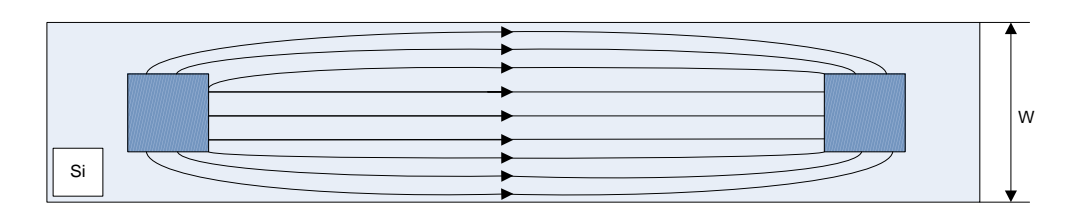

**Abbildung 4.2:** Stromausbreitung durch den Widerstand [4]

Von Oben gesehen (wie in Abbildung 4.2) tritt Stromausbreitung in der Breitenrichtung zu den Kanten und nicht durch die Mitte des Devices auf. Da die Anzahl der Kontakte mit steigender Breite des Widerstands auch steigt, hat die Stromausbreitung einen Einfluss auf den Gesamtwiderstand. Dieser Effekt wird als ein Teil des Längen-Offsets modelliert und ist umgekehrt proportional zur Breite des Widerstands. Die effektive Länge wird folgendermaßen modelliert [4]:

$$
L = L_m + \Delta L + \frac{\Delta L W}{W_m} \tag{4.3}
$$

wobei L die effektive Länge, Lm Mask-Design-Länge,  $\Delta L$  und  $\Delta L$ W die Modell-Parameter darstellen. Wm ist dabei die Design- bzw. Maskenbreite [4] (siehe Abbildung 4.3).

Die Modellierung der effektiven Breite ist komplizierter. Dabei sind mehrere Aspekte zu betrachten. Als erstes ist der Masken-Bias als Teil des gesamten Breiten-Offsets (Unterschied zwischen Masken- und effektive Weite) zu interpretieren. Für die LO-COS Prozesse gibt es auch umgekehrt proportionale Breitenabhängigkeit zum Breiten-Offset. Das Dotier-Niveau ist stark breitenabhängig - bei den breiteren Widerständen ist die Konzentration der Dotieratome wesentlich höher als bei schmäleren Widerständen [4].

Nicht alle Widerstände haben eine rechteckige Form. Bei manchen (besonders bei schmalen) ist der End-Teil breiter als der Body-Teil (Abbildung 4.3). Diese Form wird als "Dogbone" bezeichnet (die Ecken beim "Dogbone" sind nicht perfekt geformt - Webbing Effekt) [4].

Aus diesen Überlegungen ergibt sich die Formel für die effektive Widerstandsbreite [4]:

$$
W = \frac{W_{\rm m} + \Delta W + \frac{\Delta WW}{W_{\rm m}} + \Delta WFD * (1 - e^{-\frac{W_{\rm m}}{WDF}})}{1 - \frac{(W_{\rm we} * W_{\rm d})}{L_{\rm m*W_{\rm m}}}}
$$
(4.4)

wobei Wm Mask- bzw. Designbreite, ΔW und  $\Delta WW$  die Modell-Parameter,  $\Delta WFD$ und WFD Parameter des Dotierstoffmodells und Wwe das Webbing-Effekt Modell darstellen. Dabei ist Wd ein Maß, das bezeichnet wie viel der End-Teil breiter ist als der Body-Teil [4]. Der Gesamtwiderstand umfasst daher den Body-Widerstand, Kontaktwiderstand und den End-Widerstand. Wird Rc als Widerstand pro Kontakt und Rew als

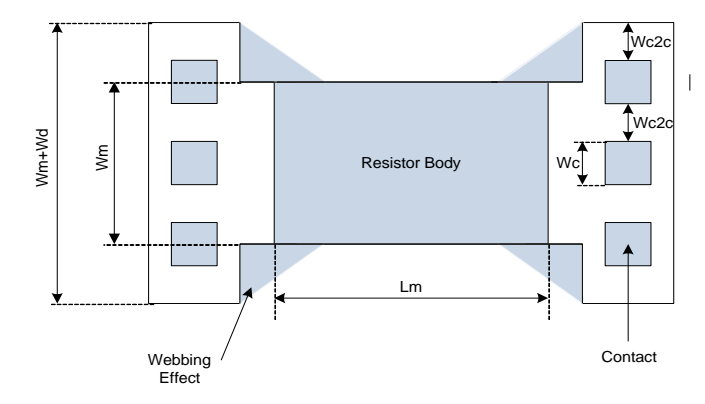

**Abbildung 4.3:** Dogbone Layout: Widerstand mit breiten End-Region

End-Widerstand angenommen, ergibt sich die Formel für die Gesamtwiderstandsberechnung [4]:

$$
R_{\text{Tot}} = 2 * \frac{R_{\text{c}}}{N_{\text{c}}} + 2 * \frac{R_{\text{ew}}}{W_{\text{m}}} + R \tag{4.5}
$$

wobei Nc die Anzahl der Kontakte ist. Für konstante Kontaktabmessungen ist die Kontaktanzahl ungefähr proportional zur Breite des Widerstands. Damit wird es möglich, End- und Kontaktwiderstand in einem Ausdruck zu erfassen [4]:

$$
R_{\rm ewc} = R_{\rm ew} + Rc * \frac{W_{\rm m}}{N_{\rm C}}
$$
 (4.6)

und daraus folgt die vereinfachte Formel für die Widerstandsberechnung [4]:

$$
R_{\text{Tot}} \approx 2 * \frac{R_{\text{ewc}}}{W_{\text{m}}} + R = 2 * \frac{R_{\text{ewc}}}{W_{\text{m}}} + \rho_{\text{S}} * \frac{L}{W} \approx \rho_{\text{S}} * \frac{L + 2 * \frac{R_{\text{ewc}}}{\rho_{\text{S}}}}{W}
$$
(4.7)

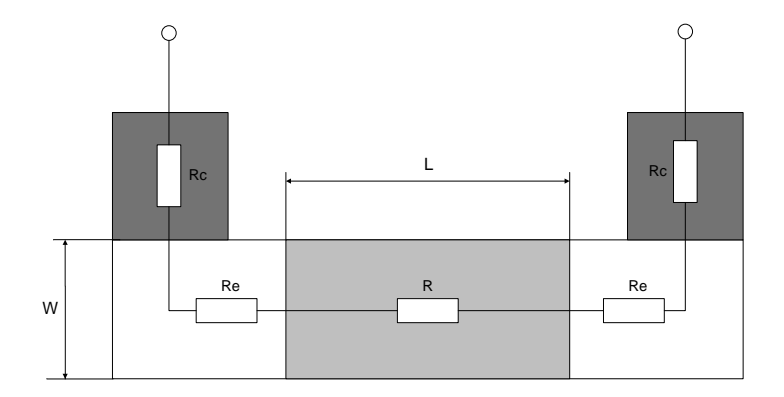

**Abbildung 4.4**: Vereinfachte Zeichnung des Poly-Widerstands

#### **4.1.3 Temperaturabhängigkeit des Widerstands [4]**

Den größten Einfluss auf die Temperaturabhängigkeit hat die Temperaturabhängigkeit des Schichtwiderstands ρs, welche von der Temperaturabhängigkeit von μo kommt (μo ist Mobilität der Ladungsträger im Halbleiter). Ein einfacher Parameter  $T^{Xt}$  wurde für die Mobilitäts-Temperaturabhängigkeit des Siliziums definiert und wird bei der Widerstandsmodellierung benutzt. Aber da die Temperaturabhängigkeit des Widerstands nicht linear ist, wird die quadratische Form bevorzugt [4]:

$$
R(T) = R(T_{ref}) * (1 + T_{C1} * \delta T + T_{C2} * \delta T^2)
$$
\n(4.8)

Dabei ist δT=T-Tref. Tref ist die Raum- bzw. Bezugstemperatur (z.B. 25 °C), Tc1 und Tc2 sind lineare und quadratische Temperaturkoeffizienten [4].

Der Kontakt- und der End-Widerstand haben Temperaturkoeffizienten, die sich von dem Body-Widerstand Temperaturkoeffizienten unterscheiden und nicht zu vernachlässigen sind. Die haben auch Einfluss am Gesamtwiderstand und werden wie in folgender Formel eingefügt [4]:

$$
R_{Tot}(T) = 2 * \frac{R_{ewc}}{W_m} * (1 + T_{C1e} + \delta T + T_{C2e} * \delta T^2) + \rho_S * \frac{L}{W}
$$
  
 
$$
* (1 + T_{C1b} + \delta T + T_{C2b} * \delta T^2)
$$
 (4.9)

Ausgehend von der Annahme, dass 2\*Rewc << L\* ρs ist, kann die obere Formel umgestaltet werden [4]:

$$
\frac{R_{Tot}(T)}{R_{Tot}(T_{ref})} = 1 + \left[T_{C1b} + \frac{2 * R_{ewc} * (T_{C1e} - T_{C1b})}{\rho_S}\right] * \delta T
$$

$$
+ \left[T_{C2b} + \frac{2 * R_{ewc} * (T_{C2e} - T_{C2b})}{\rho_S}\right] * \delta T^2 \tag{4.10}
$$

## **4.2 Modellierung in MATLAB®**

### **4.2.1 Allgemein**

MATLAB ist eins der verbreitetsten Programme für das wissenschaftliche numerische Rechnen. Neben der Berechnung an sich bietet MATLAB auch Möglichkeiten zur graphischen Darstellung und zum Programmieren eigener Skripte. Es handelt sich um ein interaktives System mit Matrizen als Basis-Datenelement. MATLAB steht daher für Matrizen Laboratorium. Simulink ist eine auf MATLAB aufgesetzte graphische Benutzeroberfläche, mit der komplexe Systeme modelliert und simuliert werden können. Die notwendigen Matrixberechnungen werden von MATLAB automatisch durchgeführt. Hersteller dieser beiden Produkte ist die Firma The Math Works Inc. in den USA [12].

### **4.2.2 Modellierung der geblockten Widerstände**

#### **4.2.2.1 Modellierung des Widerstands bei Raumtemperatur**

Die geblockten Widerstände werden in drei Regionen geteilt: Body-Teil, End-Teil und salizidierte Region mit Kontakten [13].

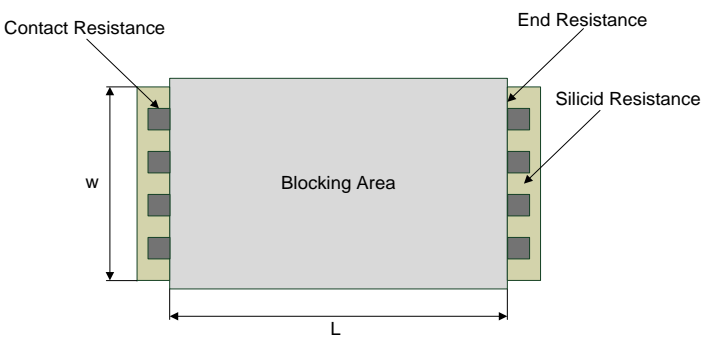

**Abbildung 4.5:** Verteilung des geblockten Widerstands

Als erstes wird in MATLAB die salizidierte Region von den gesamten Messwerten der Widerstände abgezogen. Auf diese Weise ergibt sich die Verteilung auf salizidierten Teil mit Kontakten und Body+End-Teil. Als Wert des salizidierten Teils wird der Dummy-Widerstand genommen oder in diesem Fall, der kürzeste salizidierte Widerstand. Aus der Formel 4.5 ergibt sich die Formel für Body+End-Teil [13]:

$$
R_{Body\_End} = R_{sh} * \frac{L}{W - \Delta W} + 2 * \frac{R_{End}}{W - \Delta W} = \frac{R_{sh} * L + 2 * R_{End}}{W - \Delta W}
$$
(4.11)

wobei  $\Delta W$  die Deviation von der Design-Breite des Widerstands ist.

Weil MATLAB Matrixberechnungen durchführt, muss die Formel 4.11 in Matrixform umgestaltet werden. Die bekannten Werte sollten auf einer und unbekannte auf der anderen Seite des Ausdrucks stehen. Aus 4.11 folgt:

$$
R_{\text{Body\_End}} * W = R_{\text{sh}} + L + 2 * R_{\text{End}} + R_{\text{Body\_End}} * W \tag{4.12}
$$

In Matrixform geschrieben ergibt sich:

$$
\begin{bmatrix} L_1 & 2 & R_{Body\_End\_1} \\ \vdots & \vdots & & \vdots \\ L_n & 2 & R_{Body\_End\_n} \end{bmatrix} * \begin{bmatrix} R_{sh} \\ R_{End} \\ \Delta W \end{bmatrix} = \begin{bmatrix} R_{Body\_End\_1} * W_1 \\ \vdots \\ R_{Body\_End\_n} * W_n \end{bmatrix}
$$
(4.13)

Die Ln und Wn stellen die Anzahl der Längen bzw. Breiten, die bei der Modellierung verwendet wurden, dar. Aus diesem Ausdruck werden mittels des REGRESS Befehls Schichtwiderstand, End-Widerstand und Deviation der Widerstandsbreite des Modells berechnet.

Der salizidierte Teil mit den Kontakten wird mit folgender Formel berechnet [13]:

$$
R_{\text{Silizid} + \text{Kontakte}} = \frac{2 * R_C}{n} + R_{\text{Si}} \tag{4.14}
$$

Dabei ist Rsi der Widerstand des salizidierten Teils, Rc der Kontaktwiderstand und n die Anzahl der Kontakte. Diese Gleichung muss auch in Matrixform geschrieben werden:

$$
\begin{bmatrix} 2 & 1 \ n & 1 \end{bmatrix} * \begin{bmatrix} R_C \\ R_{Si} \end{bmatrix} = R_{\text{Silizid} + \text{Kontakte}} \tag{4.15}
$$

Die Rsi und Rc werden gleich wie vorher mit dem Befehl REGRESS ausgerechnet. Da die meisten Simulationsprogramme außer Materialeigenschaften nur L und W als Eingangsgrößen haben, muss n als eine Funktion der Breite ausgedrückt werden. In einem Modell aus [13] ist die folgende Formel vorgestellt:

$$
W = n * WC + (n - 1) * W2C + 2 * We
$$
 (4.16)

Dabei ist Wc die Breite des einzelnen Kontakts, W2c der Abstand zwischen zwei Kontakten und We die Distanz zwischen äußerer Seite des letzten Kontakts und dem Ende der Polybahn. (Abbildung 4.6).

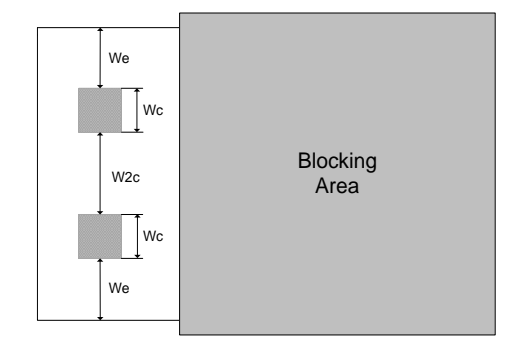

**Abbildung 4.6:** Verteilung der gesamten Widerstandsbreite

Daraus ergibt sich die Formel für die Anzahl der Kontakte für jede Breite:

$$
n = \frac{W + W_{2C} - 2 * W_e}{W_C + W_{2C}}
$$
 (4.17)

In der vorgeschlagenen Formel ist Wc für eine bestimmte Herstellungstechnologie immer konstant. In unserem Fall ist We nicht konstant und ändert sich nicht linear und unabhängig von der Widerstandsbreite. Das Problem wurde in mehreren Schritten gelöst.

Als Ausgangspunkt wird jeder in der Messung vorhandenen Breite ihrer Anzahl der Kontakte zugeordnet. Daraus ergibt sich eine Grafik wie in Abbildung 4.7.

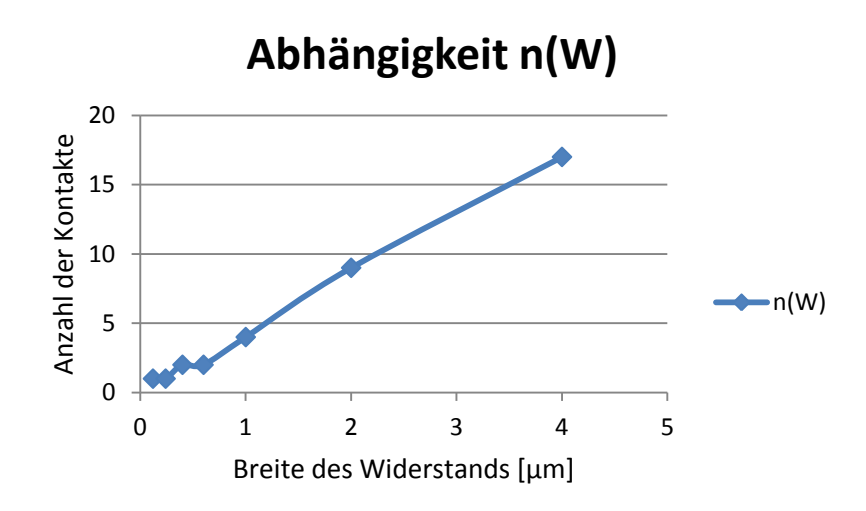

**Abbildung 4.7:** Abhängigkeit der Anzahl der Kontakte von der Widerstandsbreite

Weil der Kurvenverlauf nichtlinear ist, werden die Daten gefittet, um möglichst genau die Gleichung der Kurve zu bestimmen. Aus der Abbildung ist es sichtbar, dass die Kurvengleichung einen hohen Grad besitzt. Die gesamte Kurve wird in zwei kleinere Bereiche geteilt: W=0,12 μm - 0,6 μm und W=0,6 μm - μm (Breite des Widerstands, Abbildungen 4.7 und 4.9).

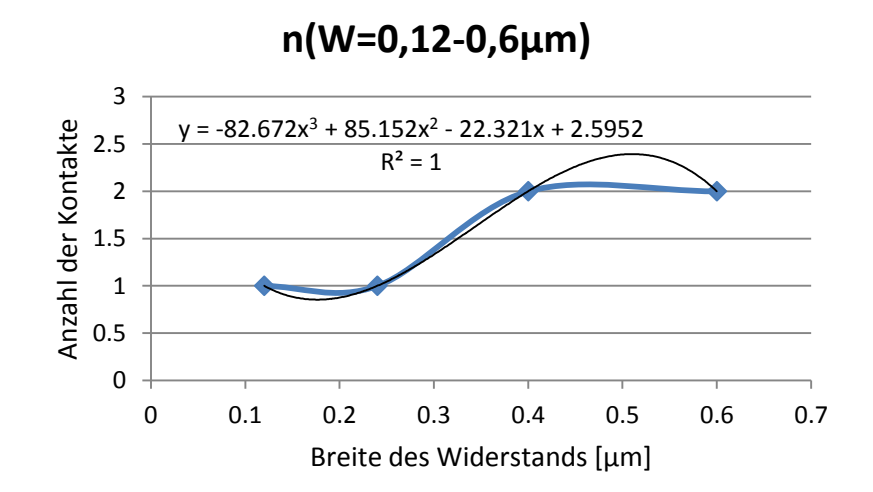

**Abbildung 4.8:** Erste Teilkurve n(W)

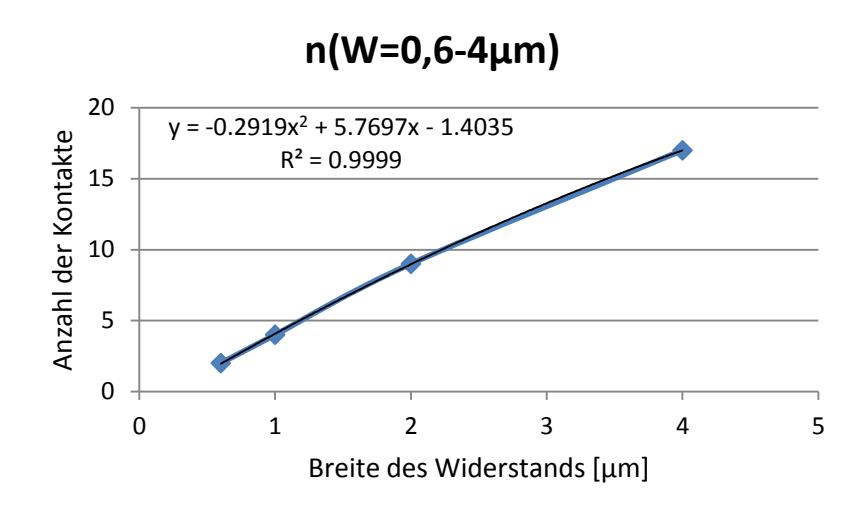

**Abbildung 4.9:** Zweite Teilkurve n(W)

In Abbildung 4.8 ist der erste Teil der Kurve dargestellt. Die Werte der Widerstandsbreite gehen von 0,12 μm - 0,6 μm und in Abbildung 4.9 ist sie Anzahl der Kontakte bei Widerstandsbreiten von 0,6 μm - 4 μm dargestellt. Aus diesen Kurven wurden in Excel mit Trendline ihre Gleichungen ermittelt. Diese Gleichungen wurden in MATLAB eingezogen und zusammengefügt. Der gesamte Ausdruck wurde gefittet (Abbildung 4.10) und daraus ist die Endgleichung entstanden, die die Abhängigkeit der Kontaktanzahl von der Breite des Widerstands beschreibt.

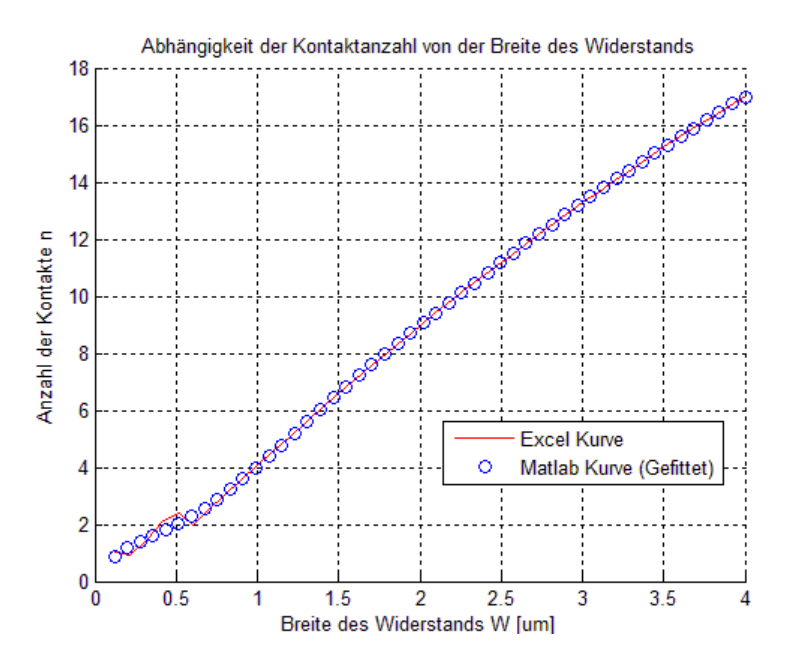

**Abbildung 4.10:** MATLAB Fitten

Die Formel, die für die Modellierung benutzt wird, lautet:

$$
n = -0.228 \times W^{8} + 0.4067 \times W^{7} - 3.001 \times W^{6} + 11.913 \times W^{5} - 26.3241 \times W^{4}
$$
  
+32.6772 \times W^{3} - 19.4931 \times W^{2} + 7.844 \times W + 0.1433 (4.18)

Mit dieser Formel und 4.15 wird das Modell für Rc und Rsi erstellt (REGRESS Befehl wie bei 4.13).

#### **4.2.2.2 Modellierung der Temperaturkoeffizienten des Widerstands**

Vorherige Betrachtungen und Modelle gelten nur bei der Raumtemperatur. Weil die Widerstände temperaturabhängig sind, ist es notwendig auch ihr Verhalten bei höheren bzw. tieferen Temperaturen zu kennen. Deswegen werden die Temperaturkoeffizienten aus Kapitel 4.1.3 modelliert.

Es ist sinnvoll Temperaturkoeffizienten jeder Region des Widerstands separat zu betrachten und zu modellieren. Alle drei Regionen der Widerstände bestehen aus verschiedenen Materialien (Rend ist der Übergangswiderstand zwischen der geblockten und der salizidierten Region) und als solche besitzen sie unterschiedliche Temperaturkoeffizienten.

Die Formel 4.9 wird benutzt um die Temperaturabhängigkeit der modellierten Widerstände zu beschreiben [13]:

$$
R(T) = R_{Body}(T) + R_{End}(T) + R_{Salizid+Kontakte}(T)
$$
\n(4.19)

$$
R_{Body} = \frac{R_{sh} * L}{W - \Delta W} * (1 + T_{C1_{Body}} * \Delta T + T_{C2_{Body}} * \Delta T^2)
$$
(4.20)

$$
R_{\text{End}}(T) = \frac{2 * R_{\text{End}}}{W - \Delta W} * (1 + T_{C1_{\text{End}}} * \Delta T + T_{C2_{\text{End}}} * \Delta T^2)
$$
(4.21)

$$
R_{S+K}(T) = \left(\frac{2 * R_C}{n} + R_{Si}\right) * \left(1 + T_{C1_{S+K}} * \Delta T + T_{C2_{S+K}} * \Delta T^2\right) \tag{4.22}
$$

37

Auch obenstehende Formeln müssen in Matrixform umgeschrieben werden. Nehmen wir an, dass R ein allgemeiner Widerstand bei der Raumtemperatur, R<sup>T</sup> Widerstandswert bei beliebiger Temperatur, TC1 und TC2 unbekannte Temperaturkoeffizienten und  $\Delta T$  die Temperaturänderung für jede Gleichung sind, ergibt sich ein Gleichungssystem in der Matrizenschreibweise:

$$
\begin{bmatrix} \Delta T & \Delta T^2 \end{bmatrix} * \begin{bmatrix} T_{C1} \\ T_{C2} \end{bmatrix} = \frac{R_T}{R} - 1 \tag{4.23}
$$

Entsprechend aller obenstehenden Gleichungen ergab sich das gesuchte Modell und deren Parameter der betrachteten Widerstände (Tabelle 4.1).

| <b>Parameter</b>    | Wert        | Erklärung [Einheit]                                    |
|---------------------|-------------|--------------------------------------------------------|
| Rsq                 | $6,95E+02$  | Schichtwiderstand $\lceil \Omega / \square \rceil$     |
| Rend                | $1,48E+01$  | Widerstand des End-Teils $\left[\Omega/\mu m\right]$   |
| dw                  | 2,37E-02    | Weitenoffset [µm]                                      |
| TC1_body            | $-2,59E-04$ | Lin.Temp.Koeff. des Body-Teils [1/K]                   |
| TC2_body            | 7,45E-07    | Quad.Temp.Koeff. des Body-Teils [1/K <sup>2</sup> ]    |
| TC1_end             | $-1,80E-03$ | Lin.Temp.Koeff. des End-Teils $[1/K]$                  |
| TC2_end             | $-5,09E-06$ | Quad.Temp.Koeff. des End-Teils [1/K <sup>2</sup> ]     |
| Rc                  | $3,47E+01$  | Kontaktwiderstand $\left[\Omega/\text{Kontakt}\right]$ |
| Rsi                 | 1,54E-01    | Widerstand des salizidierten Teils [ $\Omega$ ]        |
| TC1_silizid_kontakt | 1,60E-03    | Lin.Temp.Koeff. des Body-Teils [1/K]                   |
| TC2_silizid_kontakt | 1,28E-06    | Lin.Temp.Koeff. des Body-Teils [1/K]                   |

**Tabelle 4.1:** Modellparameter für geblockte Widerstände ausgerechnet mit MATLAB

### **4.2.2.3 Die Ergebnisse**

Die geblockten Widerstände haben einen negativen Temperaturkoeffizient (Tabelle 4.2) was die Abbildung 4.11 bestätigt.

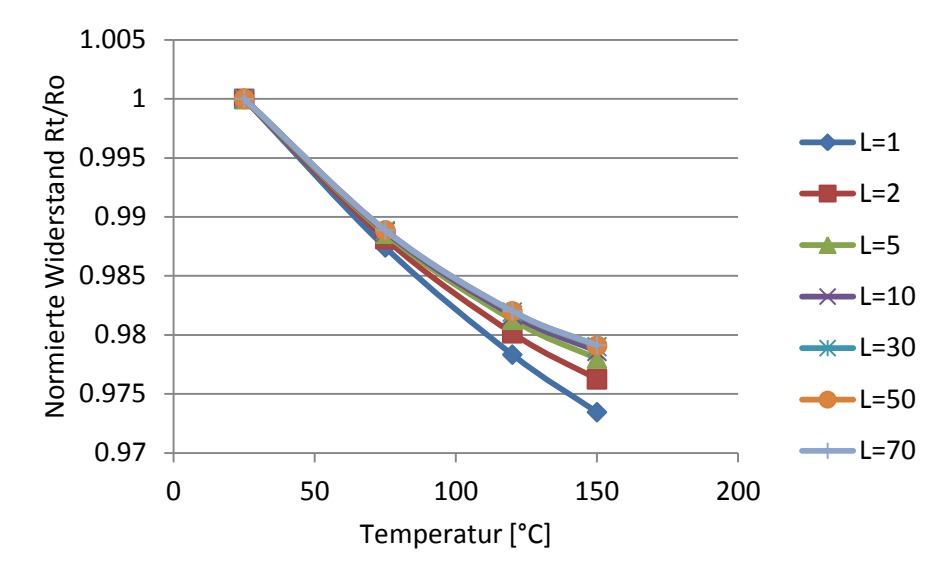

**Abbildung 4.11:** MATLAB Modell: R(T) für Widerstand mit der Breite W=1 μm

In der Abbildung ist die Temperaturabhängigkeit eines geblockten Widerstands der Breite 1 µm und der Längen von 1 μm bis 70 μm dargestellt. In der folgenden Tabelle sind die Ergebnisse zu sehen:

|                |             | <b>MATLAB Modell für W=1µm</b> |                           |                               |                              |
|----------------|-------------|--------------------------------|---------------------------|-------------------------------|------------------------------|
| $T[^{\circ}C]$ | 25          | 150                            | <b>Tc</b>                 | Tc/L                          | Tc/R25                       |
| $L$ [ $\mu$ m] | $R[\Omega]$ | $R[\Omega]$                    | $[\Omega$ <sup>o</sup> C] | $[\Omega$ <sup>o</sup> Cµm]   | $[1$ <sup>o</sup> $C \mu$ m] |
| 1              | 785,66      | 738,46                         | $-0,1616$                 | $-0,1616$                     | $-2,1E-04$                   |
| $\overline{2}$ | 1470,01     | 1435,02                        | $-0,2799$                 | $-0,1399$                     | $-1,9E-04$                   |
| 5              | 3604,04     | 3524,69                        | $-0,6348$                 | $-0,1269$                     | $-1,8E-04$                   |
| 10             | 7160,759    | 7007,47                        | $-1,2263$                 | $-0,1226$                     | $-1,7E-04$                   |
| 30             | 21387,63    | 20938,62                       | $-3,5821$                 | $-0,1197$                     | $-1,7E-04$                   |
| 50             | 35614,51    | 34869,76                       | $-5,9580$                 | $-0,1191$                     | $-1,7E-04$                   |
| 70             | 49841,38    | 48800,9                        | $-8,3239$                 | $-0,1189$                     | $-1,7E-04$                   |
|                |             |                                |                           | <b>Standard Deviation</b>     | 1,71E-05                     |
|                |             |                                |                           | <b>Standard Deviation [%]</b> | 9,57                         |

**Tabelle 4.2:** Temperaturkoeffizienten aus dem MATLAB Modell

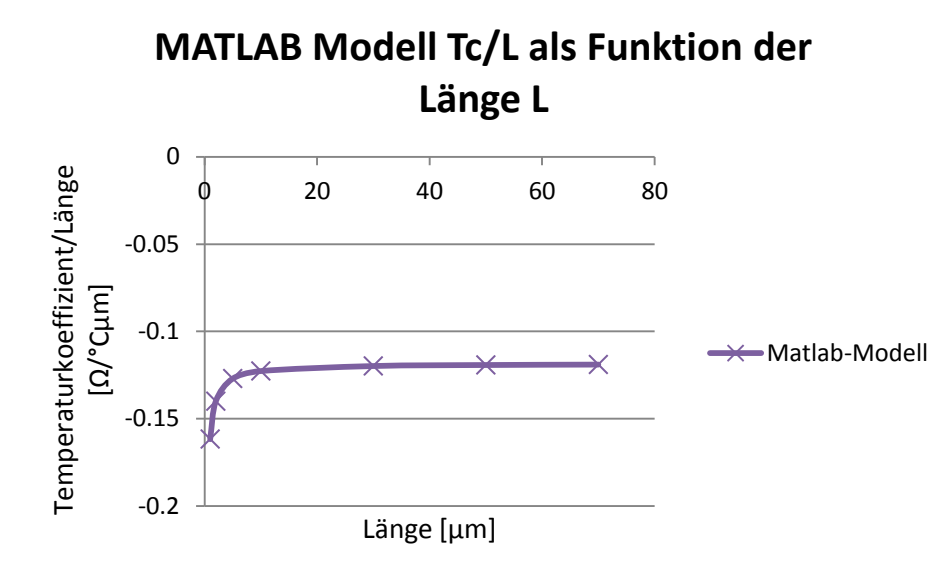

**Abbildung 4.12:** Temperaturkoeffizienten in Abhängigkeit von der Länge

## **4.2.3 Modellierung der salizidierten Widerstände**

Der Hauptunterschied zwischen den geblockten und den salizidierten Widerständen ist die sog. Blocking-Area. Weil der salizidierte Widerstand aus einem Material (Polysilizium mit gleicher Dotierungsmenge für Body-Teil und Teil mit den Kontakten) hergestellt wird, gibt es keinen Übergangswiderstand zwischen den Regionen (Region mit Kontakten und Body-Region, Abbildung 4.13).

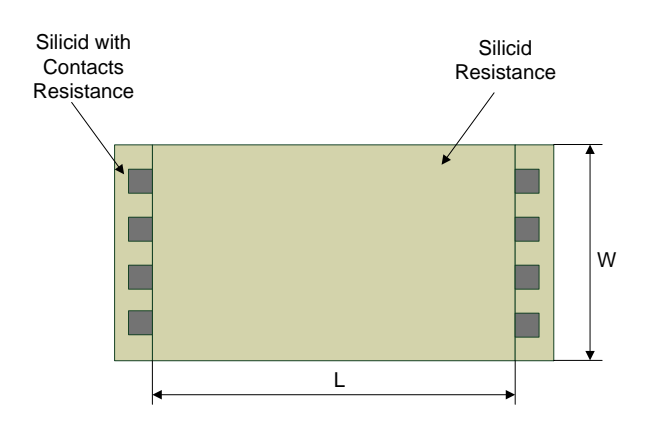

**Abbildung 4.13:** Verteilung des salizidierten Widerstands

Analog dazu, dass es keinen Übergangswiderstand gibt, wird die Formel für den Gesamtwiderstand umgeschrieben:

$$
R = R_{Body} + R_{Silizid+Kontakte}
$$
 (4.24)

Der Unterschied zwischen den geblockten und salizidierten Widerständen wirkt sich hauptsächlich auf die Modellierung des Body-Teils aus. Wird der Einfluss von Rend auf den Body-Teil entfernt, so ergibt sich eine neue Formel für Rsq und dw:

$$
\begin{bmatrix} L_1 & R_{Body_1} \\ \vdots & \vdots \\ L_n & R_{Body_n} \end{bmatrix} * \begin{bmatrix} R_{sh} \\ \Delta W \end{bmatrix} = \begin{bmatrix} R_{Body_1} * W_1 \\ \vdots \\ R_{Body_n} * W_n \end{bmatrix}
$$
(4.25)

Die Temperaturkoeffizienten werden wie in den Formeln 4.20 und 4.22 ausgerechnet. 4.21 wird analog zu den obenstehenden Betrachtungen ausgelassen.

#### **4.2.3.1 Die Ergebnisse**

In der Tabelle 4.3 sind die Modellparameter für die salizidierten Widerstände dargestellt.

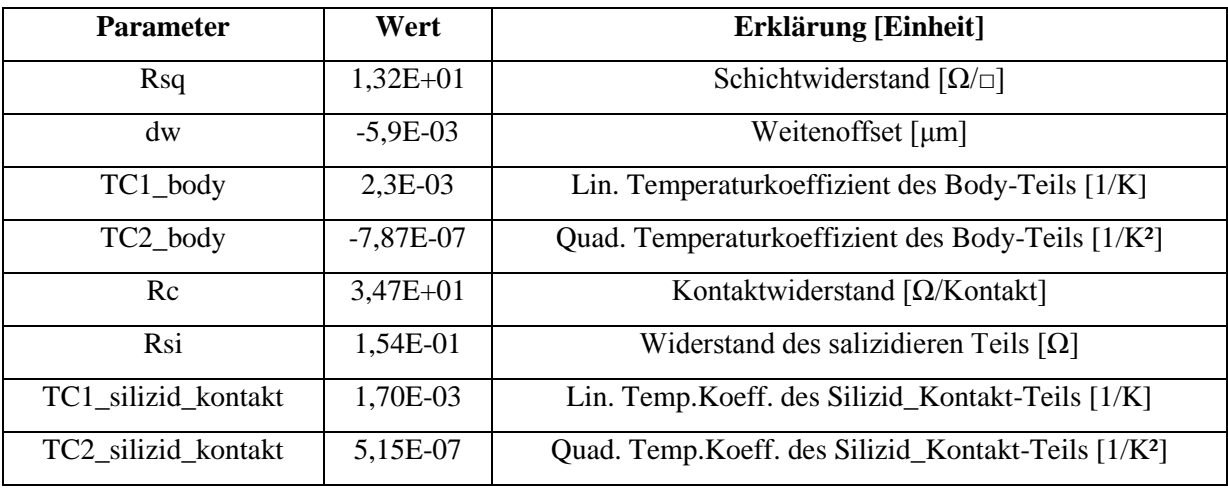

**Tabelle 4.3:** Modellparameter fur salizidierte Widerstände ausgerechnet mit MATLAB

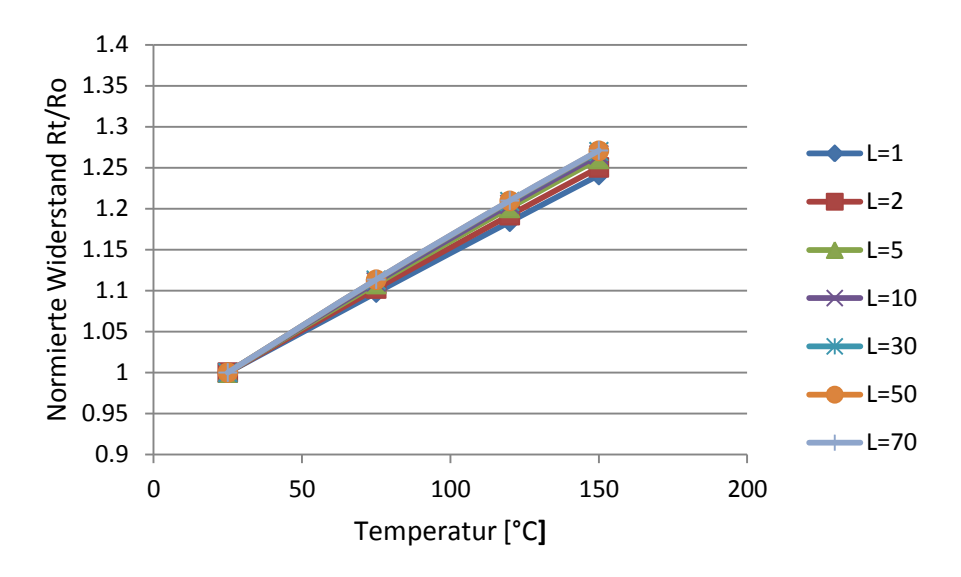

**Abbildung 4.14:** MATLAB Modell: R(T) für Widerstände mit der Breite W=1 μm

|                |             |             | <b>MATLAB Modell für W=1µm</b> |                                        |                              |
|----------------|-------------|-------------|--------------------------------|----------------------------------------|------------------------------|
| $T[^{\circ}C]$ | 25          | 150         | <b>Tc</b>                      | Tc/L                                   | Tc/R25                       |
| $L$ [ $\mu$ m] | $R[\Omega]$ | $R[\Omega]$ | $[\Omega$ <sup>o</sup> C]      | $[\Omega$ <sup>o</sup> C <sub>µm</sub> | $[1$ <sup>o</sup> $C \mu$ m] |
| 1              | 31,67       | 34,74       | 0,0609                         | 0,0609                                 | 1,92E-03                     |
| $\overline{2}$ | 44,81       | 49,38       | 0,0897                         | 0,0448                                 | 2,00E-03                     |
| 5              | 84,23       | 93,29       | 0,1758                         | 0,0352                                 | 2,09E-03                     |
| 10             | 149,92      | 166,48      | 0,3194                         | 0,0319                                 | 2,13E-03                     |
| 30             | 412,71      | 459,29      | 0,8937                         | 0,0298                                 | 2,16E-03                     |
| 50             | 675,49      | 751,98      | 1,4680                         | 0,0294                                 | 2,17E-03                     |
| 70             | 938,28      | 1044,72     | 2,0424                         | 0,0292                                 | 2,18E-03                     |
|                |             |             |                                | <b>Standard Deviation</b>              | 9,74E-05                     |
|                |             |             |                                | <b>Standard Deviation [%]</b>          | 4,65                         |

**Tabelle 4.4:** Temperaturkoeffizienten aus dem MATLAB Modell

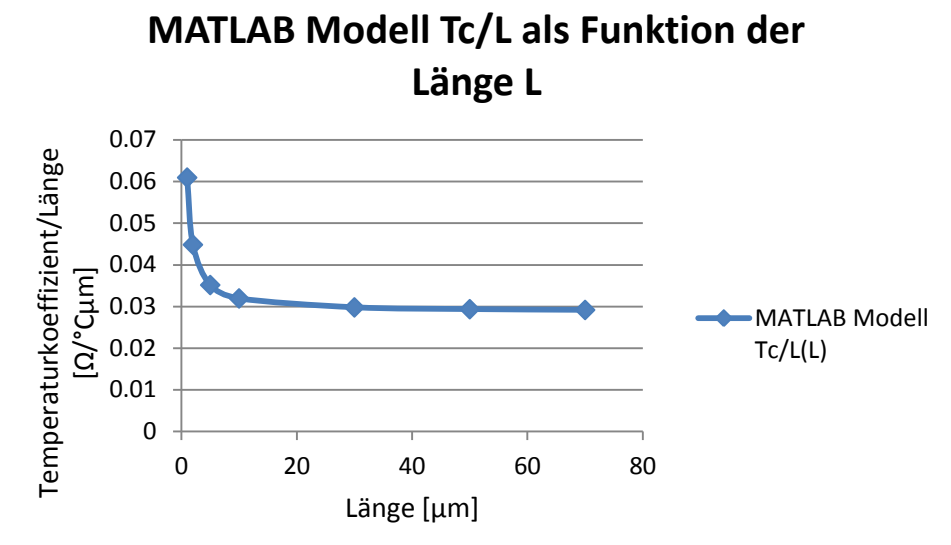

**Abbildung 4.15:** Temperaturkoeffizienten in Abhängigkeit von der Länge

## **4.2.4 Modellierung der Temperaturabhängigkeit von der Breite für geblockte Widerstände**

Es ist bekannt, dass sich Materialen unter dem Einfluss der Temperatur ändern. In diesem Kapitel wird versucht anhand der vorhandenen Parameter und Temperaturkoeffizienten die Abhängigkeit der Widerstandsbreite von der Temperatur zu modellieren. Es ist eine rein mathematische Betrachtung mit Hilfe des in Kapitel 4.2.2 entstandenen Modells. Diese Modellierung wird nur für die geblockten Widerstände durchgeführt.

Der Gesamtwiderstand wird in zwei Bereiche geteilt: Body+End-Bereich und Silizid+Kontakten-Bereich. Das Kriterium für die Verteilung ist die Art des verwendeten Materials: Silizid und wenig dotierte Blocking Area (P-Polysilizium). Die werden auch separat modelliert. Die Body+End-Bereich wird mit folgender Formel ausgerechnet:

$$
R = \frac{R_{\text{Sh}} * L * (1 + T_{C1_{\text{Body}}} * \Delta T + T_{C2_{\text{Body}}} * \Delta T^{2})}{W - \Delta W} + \frac{2 * R_{\text{End}} * (1 + T_{C1_{\text{End}}} * \Delta T + T_{C2_{\text{End}}} * \Delta T^{2})}{W - \Delta W}
$$
(4.26)

Die Koeffizienten und Modellparameter befinden sich auf der rechten Seite und die gemessenen Widerstandswerte auf der linken Seite. Das Ziel ist es die Widerstandsbreite W als Funktion der Temperatur auszudrucken. Zuerst wird die obere Formel nach W aufgelöst:

$$
W = \frac{R_{\rm Sh} * L * (1 + T_{C1_{\rm Body}} * \Delta T + T_{C2_{\rm Body}} * \Delta T^{2})}{R} + \frac{2 * R_{\rm End} * (1 + T_{C1_{\rm End}} * \Delta T + T_{C2_{\rm End}} * \Delta T^{2})}{R} + \Delta W
$$
(4.27)

Das R beinhaltet Messwerte aller Widerstände ohne Dummy-Widerstand. Die Änderung der Widerstandsbreite wird in einem Temperaturbereich von 25 °C bis 150 °C modelliert.

| $75^{\circ}C$  |          |                |           |                 |           |          |          |  |  |  |
|----------------|----------|----------------|-----------|-----------------|-----------|----------|----------|--|--|--|
|                |          |                |           | Länge $[\mu m]$ |           |          |          |  |  |  |
| Breite [µm]    | 1        | $\overline{2}$ | 5         | 10              | 30        | 50       | 70       |  |  |  |
| 0,12           | $-0.25%$ | $-0,10%$       | $-0,03\%$ | 0,04%           | $-0.04\%$ | $-0,10%$ | $-0,10%$ |  |  |  |
| 0,24           | $-0,31%$ | $-0.08%$       | $-0,05%$  | $-0.07%$        | $-0,06%$  | $-0.08%$ | $-0.07%$ |  |  |  |
| 0,4            | $-0,22%$ | $-0,15%$       | $-0,07%$  | $-0.03%$        | $-0.03%$  | $-0,04%$ | $-0.03%$ |  |  |  |
| 0,6            | $-0,26%$ | $-0.12%$       | $-0,05%$  | $-0.01%$        | $-0.01%$  | $-0.01%$ | $-0.01%$ |  |  |  |
| 1              | $-0,29%$ | $-0,12%$       | $-0,05\%$ | 0,00%           | 0,01 %    | 0,01%    | 0,01%    |  |  |  |
| 2              | $-0.27%$ | $-0.15%$       | $-0.06%$  | 0.01%           | 0.01%     | 0.03%    | $0.02\%$ |  |  |  |
| $\overline{4}$ | $-0,28%$ | $-0.03%$       | $-0.07\%$ | 0,00%           | 0,00%     | 0,03%    | 0,01 %   |  |  |  |

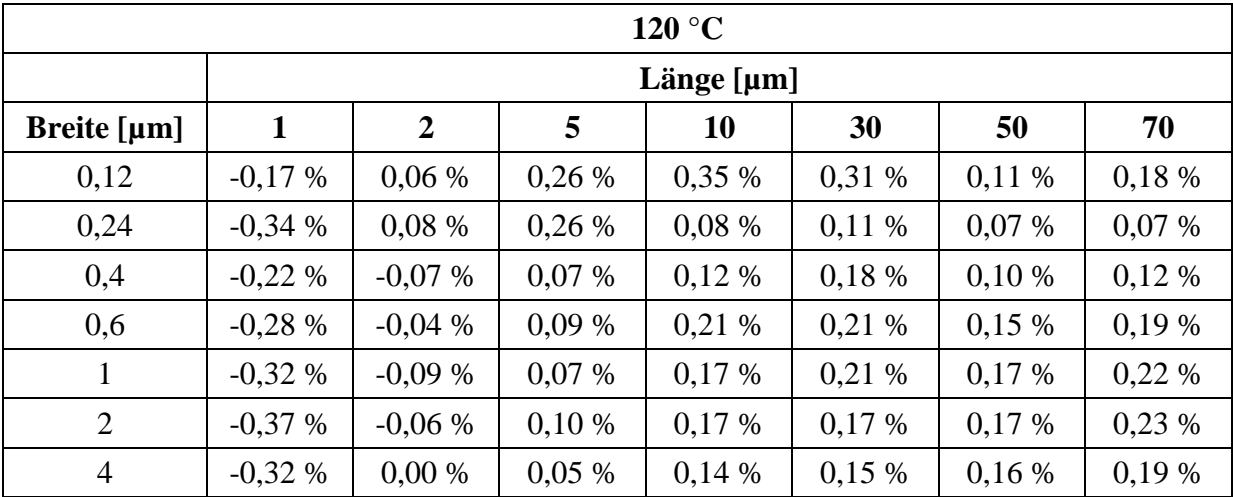

|                | 150 °C   |                |           |                 |       |          |          |  |  |  |  |
|----------------|----------|----------------|-----------|-----------------|-------|----------|----------|--|--|--|--|
|                |          |                |           | Länge $[\mu m]$ |       |          |          |  |  |  |  |
| Breite [µm]    | 1        | $\overline{2}$ | 5         | 10              | 30    | 50       | 70       |  |  |  |  |
| 0,12           | $-0,29%$ | 0,03%          | 0,25%     | 0,36%           | 0,26% | 0,07%    | 0,19%    |  |  |  |  |
| 0,24           | $-0,60%$ | $0.02\%$       | 0,08%     | $-0.01%$        | 0,09% | $-0,02%$ | $-0.02%$ |  |  |  |  |
| 0,4            | $-0,43%$ | $-0,23%$       | $-0.03%$  | 0,02%           | 0,05% | 0,00%    | 0,07%    |  |  |  |  |
| 0,6            | $-0,48%$ | $-0.16%$       | $-0.05\%$ | $0,11\%$        | 0,06% | 0,07%    | 0.09%    |  |  |  |  |
| $\mathbf{1}$   | $-0,51%$ | $-0,23%$       | $-0.04%$  | 0,07%           | 0,09% | 0,10%    | 0,10%    |  |  |  |  |
| $\overline{2}$ | $-0.56%$ | $-0,22%$       | $-0.05\%$ | 0.09%           | 0.09% | $0,11\%$ | $0,11\%$ |  |  |  |  |
| $\overline{4}$ | $-0,49%$ | $-0,15%$       | $-0.07\%$ | 0,08%           | 0,07% | 0,12%    | $0,11\%$ |  |  |  |  |

**Tabelle 4.5:** Änderung der Widerstandbreite in Abhängigkeit von der Temperatur

Aus der Tabelle ist ersichtlich, dass tatsächlich eine Temperaturabhängigkeit der Widerstandsbreite vorhanden ist. Die Änderung der Breite ist nicht zur Länge des Widerstandes proportional (es ist Längenunabhängig), die Werte schwanken zwischen -0,6 % und 0,36 %. Die einzige richtige Aussage, die aus dieser mathematischen Betrachtung der Temperaturabhängigkeit der Breite abgeleitet werden kann, ist, dass dW (W(T)max-W(T)min) mit steigender Temperatur größer wird.

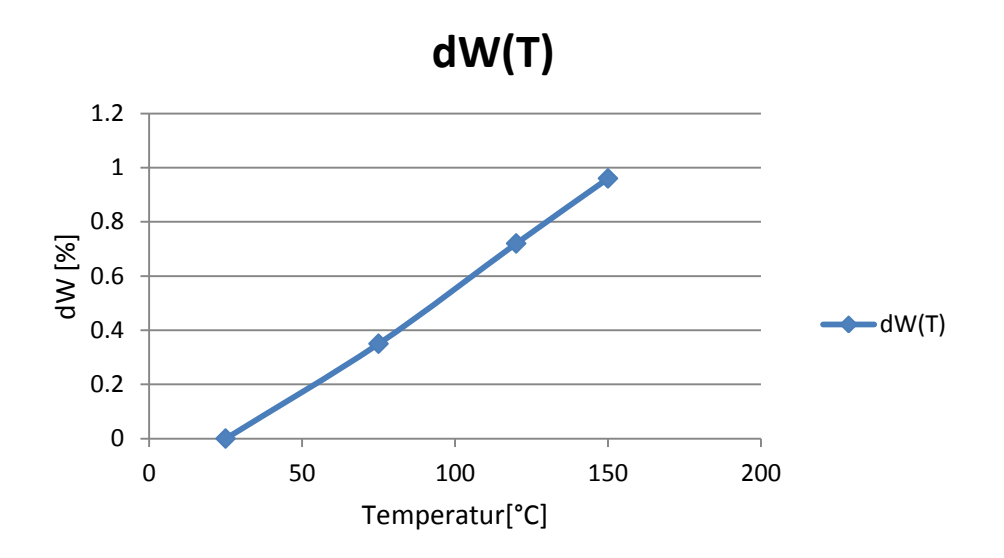

**Abbildung 4.16:** Temperaturabhängigkeit der Widerstandsbreite

## **4.2.5 Modellierung des Übergangwiderstands bei geblockter Widerstände**

Die geblockten Widerstände bestehen aus zwei verschiedenen Materialen: hoch dotiertes Polysilizium an den Enden und weniger dotiertem blocking Teil in der Mitte. Bei einem Fluß der Ladungsträger entsteht ein Widerstand zwischen diesen beiden Regionen. Dieser Widerstand wird als Übergangswiderstand oder Rend bezeichnet.

Der Übergangswiderstand kann mit zwei verschiedenen Verfahren modelliert werden: rechnerisch und grafisch. Der erste wurde in Kapitel 4.2.2 bei der Modellierung der geblockten Widerstände benutzt (Formel 4.13). Die grafische Bestimmung des Übergangwiderstands erfolgt in mehreren Schritten. Als erstes wird vom gesamten Widerstand der bestimmten Breite W und von den verschiedenen Längen der Dummy-Widerstand abgezogen. Der Restwiderstand wird über die Länge grafisch dargestellt. Die Kurve schneidet die Y-Achse in einem bestimmten Punkt für X=0 (in unsrem Fall für L=0 µm). Dieser Wert ist der Wert des Übergangwiderstands für die verwendete Widerstandsbreite W.

Dieser Vorgang wird für die verschiedenen Temperaturen durchgeführt (Tabelle 4.6), um die Temperaturabhängigkeit des Übergangswiderstands zu erhalten (Abbildung 4.18).

Die Ergebnis für W=0,12 µm ist in Abbidung 4.17 zu sehen (restliche Ergebnisse im Anhang G).

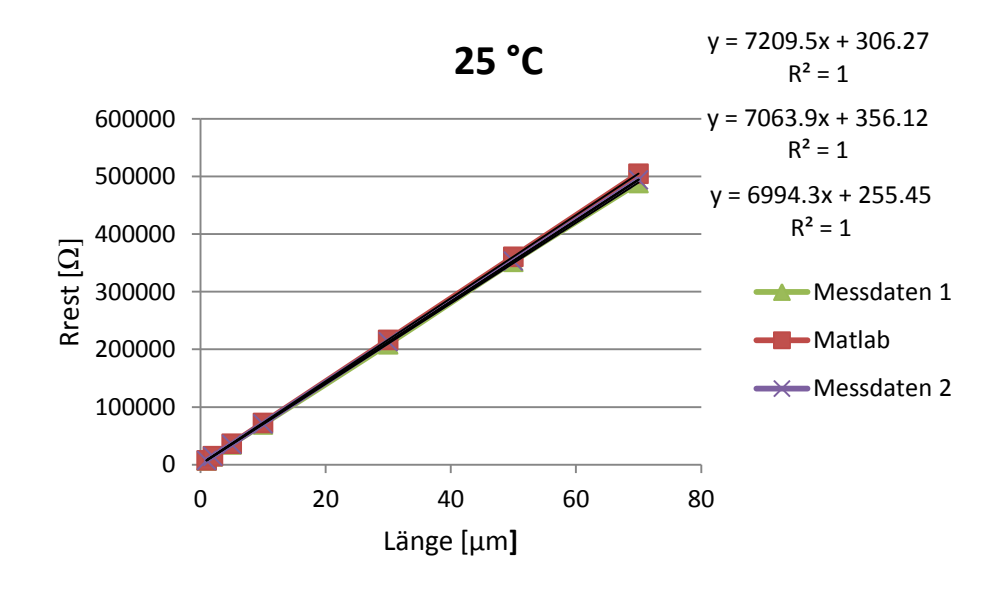

**Abbildung 4.17:** Grafische Modellierung des End-Widerstands

| <b>Datenmenge</b> | <b>Temperatur</b> [ $^{\circ}$ C] | <b>Formel</b>        | Rend $[\Omega]$ |
|-------------------|-----------------------------------|----------------------|-----------------|
| <b>MATLAB</b>     | 25                                | $y=7209, 5x+306, 27$ | 306,27          |
| Messdaten 1       | 25                                | $y=7063, 9x+356, 12$ | 356,12          |
| Messdaten 2       | 25                                | $y=6994, 3x+255, 45$ | 255,45          |
|                   |                                   |                      |                 |
| <b>MATLAB</b>     | 75                                | $y=7129, 4x+275, 31$ | 275,31          |
| Messdaten 1       | 75                                | $y=6892,7x+232,65$   | 232,65          |
| Messdaten 2       | 75                                | $y=6965, 8x+352, 24$ | 352,24          |
|                   |                                   |                      |                 |
| <b>MATLAB</b>     | 120                               | $y=7080, 3x+240, 77$ | 240,77          |
| Messdaten 1       | 120                               | $y=6840, 6x+208, 72$ | 208,72          |
| Messdaten 2       | 120                               | y=6910,6x+320,72     | 320,72          |
|                   |                                   |                      |                 |
| <b>MATLAB</b>     | 150                               | $y=7059,6+214,24$    | 214,24          |
| Messdaten 1       | 150                               | $y=6805, 6x+169, 12$ | 169,12          |
| Messdaten 2       | 150                               | $y=6883, 5x+266, 35$ | 266,35          |

**Tabelle 4.6:** Werte des End-Widerstands gewonnen mit grafischer Methode

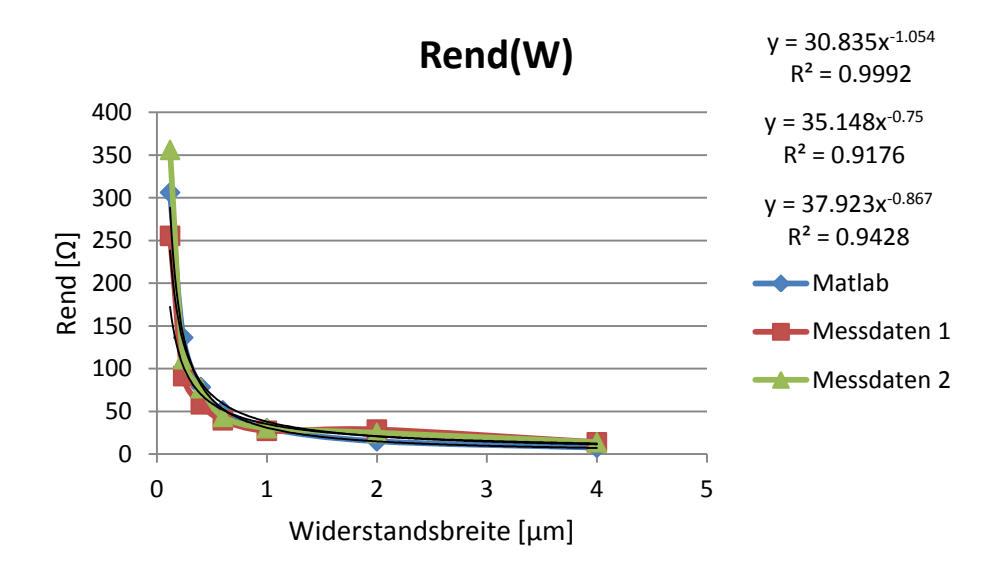

**Abbildung 4.18:** Abhängigkeit des Übergangwiderstands von der Widerstandsbreite

## **4.3 Literaturstand der Modellierung von Polywiderständen**

Um die Zweckmäßigkeit der MATLAB-Modellierung zu beurteilen, ist es sinnvoll die neue Modellierungsmethode mit der alten zu vergleichen. Hier werden nur lange Widerstände betrachtet, weil die alte Modellierung nur für diese geeignet ist. Es werden die Widerstände mit einer Länge von L>30 µm modelliert und untersucht.

Bei der alten Modellierungsmethode folgen alle Berechnungen den Leitfähigkeiten der gemessenen Widerstände, deswegen werden zuerst diese berechnet. Es werden zwei beliebige Widerstände unterschiedlicher Breiten und gleichen Längen benötigt. Daraus werden der Schichtwiderstand Rsq und die Breitendeviation  $\Delta W$  wie folgend ausgerechnet:

$$
R_{Sq} = \frac{W2 - W1}{(Y2 - Y1) * Left} \tag{4.28}
$$

$$
\Delta W = W2 - Y2 * \text{Left} * R_{Sq} \tag{4.29}
$$

wobei W1 und W2 die Widerstandsbreiten, Y1 und Y2 die Leitfähigkeitswerte der gewählten Widerstände sind. Leff ist die effektive Länge der gewählten Widerstände und wie schon erwähnt, muss sie entsprechend groß gewählt werden.

Für unseren Fall werden die Widerstände in zwei Bereiche geteilt: die mit einer Breite 0,12 µm - 0,6 µm und 1 µm - 4 µm. Mit diesem Vorgang bekommt man die Möglichkeit, die Genauigkeit der Modellierung besser zu beurteilen. Die ausgewählten Längen sind 30 µm, 50 µm und 70 µm. In den Abbildungen 4.19 und 4.20 sind die gewählten Widerstände dargestellt. Die Ergebnisse der Modellierung von Rsq and  $\Delta W$  für geblockte Widerstände sind in der Tabellen 4.7 und 4.8 gezeigt.

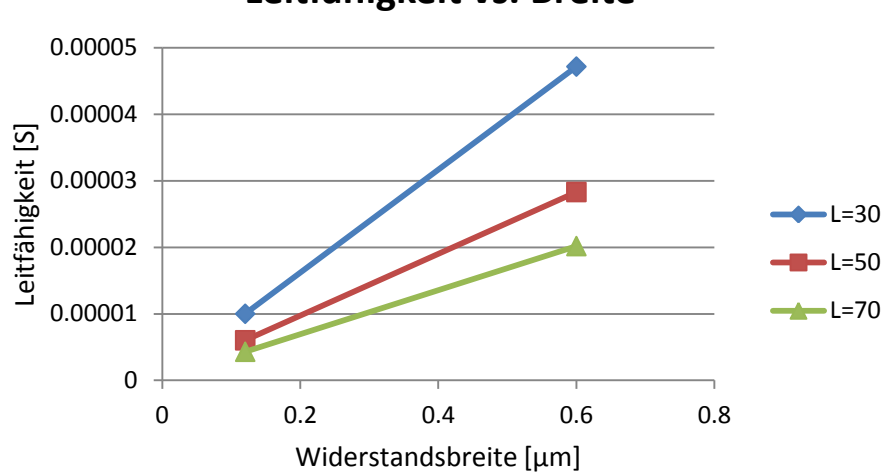

## **Leitfähigkeit vs. Breite**

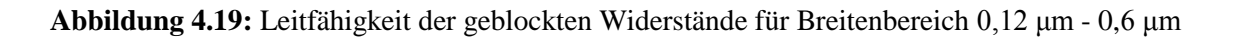

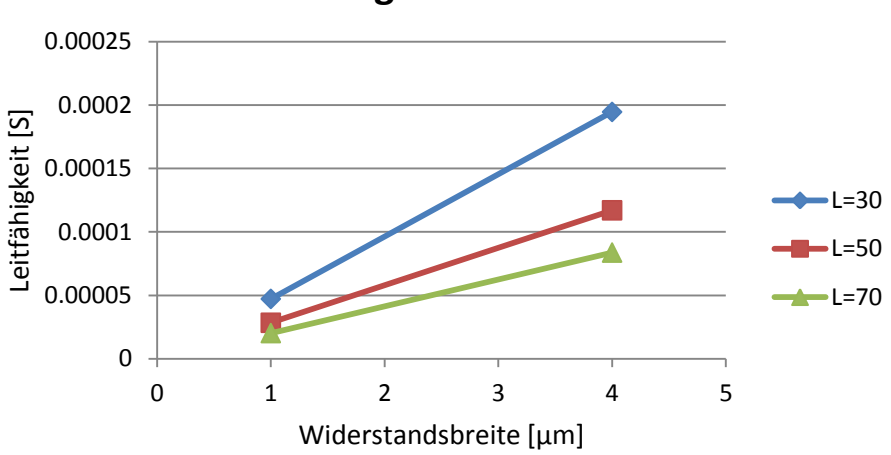

## **Leitfähigkeit vs. Breite**

**Abbildung 4.20:** Leitfähigkeit der geblockten Widerstände für Breitenbereich 1 μm - 4 μm

|                          |                      | <b>Temperatur</b> $\lceil \text{°C} \rceil$ |                      |                 |                      |                 |                      |                 |  |  |  |  |
|--------------------------|----------------------|---------------------------------------------|----------------------|-----------------|----------------------|-----------------|----------------------|-----------------|--|--|--|--|
| $W[\mu m]$<br>$0,12-0,6$ | 25                   |                                             | 75                   |                 | 120                  |                 | 150                  |                 |  |  |  |  |
|                          | $\text{Rsq}[\Omega]$ | $\Delta W$ [µm]                             | $\text{Rsq}[\Omega]$ | $\Delta W$ [µm] | $\text{Rsq}[\Omega]$ | $\Delta W$ [µm] | $\text{Rsq}[\Omega]$ | $\Delta W$ [µm] |  |  |  |  |
| $L=30 \mu m$             | 430,43               | $6,19E-3$                                   | 425,83               | $6,13E-3$       | 423,95               | $6,10E-3$       | 422,19               | $6,08E-6$       |  |  |  |  |
| $L=50 \mu m$             | 430,31               | 1,03E-2                                     | 426,09               | $1,02E-2$       | 423,88               | 1,02E-2         | 422,36               | 1,01E-2         |  |  |  |  |
| $L=70 \mu m$             | 541,29               | 1,81E-2                                     | 535,51               | 1,79E-2         | 532,71               | 1,79E-2         | 530,81               | 1,78E-2         |  |  |  |  |

**Tabelle 4.7:** Modellwerte für Rsq und ∆W für Breitenbereich 0,12 μm - 0,6 μm

|                     | <b>Temperatur</b> $\lceil \circ C \rceil$ |                 |                      |                 |                      |                 |                      |                 |  |  |
|---------------------|-------------------------------------------|-----------------|----------------------|-----------------|----------------------|-----------------|----------------------|-----------------|--|--|
| $W[\mu m]$<br>$1-4$ | 25                                        |                 | 75                   |                 | 120                  |                 | 150                  |                 |  |  |
|                     | $\text{Rsq}[\Omega]$                      | $\Delta W$ [µm] | $\text{Rsq}[\Omega]$ | $\Delta W$ [µm] | $\text{Rsq}[\Omega]$ | $\Delta W$ [µm] | $\text{Rsq}[\Omega]$ | $\Delta W$ [µm] |  |  |
| $L=30 \mu m$        | 678,03                                    | $6,10E-2$       | 670.55               | $6,03E-2$       | 670.55               | $6,00E-2$       | 664,61               | 5,91E-2         |  |  |
| $L=50 \mu m$        | 676,17                                    | 1,01E-1         | 668,77               | 1,00E-1         | 665,70               | 9,98E-2         | 662,87               | 9,94E-2         |  |  |
| $L=70 \mu m$        | 674,61                                    | 1,42E-1         | 667,22               | 1,40E-1         | 663,82               | 1,39E-1         | 661,39               | 1,38E-1         |  |  |

**Tabelle 4.8:** Modellwerte für Rsq und ∆W für Breitenbereich 1 μm - 4 μm

Diese Art der Modellierung zeigt einen großen Nachteil. Es ist sofort erkennbar, dass die Werte stark schwanken. Das heißt, die Widerstandswerte sind stark längenabhängig. Das ist besonders bemerkbar bei schmäleren Widerständen, bei denen der Schichtwiderstand Rsq um fast 25 % schwankt (sichtbar bei Widerständen mit Längen 30 µm und 70 µm). Bei breiteren Widerständen ist dieses Problem weniger ausgeprägt und Rsq ist sogar dem MATLAB-Modell sehr ähnlich. Die Schwankungen der Breitendeviation sind noch mehr auffallend.  $\Delta W$  ändert sich in einem Bereich zwischen 6,19E-3 µm und 1,81E-2 µm für schmälere und zwischen 6,10E-2 µm und 1,42E-1 µm für breitere Widerstände. Das entspricht einer Änderung von ca. 50 % für beide Fälle.

Die obigen Betrachtungen galten für die geblockten Widerstände. In folgenden Abbildungen und Tabellen sind die Resultate für salizidierte Widerstände wiedergegeben, wobei der Vorgang gleich wie bei den geblockten Widerständen ist.

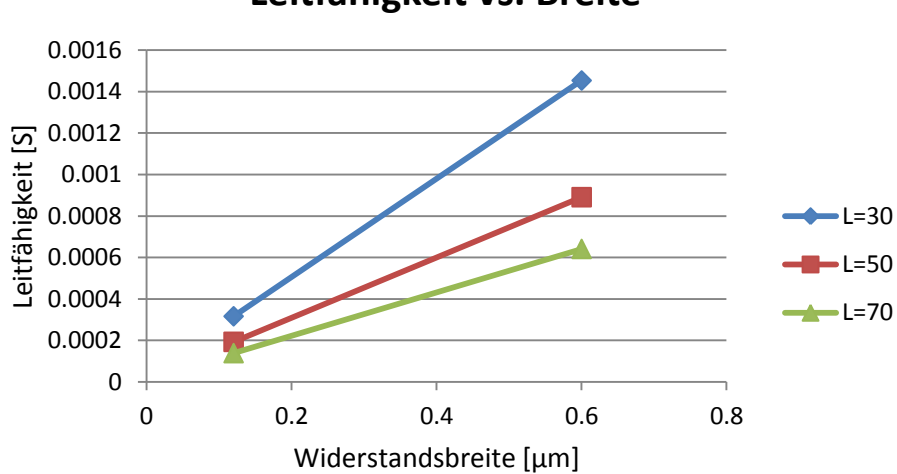

**Leitfähigkeit vs. Breite**

**Abbildung 4.21:** Leitfähigkeit der geblockten Widerstände für Breitenbereich 0,12 μm - 0,6 μm

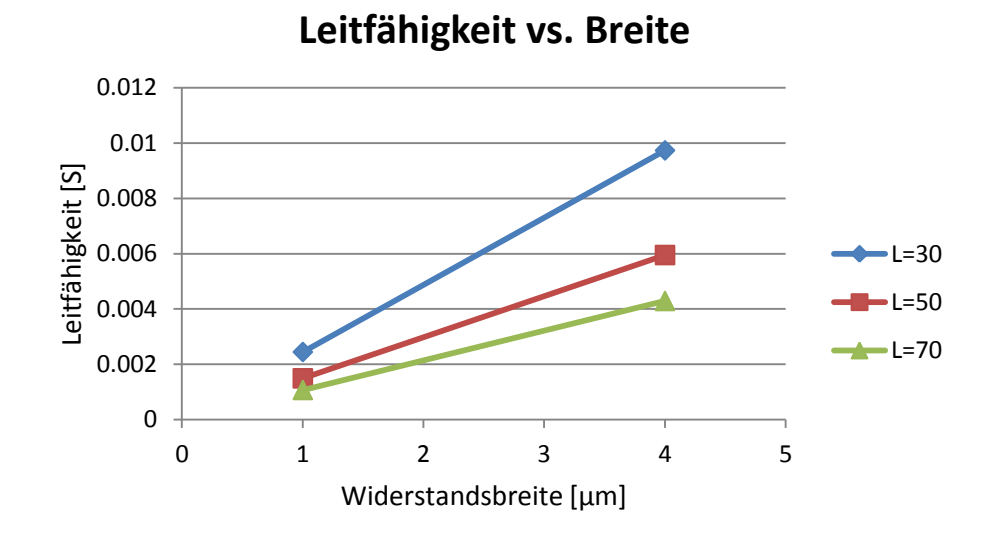

**Abbildung 4.22:** Leitfähigkeit der geblockten Widerstände für Breitenbereich 1 μm - 4 μm

|                          |                      | <b>Temperatur</b> $\lceil \text{°C} \rceil$ |                      |                 |                      |                 |                      |                 |  |  |  |
|--------------------------|----------------------|---------------------------------------------|----------------------|-----------------|----------------------|-----------------|----------------------|-----------------|--|--|--|
| $W[\mu m]$<br>$0,12-0,6$ | 25                   |                                             | 75                   |                 | 120                  |                 | 150                  |                 |  |  |  |
|                          | $\text{Rsq}[\Omega]$ | $\Delta W$ [µm]                             | $\text{Rsq}[\Omega]$ | $\Delta W$ [µm] | $\text{Rsq}[\Omega]$ | $\Delta W$ [µm] | $\text{Rsq}[\Omega]$ | $\Delta W$ [µm] |  |  |  |
| $L=30 \mu m$             | 14,07                | $-1,32E-2$                                  | 15,53                | $-1,25E-2$      | 16,85                | $-1,19E-2$      | 17,70                | $-1,16E-2$      |  |  |  |
| $L=50 \mu m$             | 13,76                | $-1,24E-2$                                  | 15,20                | $-1,16E-2$      | 16,49                | $-1,11E-2$      | 17,34                | $-1,08E-2$      |  |  |  |
| $L=70 \mu m$             | 13,64                | $-1,19E-2$                                  | 15,05                | $-1,00E-2$      | 16,34                | $-0,96E-2$      | 17,18                | $-0.94E-2$      |  |  |  |

**Tabelle 4.9:** Modellwerte für Rsq und ∆W für Breitenbereich 0,12 μm - 0,6 μm

|                           |                      | <b>Temperatur</b> $\lceil \circ C \rceil$ |                      |                 |                      |                 |                      |                 |  |  |  |
|---------------------------|----------------------|-------------------------------------------|----------------------|-----------------|----------------------|-----------------|----------------------|-----------------|--|--|--|
| $W[\mu m]$<br>25<br>$1-4$ |                      | 75                                        |                      | 120             |                      | 150             |                      |                 |  |  |  |
|                           | $\text{Rsq}[\Omega]$ | $\Delta W$ [µm]                           | $\text{Rsq}[\Omega]$ | $\Delta W$ [µm] | $\text{Rsq}[\Omega]$ | $\Delta W$ [µm] | $\text{Rsq}[\Omega]$ | $\Delta W$ [µm] |  |  |  |
| $L=30 \mu m$              | 13,17                | $-4,80E-3$                                | 15,15                | $-4,76E-3$      | 16,45                | $-4,77E-3$      | 17,29                | $-4,81E-3$      |  |  |  |
| $L=50 \mu m$              | 13,45                | $-1,74E-3$                                | 14,90                | $-4,26E-3$      | 16,17                | $-3,18E-3$      | 16,98                | $-2,27E-3$      |  |  |  |
| $L=70 \mu m$              | 13,31                | $4,22E-3$                                 | 14,71                | 4,98E-3         | 15,97                | 5,51E-3         | 16,78                | 5,75E-3         |  |  |  |

**Tabelle 4.10:** Modellwerte für Rsq und ∆W für Breitenbereich 1 μm - 4 μm

Der Wert von Rsq beim alten Modellierungsverfahren ist, mit kleinen Abweichungen, fast gleich mit dem gewonnen aus dem MATLAB Modell. Die Werte schwanken in einem kleinen Bereich und sind ziemlich konstant. Das kann man für  $\Delta W$  nicht sagen – Deviation der Breite ist stark breitenabhängig, was man aus der Tabellen 4.11 und 4.12 sehen kann. Bei schmäleren Widerständen ist  $\Delta W$  jedoch konstant aber unterscheidet sich stark vom MATLAB-Modell. Bei breiteren Widerständen sind die Ergebnisse für  $\Delta W$  nicht zu gebrauchen, weil nicht nur der Wert schwankt, sondern auch ihr Vorzeichen.

## **5 Diskussion**

In diesem Kapitel werden alle vorigen Berechnungen und Ergebnisse näher betrachtet. Es werden die gemessenen Werte mit zwei Modellen (Medici- und MATLAB-Modell) verglichen. Dabei ist es zweckmäßig beide Widerstandsarten, salizidierte und geblockte, separat zu diskutieren. (Ausnahme: Medici Simulation war nur für geblockte Widerstände implementierbar).

## **5.1 Geblockte Widerstände**

Wie schon in Kapitel 4.2.2. erwähnt, werden die geblockten Widerstände in drei Regionen eingeteilt: Body-Teil, End- bzw. Übergangsteil und salizidierter Teil mit Kontakten. Die gemessenen Widerstände wurden verwendet um ein Modell, das diese drei Regionen genau beschreibt, zu erzeugen (Schichtwiderstand, Deviation der Breite, Temperaturkoeffizienten usw.). In diesem Kapitel wird dieses Modell untersucht.

#### **5.1.1 Temperaturkoeffizienten**

Ein MATLAB-Modell liefert die allgemeinen Temperaturkoeffizienten, die für jeden Widerstand in dieser Technologie gilt. Dabei denkt man an die Koeffizienten in der Tabelle 4.1. Jedoch, um den Einfluss der Widerstandsgeometrie und weiterer Faktoren auf die Temperaturkoeffizienten zu untersuchen, wurde für jeden Widerstand sein eigener Tc berechnet (die Formel 2.1 und 2.2). In der folgenden Abbildung ist der Verlauf der Temperaturkoeffizienten Tc/L (auf der Widerstandslänge normiert) bei verschiedenen Widerstandslängen für die gemessenen Werte und beide Modelle dargestellt.

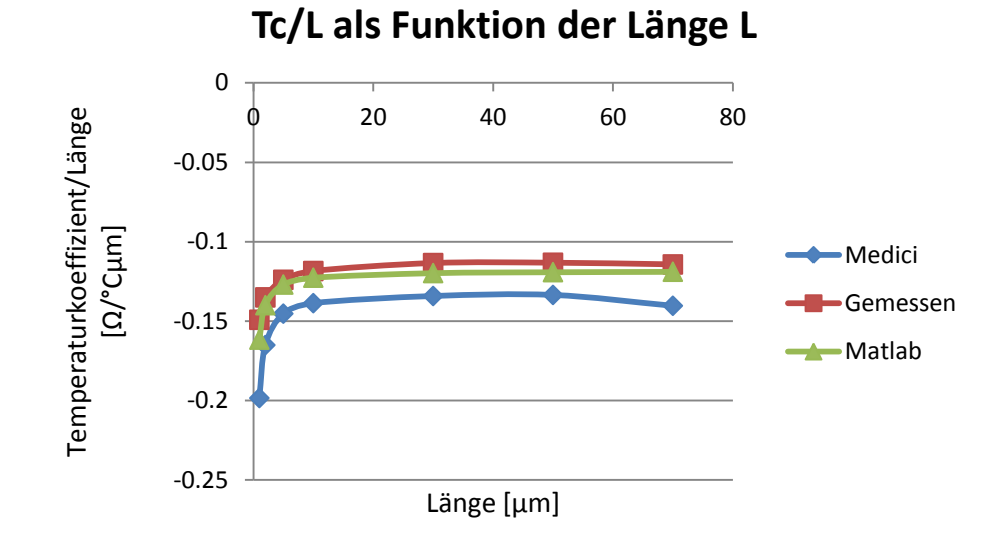

**Abbildung 5.1:** Temperaturkoeffizienten der gemessenen Werte und der beiden Modelle

Aus der Abbildung 5.1 ergeben sich zwei Schlussfolgerungen: das MATLAB-Modell hat eine kleine Abweichung zu den gemessenen Werten und die Abhängigkeit der Temperaturkoeffizienten ist nicht linear. Aus dem ersten kann man sagen, dass sich das MATLAB-Modell sehr gut für die weiteren Anwendungen eignet – das war das Ziel dieser Diplomarbeit. Das Medici-Modell, auf der anderen Seite, ist ein theoretisches Modell, das uns als Ausgangspunkt gedient hat. Es ist aber bemerkbar, dass auch das Medici-Modell sehr nah dem Verlauf von den Temperaturkoeffizienten in Abhängigkeit von der Widerstandslänge folgt.

Die zweite Schlussfolgerung ist die nichtlineare Abhängigkeit der Temperaturkoeffizienten. Die gesamte Kennlinie wurde in zwei Längenbereiche geteilt: erste von 1 µm - 10 µm (Abbildung 5.2) und zweite von 10  $\mu$ m - 70  $\mu$ m (Abbildung 5.3).

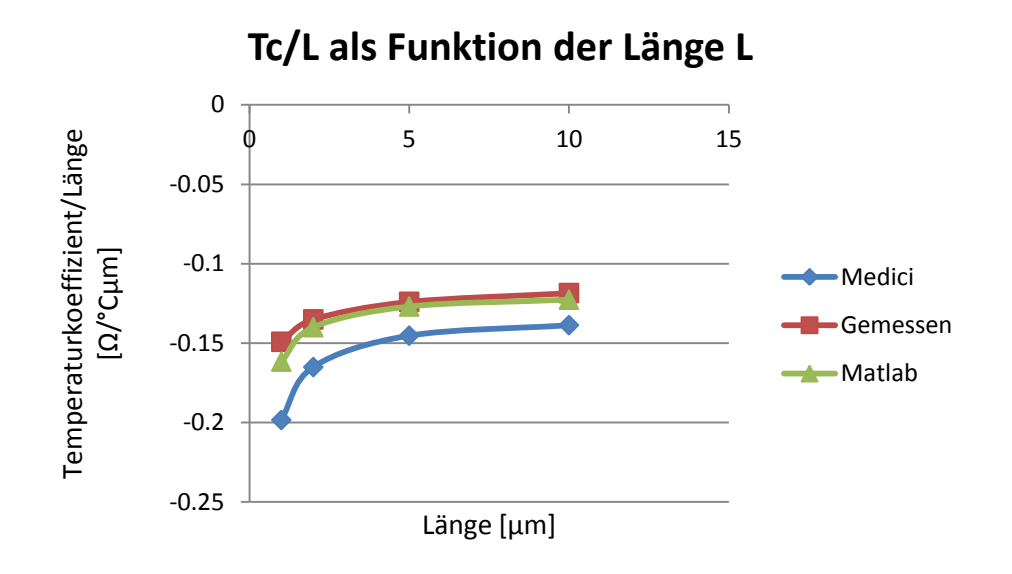

**Abbildung 5.2:** Das erste Teilbereich 1 μm - 10 μm

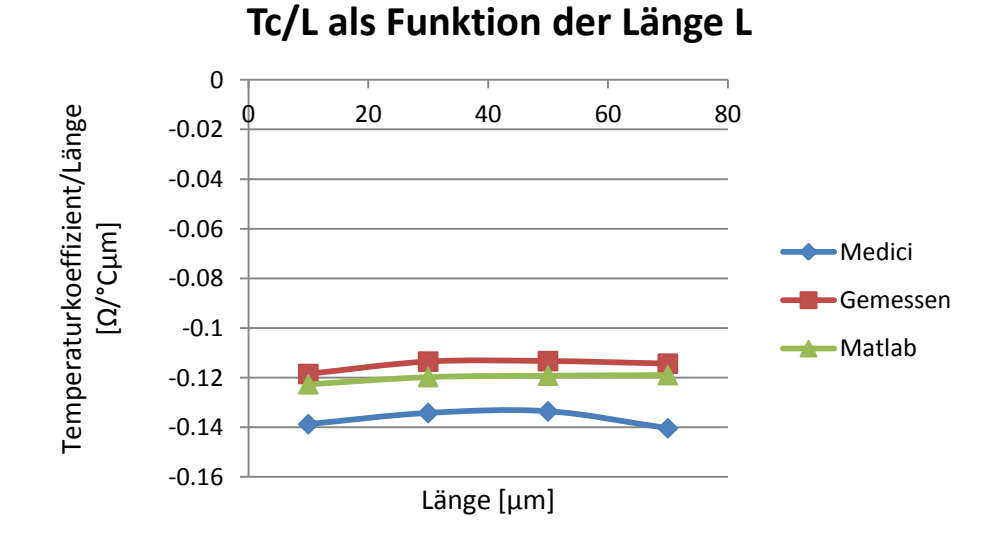

**Abbildung 5.3:** Das zweite Teilbereich 10 μm - 70 μm

Aus den oberen Abbildungen ist sichtbar, dass der Verlauf im zweiten Teilbereich fast linear ist. Die Rechnung weist auf, dass die Temperaturkoeffizienten der Widerstände mit einer Länge ab 7 µm ein lineares Verhalten zeigen. Das ist auf den Widerstandsaufbau zurückzuführen: der geblockte Widerstand hat beide, die salizidierte und geblockte Region. Das Salizid ist ein metallähnliches Material und hat einen positiven Temperaturkoeffizient. In salizidierter Region sind auch Kontakte vorhanden, die aus einem Metall hergestellt sind, und diese haben auch einen positiven Temperaturkoeffizienten. Diese beide haben einen Einfluss auf den gesamten Temperaturkoeffizient: bei kürzeren Widerständen verursachen sie eine Verkleinerung des Temperaturkoeffizienten (unter Annahme, dass TK negativ sein soll). Und wie gezeigt, ab einer Widerstandslänge von 7 µm, wird der TK von der geblockten Region dominant und sorgt für einen linearen Verlauf der Tc/L(L) Linie.

Da die oberen Betrachtungen nur für eine Widerstandsbreite von 1 µm (Medici-Simulation nur für diese Breite machbar) gelten, ist es sinnvoll die Abhängigkeit der Temperaturkoeffizienten von der Breite zu untersuchen. Dies ist jedoch nur für gemessene Werte und das MATLAB-Modell möglich (wegen der Beschränkungen des Simulators). Die Temperaturkoeffizienten wurden mit R25 (Widerstandswert auf 25 °C) normiert, weil es sich um verschiedene Breiten der Widerstände handelt (aus Übersichtsgründen).

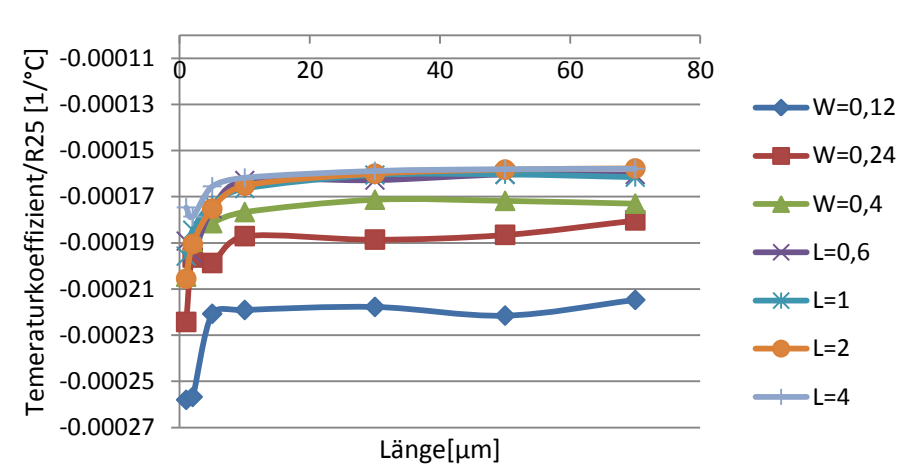

**Tc/R25(L) für verschiedene W**

**Abbildung 5.4:** Temperaturkoeffizienten in Abhängigkeit von der Widerstandslänge für

verschiedene Breiten - Messwerte

Hier ist auch der Einfluss vom salizidierten Teil mit Kontakten bemerkbar. Die schmäleren Widerstände haben einen betragsmäßig kleineren Temperaturkoeffizienten als die breiteren. Aber es ist auch sichtbar, dass TKs im linearen Bereich bei verschiedenen Breiten schwanken: je breiter der Widerstand, desto kleiner (betragsmäßig) der Temperaturkoeffizient ist. Das ist aber nicht der Fall für modellierte Widerstände, was die untere Abbildung zeigt:

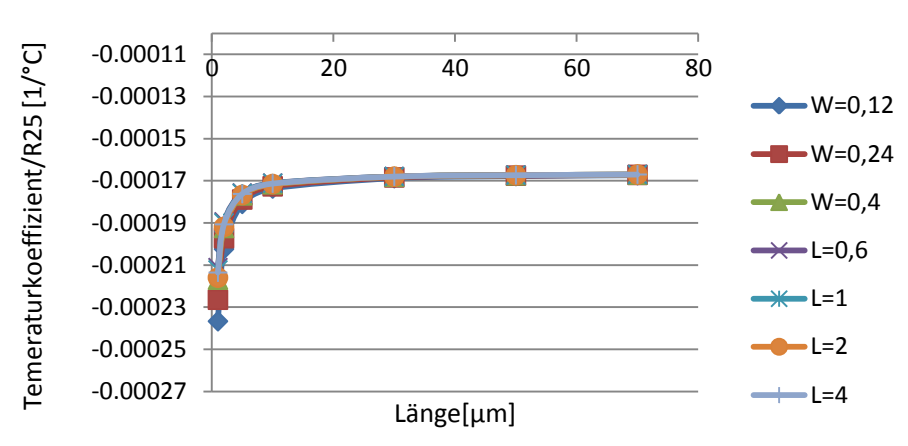

# **Tc/R25(L) für verschiedene W**

**Abbildung 5.5:** Temperaturkoeffizienten in Abhängigkeit von der Widerstandslänge für

verschiedene Breiten - MATLAB-Modell

Beim MATLAB-Modell ist auch eine Breitenabhängigkeit vorhanden, aber nur im nichtlinearen Bereich. Wie bei den gemessenen Widerständen, haben die schmaleren Widerstände betragsmäßig größere Temperaturkoeffizienten. Im linearen Bereich haben alle Widerstände den gleichen Temperaturkoeffizienten.

## **5.2 Salizidierte Widerstände**

### **5.2.1 Temperaturkoeffizienten**

Bei salizidierten Widerständen wird das MATLAB-Modell mit den gemessenen Werten verglichen. Die Abhängigkeit der Temperaturkoeffizienten von der Widerstandslänge ist in folgender Abbildung zu sehen:

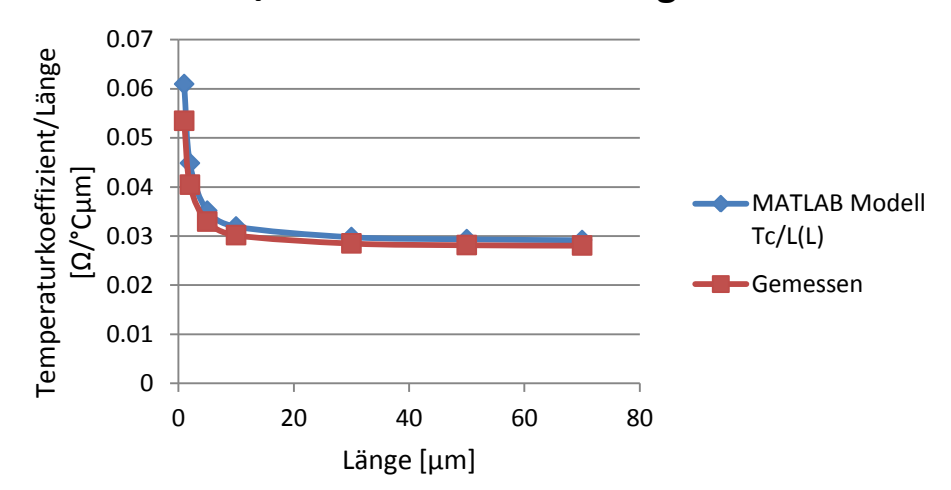

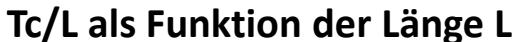

**Abbildung 5.6:** Temperaturkoeffizienten der gemessenen Werte und MATLAB-Modell

Es ist zu erkennen, dass die Temperaturkoeffizienten des MATLAB-Modells nur eine minimale Abweichung zu den gemessenen Werten zeigen. Das ist das erste Zeichen, dass die Modellierung erfolgreich war. Die fallende Linie ist wieder eine Ursache der Widerstandsstruktur. Da die Kontakte einen größeren Temperaturkoeffizienten besitzen, wird auch bei kürzeren Widerständen der gesamte Temperaturkoeffizient größer. Genau wie bei geblockten Widerständen, je länger der Widerstand ist, desto kleiner wird der Temperaturkoeffizient bis er konstant verläuft.

## **5.3 Der Fehler der Modellierung**

Die Aufgabe dieser Diplomarbeit war es aus einer Menge von Messwerten ein mathematisches Modell zu erzeugen, welches die gemessenen Widerstände möglichst gut beschreibt. Dabei ist mit einem Modellierungsfehler zu rechnen. Es gibt mehrere Einflüsse, die zum Fehler beitragen. Als erstes sind die Unterschiede zwischen Makros und deren Messwerten zu nennen. Die Widerstände in jedem Makro unterscheiden sich auf Grund der Herstellungsprozesse und der verwendeten Materialen. Es ist unmöglich zwei 100 % gleiche Widerstände herzustellen. Und wenn das auch möglich wäre, gibt es immer Schwankungen bei der Messung (Zuleitung, Messprozess, Abweichung der Messgeräte, menschlicher Faktor...).

Ein sehr wichtiger Faktor ist die Formel für die Berechnung der Anzahl der Kontakte in der Abhängigkeit der Widerstandsbreite. Dabei wurde aus dem Layout die Anzahl der Kontakte für die bestimmte Breite entnommen und die allgemeine Formel wurde mittels MATLAB extrapoliert.

Der Ausdruck für W(n) ist mathematisch korrekt, aber die Formel achten Grades für sich allein ist fehlerhaft (der Sprung in der Abbildung 4.8 ist in der Formel nicht genau beschrieben).

Die folgenden Abbildungen zeigen den Modellierungsfehlerverlauf in Abhängigkeit von Breite, Länge und Temperatur der geblockten Widerstände.

Die Abbildung 5.7 zeigt, dass der größte Fehler bei schmalen Widerständen aufgetreten ist (ca. 3 %). Dann hat der Fehler eine fallende Tendenz und ein Minimum bei 0,8 µm (ca. 0,6 %). Danach steigt der Wert wieder bis zum breitesten Widerstand (4 µm), wo er ca. 1,75 % beträgt. Die Längenabhängigkeit der Fehler ist in Abbildung 5.8 zu sehen. Der Fehler bei kürzeren Widerständen beträgt ca. 1 % und steigt bis zu einer Länge von ca. 5 µm. Darüber hinaus bleibt der Fehler eng um 2 %.

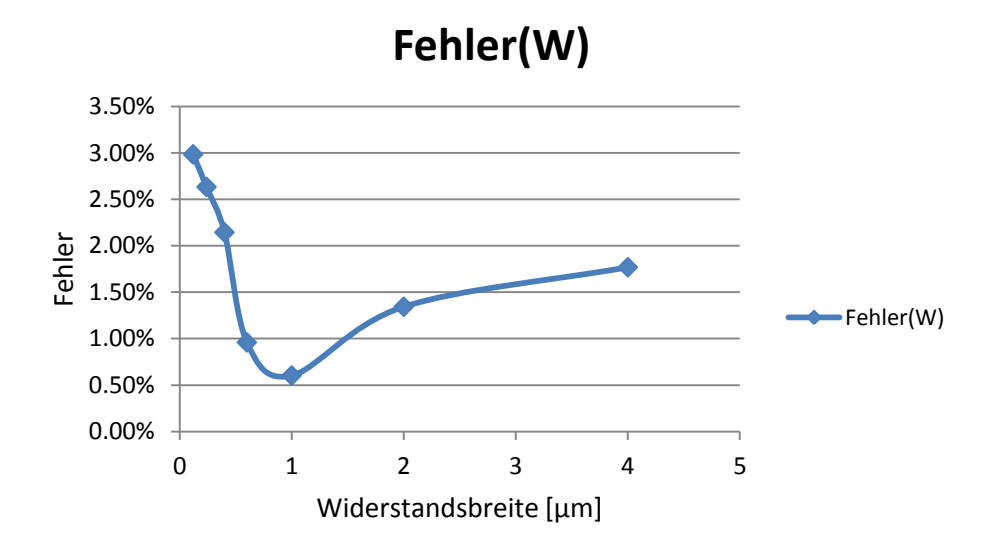

**Abbildung 5.7:** Abhängigkeit des Modellierungsfehlers von der Widerstandsbreite (geblockte Widerstände)

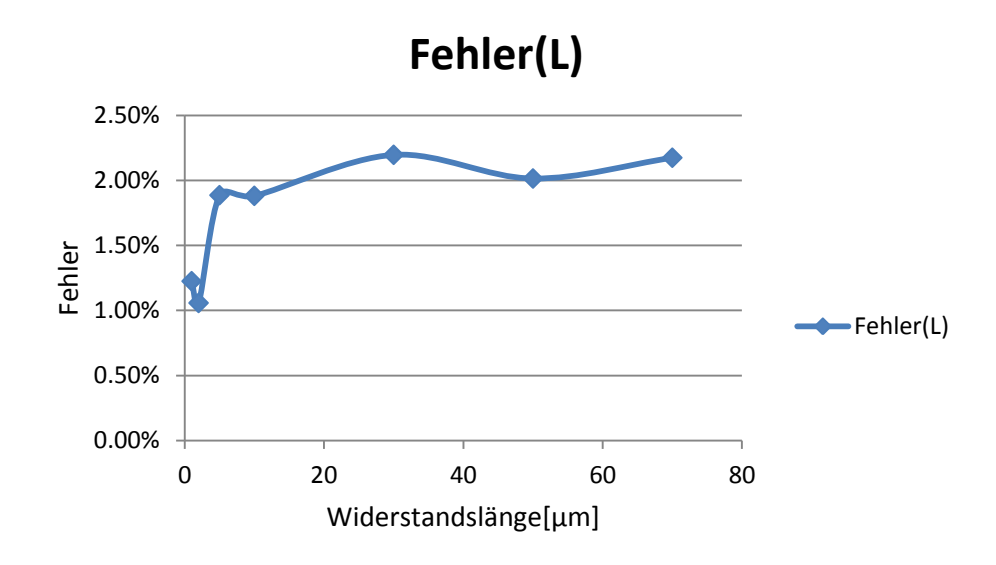

**Abbildung 5.8:** Längenabhängigkeit des Modellierungsfehlers (geblockte Widerstände)

Der Hauptgrund für die Geometrieabhängigkeit des Fehlers ist auf dqs MATLAB-Fitten (Kapitel 4.2.2.1.) zurückzuführen, weil der Knick im Verlauf der Linie nicht beschrieben worden ist. Der zweite Grund ist höhe Grad des Polynoms, dass die Anzahl der Kontakte in der Abhängigkeit der Widerstandsbreite beschreibt.

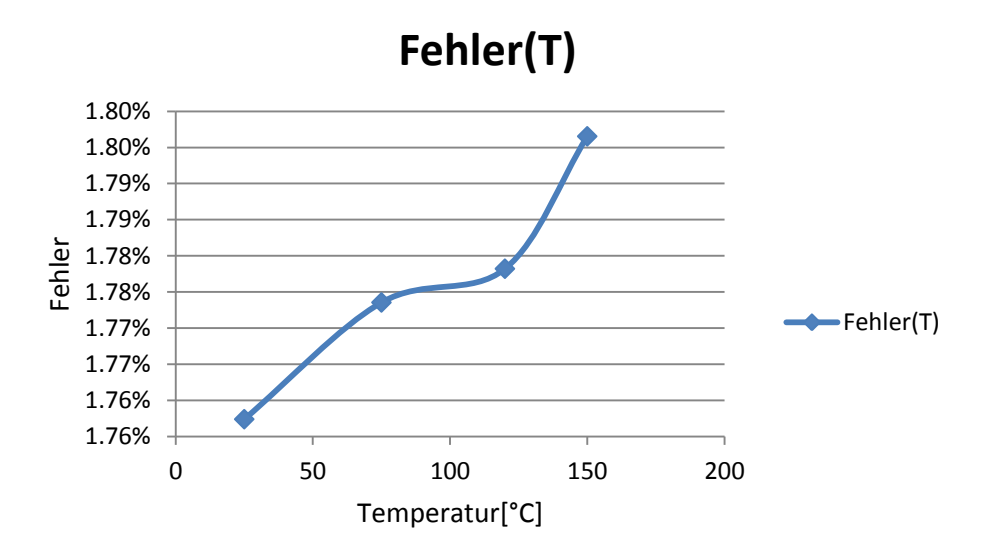

**Abbildung 5.9:** Abhängigkeit des durchschnittlichen Fehlers von der Temperatur (geblockte Widerstände)
Die Temperaturabhängigkeit des Fehlers ist in Abbildung 5.9 dargestellt. Der Fehler steigt mit steigender Temperatur (1,76 % bei 25 °C bis 1,80 % bei 150 °C). Die Veränderung des Fehlers mit steigender Temperatur ist nicht groß, aber sie ist schon vorhanden. Die Ursache ist genau das, was im vorigen Kapitel besprochen wurde: die Temperaturkoeffizienten bei dem MATLAB-Modell Widerständen unterscheiden sich bis zu einer Länge von 10 µm und danach sind sie gleich für weitere Längen, was bei den gemessenen Widerständen nicht der Fall ist.

Auch bei salizidierten Widerständen hat die Geometrie des Widerstands einen großen Einfluss auf die Fehlerbildung. In den Abbildungen 5.10 und 5.11 sind Fehler(W) und Fehler(L) dargestellt. Wenn man die Breitenabhängigkeit des Fehlers betrachtet, ist es bemerkbar, dass der Fehler bei schmäleren Widerständen (bis 1 µm) stark zwischen 1,8 % und 3,8 % schwankt. Dann ab 1 µm Breite, hat die Kennlinie eine fallende Tendenz. Was die Längenabhängigkeit des Fehlers betrifft, ist sie genau umgekehrt zu der bei den geblockten Widerständen: bei kürzeren Widerständen ist der Fehler ca. 1,6 % und fällt bis ca. 0,3 % bei 10 µm ab. Danach ist er konstant bzw. schwankt nur wenig zwischen 0,3 % und 0,4 %.

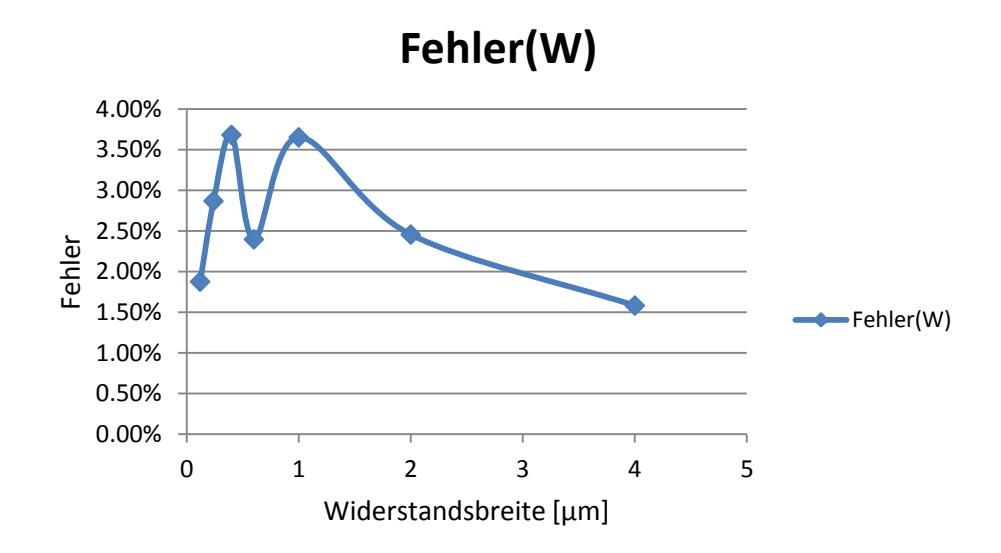

**Abbildung 5.10:** Abhängigkeit des Modellierungsfehlers von der Widerstandsbreite (salizidierte Widerstände)

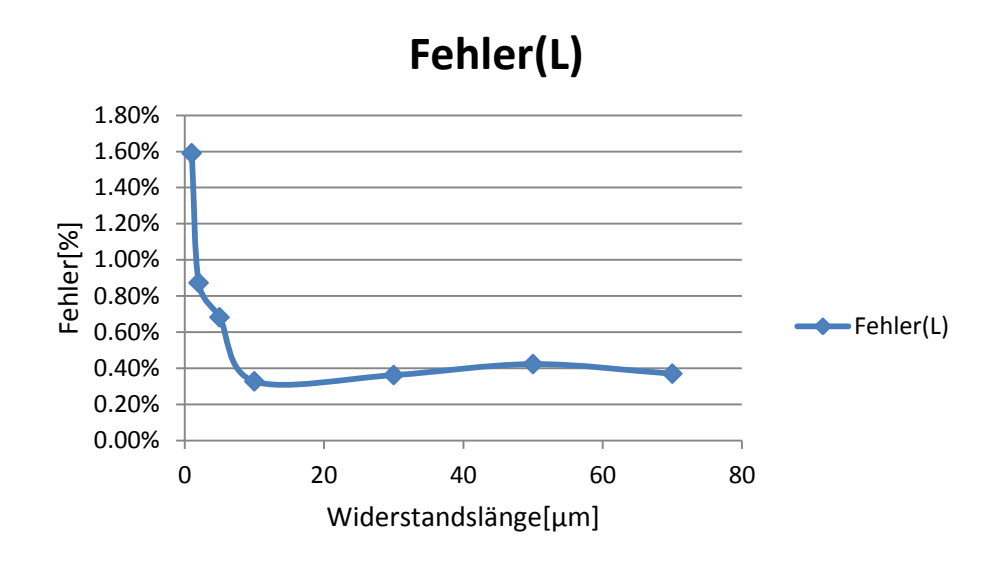

**Abbildung 5.11:** Längenabhängigkeit des Modellierungsfehlers (salizidierte Widerstände)

Die Temperaturabhängigkeit des Fehlers ist nicht genau, wie bei geblockten Widerständen, definiert. In der Abbildung 5.12 ist der Verlauf des Fehlers in der Abhängigkeit von der Temperaturänderung zu sehen. Von 25 °C bis ca. 80 °C wird der Fehler mit steigender Temperatur kleiner (von 2,7 % auf 2,58 %). Danach steigt er und beträgt am Ende (bei 150 °C) 2,64 %. Die salizidierten Widerstände haben betragsmäßig einen größeren Temperaturkoeffizienten und deswegen ist auch eine größere Temperaturabhängigkeit vorhanden.

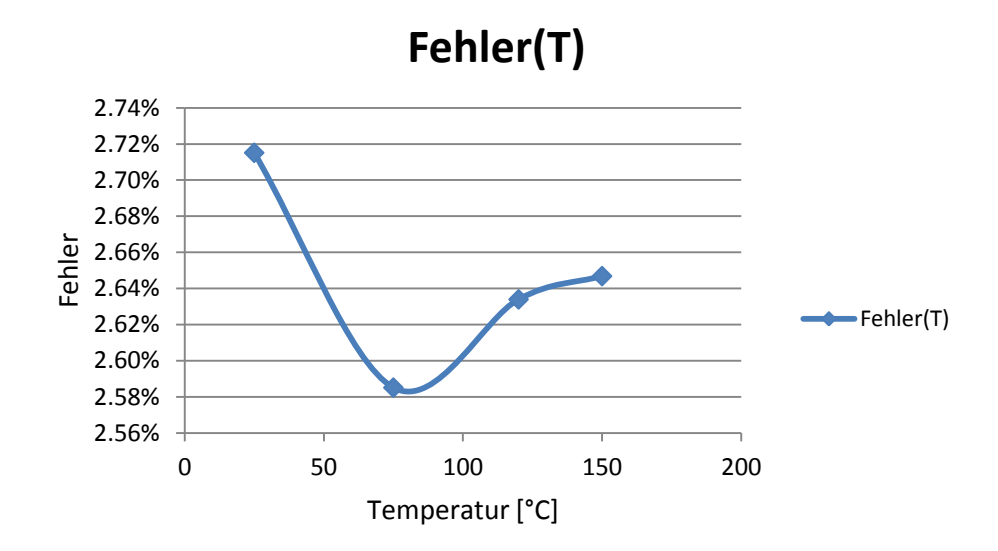

**Abbildung 5.12:** Abhängigkeit des durchschnittlichen Fehlers von der Temperatur (geblockte Widerstände)

### **6 Zusammenfassung und Ausblick**

Das Ziel dieser Diplomarbeit war, aus einer Reihe von gemessenen Widerständen ein Modell zu erstellen, das diese möglichst genau und fehlerlos beschreibt. Es wurden Modelle für zwei Widerstandstypen entwickelt: salizidierte und geblockte. Wie in der Literatur festgestellt wurde, hat es sich gezeigt, dass die geblockten Widerstände einen wesentlich höheren Schichtwiderstand als salizidierte besitzen. Jedoch, eignen sich die salizidierten Widerstände für viel größere Ströme.

Ein wichtiger Punkt in dieser Arbeit ist die Modellierung von den Temperaturkoeffizienten der beiden Widerstandstypen. Die Ergebnisse haben gezeigt, dass die salizidierten Widerstände eines positiven und geblockten Widerstands einen negativen Temperaturkoeffizienten besitzen. Das ist auf die, bei dem Herstellungsprozes verwenden Materialen, zurückzuführen: salizidierte Widerstände sind aus metallähnlichem Material hergestellt und die geblockten auf der anderen Seite, aus wenig leitendem Polysilizium. Genau aus diesem Grund haben die salizidierten Widerstände auch einen viel höheren Temperaturkoeffizienten. Es wurde auch nachgewiesen, dass die Temperaturkoeffizienten eine Breiten- und Längenabhängigkeit besitzen. Die Ursache dafür ist die Aufbaustruktur der beiden Widerstandstypen.

Die rein mathematische Überlegung und Berechnung hat bewiesen, dass eine Temperaturabhängigkeit der Widerstandsbreite existiert. Es ist ein natürliches Phänomen, dass verschiedene Materialen bei der Temperaturänderung schrumpfen oder sich vergrößern.

Um die Qualität des neuen Modells zu testen, sind die Widerstände auch mit dem alten Verfahren modelliert. Die Ergebnisse zeigten, dass das neue MATLAB-Modell viel stabiler ist, da die Modellwerte bei alten Verfahren sehr längen- und breitenabhängig waren.

Am Ende der Arbeit wurden die Fehler der Modellierung untersucht. Die Ergebnisse zeigen, dass die Fehler von der Widerstandsgeometrie abhängig sind. Für die schmäleren und kürzeren Widerstände war der Fehler größer. Die Modelle der beiden Widerstandstypen zeigen gute Übereinstimmung mit gemessenen Widerständen ab einer Länge von 10 μm. Auch ab einer

Widerstandsbreite ab 1 μm liefert das Modell sehr gute Ergebnisse. Daraus folgt eine wichtige Schlussfolgerung: dieses Modell ist nur für die Längen ab 10 μm und die Breiten ab 1 μm geeignet. Für die kürzeren und schmäleren Widerstände ist es sinnvoll ein neues Modell zu erstellen, um die Fehler zu vermeiden und die Präzision zu gewährleisten.

### **Literaturverzeichnis**

[1] R. Jakob Barker "CMOS – Circuit Design, Layout and Simulation" Revised Second Edition, WILEY-INTERSCIENCE, A John Wiley & Sons, Inc., Publication, 2008.

[2] http://california.eecs.berkeley.edu/iesg/ee105/Exp3.fm5.html

[3] R. Jacob Baker "The Third Edition of CMOS Circuit Design, Layout, and Simulation",Published by Wiley-IEEE Press, ISBN 978-0-470-88132-3, 3rd Edition, 2010.

[4] Trond Ytterdal, Yuhua Cheng, Tor A. Fjeldy "Device Modeling for Analog and RF CMOS Circuit Design", A John Wiley & Sons, Inc., Publication, 2004.

[5] G.A. Armstrong (Queen's University Belfast, Northern Ireland), C.K. Maiti (Indian Institute of Technology, Kharagpur) "TCAD for Si, SiGe and GaAs Integrated Circuits", Published by the Institution of Engineering and Technology, London, United Kingdom, 2007.

[6] Taurus Medici Medici User Guide Version F-2011.09, September 2011.

[7] "Test & Measurement", Keithley Product Catalog, 2010.

[8] Agilent Technologies 3458A Multimeter User's Guide, 2000.

[9] Dr. Konrad Reuter, "Messsystemanalyse", TQU Verlag, 2011.

[10] Training – Qualifikationsprogramm, Qualifikationstechniken, 08/2005.; EPCOS OHG Deutschlandsberg, Referent: Dipl.-Ing. Stefan Schweiszer

[11] Infineon: C65-Technology Design Manual (Infineon Confidential)

[12] "Kurzeinführung in Matlab/Simulink/Stateflow" , Univ.-Prof.Dr.-Ing. Dirk Abel, Institut für Regelungstechnik, Rheinisch-Westfälische Technische Hochschule Aachen **,** 05.02.2007.

[13] B. Landgraf, A. Vujasin, B. Ankele, "Modelling of salicided and blocked Poly resistors in a 90 nm Flash technology with the r2-CMC model" 08.09.2011., IEEE [Mixed Design of Integrated](http://ieeexplore.ieee.org/xpl/mostRecentIssue.jsp?punumber=6006988)  Circuits and Systems (MIXDES), 2011. [Proceedings of the 18th International Conference](http://ieeexplore.ieee.org/xpl/mostRecentIssue.jsp?punumber=6006988)

#### **Anhang A**

#### **Medici Simulation (Input File)**

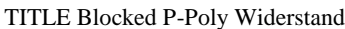

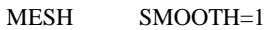

- X.MESH WIDTH=1.82 H1=\*\*
- Y.MESH DEPTH=\*\* H1=\*\*
- REGION POLYSILI NAME=BODY
- ELECTR NAME=CONT\_L X.MIN=\*\* X.MAX=\*\* IY.MAX=1
- ELECTR NAME=CONT\_R X.MIN=\*\* X.MAX=\*\* IY.MAX=1
- ELECTR NAME=HEAT BOTTOM THERMAL
- PROFILE IMPURITY=B N.PEAK=\*\* UNIFORM REGION=BODY
- CONTACT NAME=CONT\_L RESIST=0
- CONTACT NAME=CONT\_L CON.RES=\*\*
- CONTACT NAME=CONT\_R RESIST=0
- CONTACT NAME=CONT\_R CON.RES=\*\*
- MODELS TEMP=423 ANALYTIC, FLDMOB, PRPMOB;CONSRH
- SYMB CARR=1 NEWTON HOLE
- METHOD AUTONR
- SOLVE V(CONT\_L)=0.25 V(CONT\_R)=-0.25 OUT.FILE=TEMP
- PLOT.2D BOUND TITLE="Blocked-Resistor"
- VECTOR J.HOLE COLOR=2
- PLOT.2D GRID TITLE="Blocked-Resistor" FILL SCALE
- SYMB CARR=1 NEWTON HOLE
- $SOLVE$   $V(CONT_L)=0.25$   $V(CONT_R)=0.25$
- PLOT.1D HOLES X.START=0 X.END=1 Y.START=0.0 Y.END=2E-4
- +Y.AXIS=I(CONT\_L) X.AXIS=V(CONT\_L) POINTS COLOR=2
- + TITLE="Blocked-Resistor" \*\* Infineon Confidential

# **Anhang B**

### **Messprogramm: DC Chara**

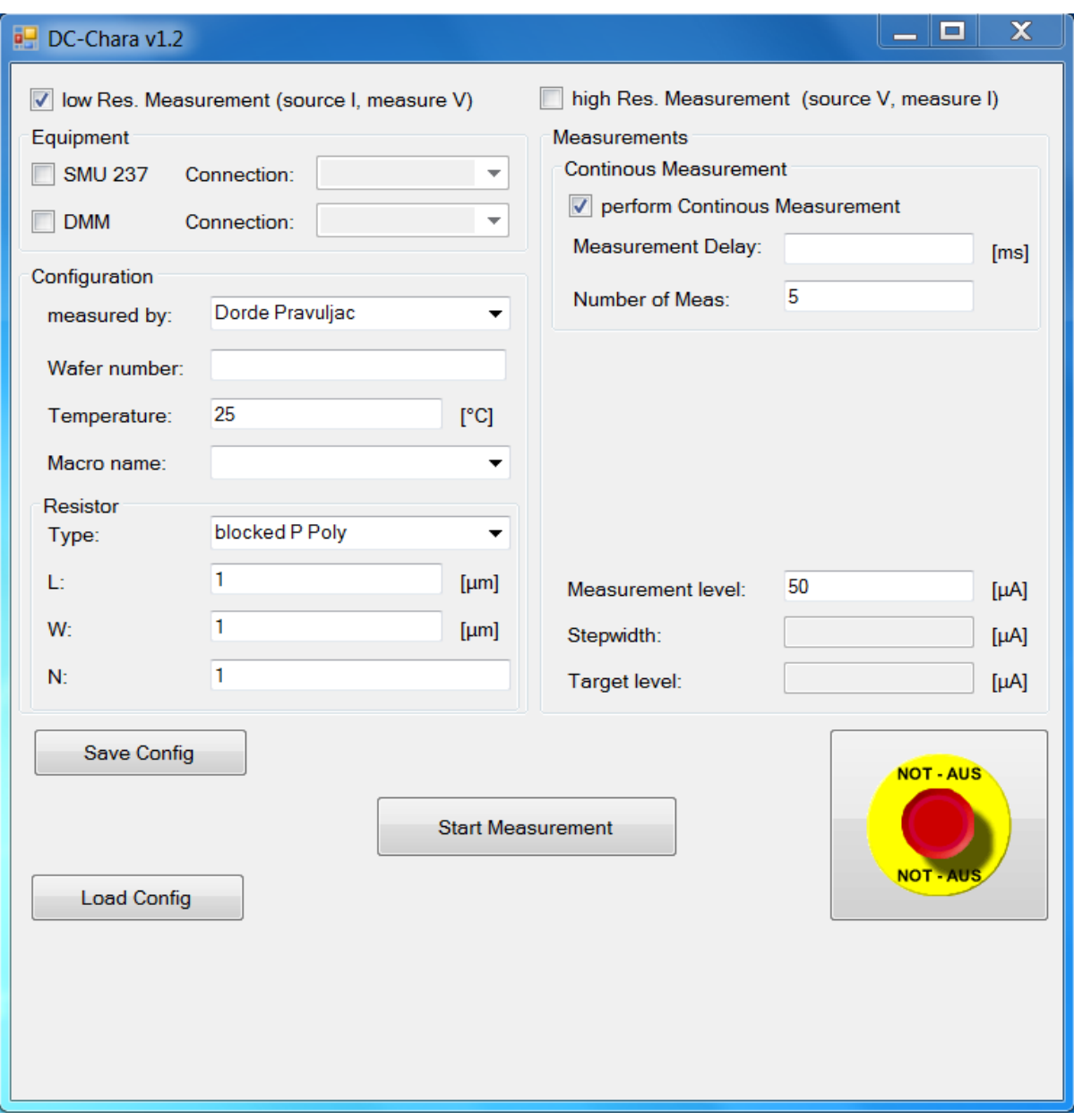

# **Anhang C**

## **Gauge R&R: Ergebnisse 1**

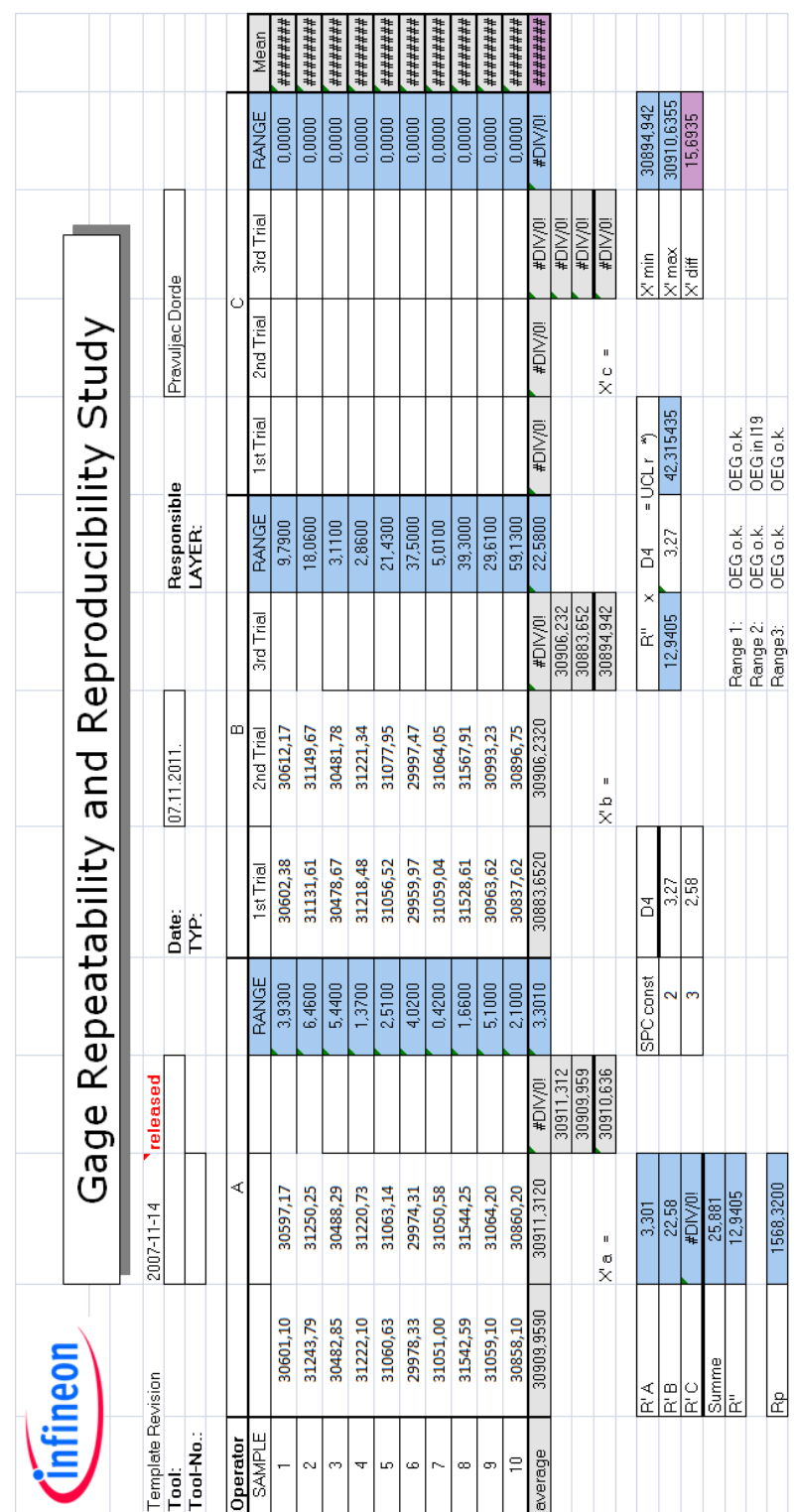

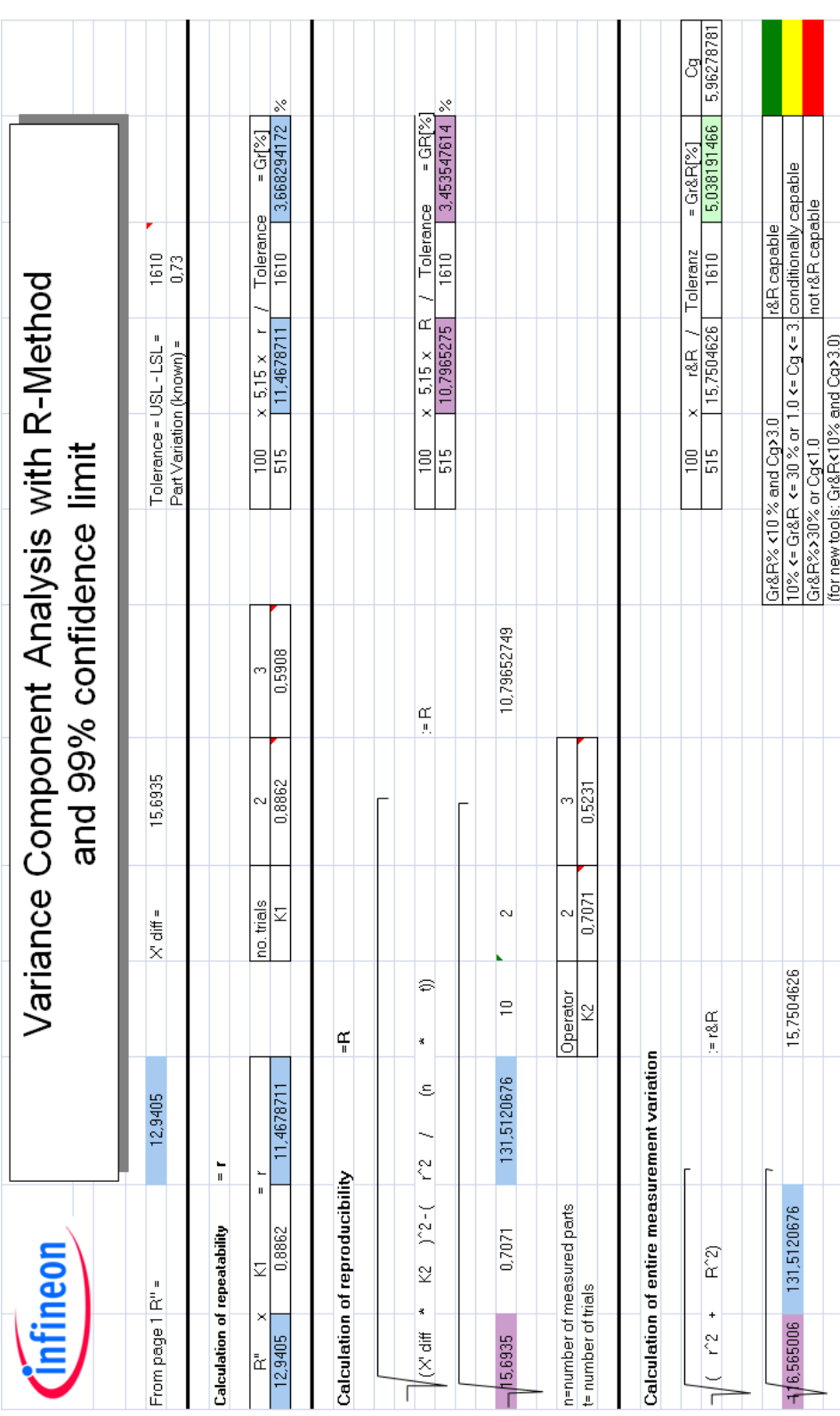

#### **Gauge R&R: Ergebnisse 3**

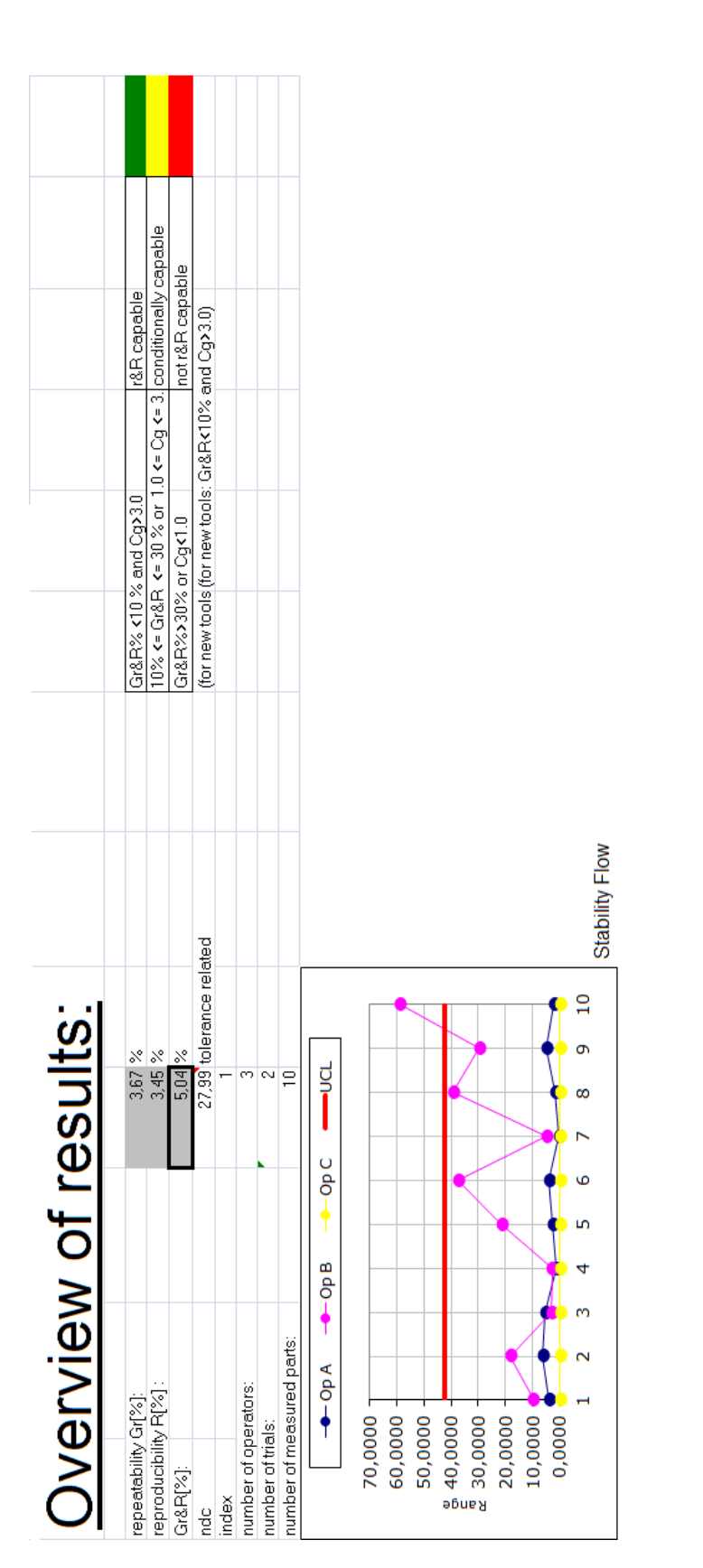

## **Anhang D**

#### **Ergebnisse der Messung am zweiten Makro**

#### **Geblockte Widerstände**

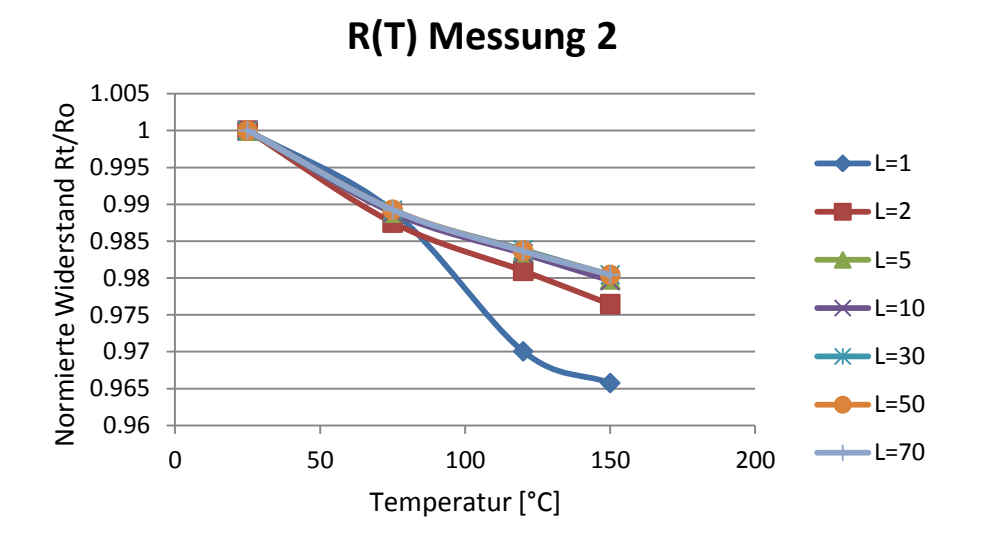

Abbildung: Messergebniss R(T) für Widerstände mit Breite W=1 μm

# **Salizidierte Widerstände**

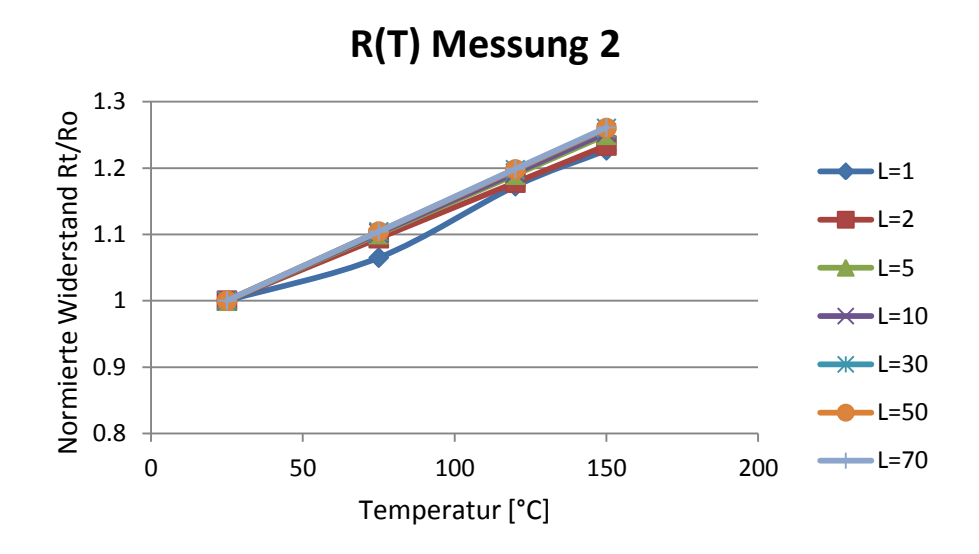

Abbildung: Messergebniss R(T) für Widerstände mit Breite W=1 μm

## **Anhang E**

**Vergleich der drei Modelle bei verschiedenen Widerstandsbreiten und –längen (größte Abweichung zwischen Modellwerte) –geblockte Widerstände**

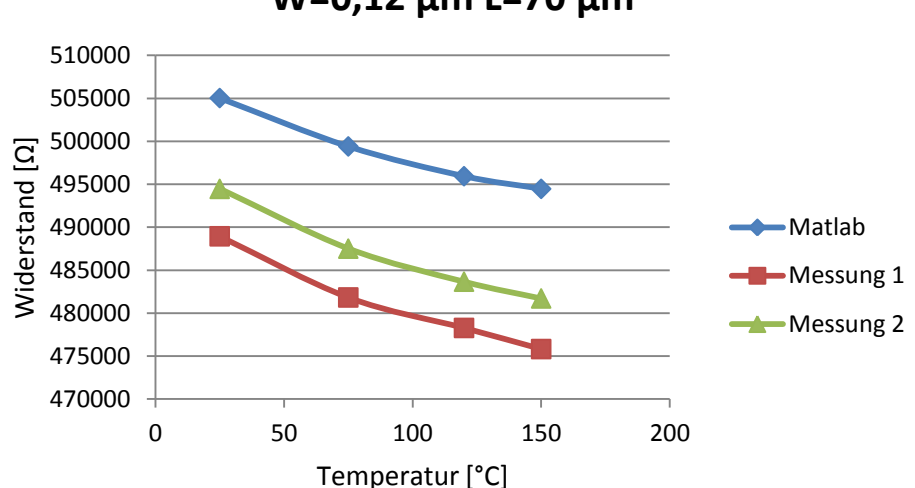

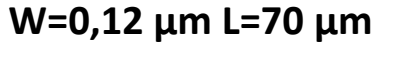

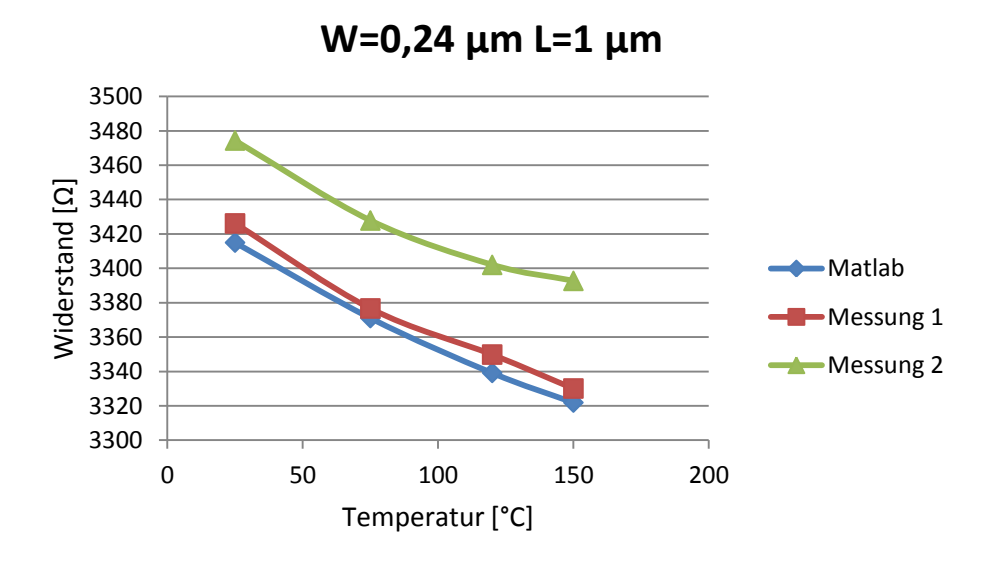

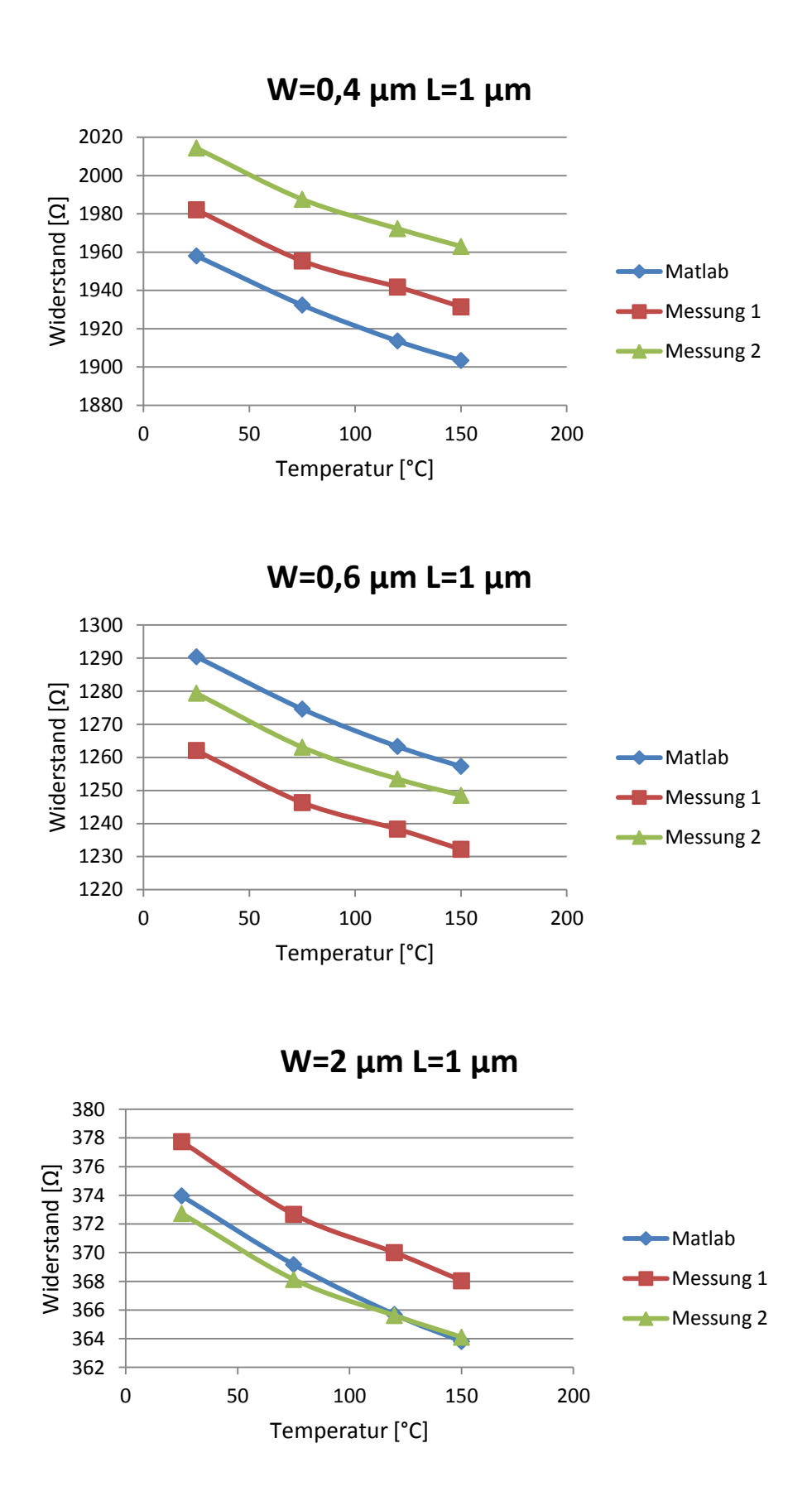

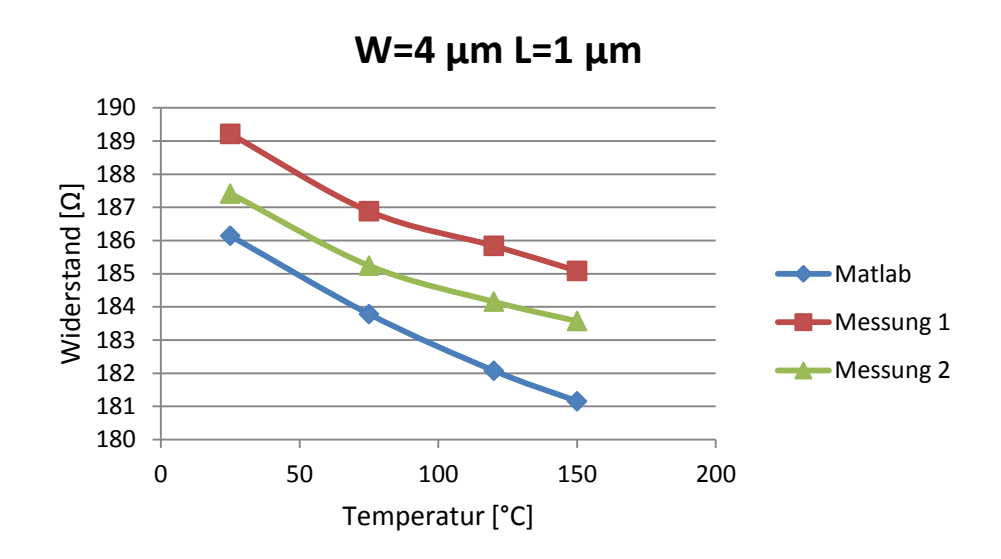

#### **Vergleich der drei Modelle bei verschiedenen Widerstandsbreiten und -längen (größte Abweichung zwischen Modellwerte) –salizidierte Widerstände**

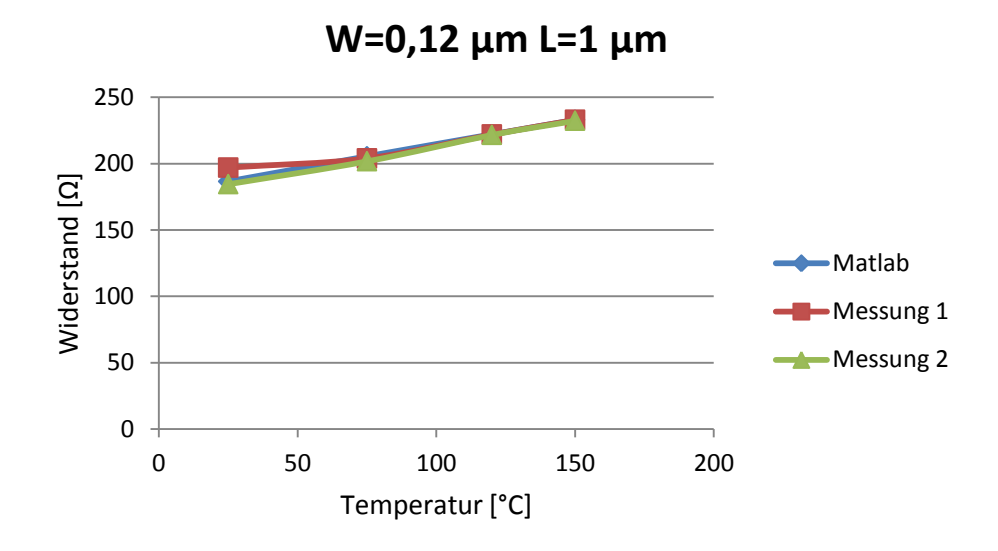

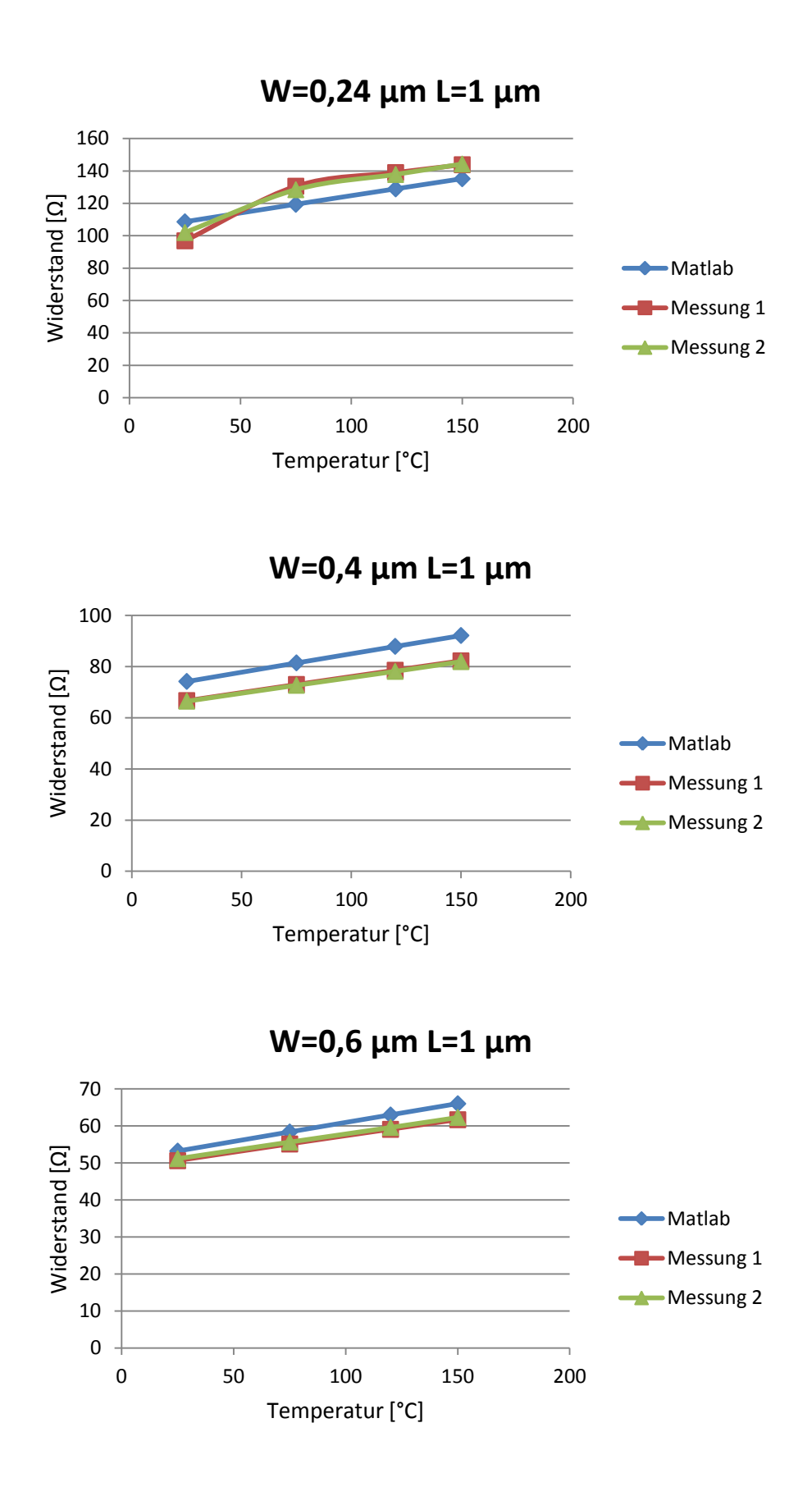

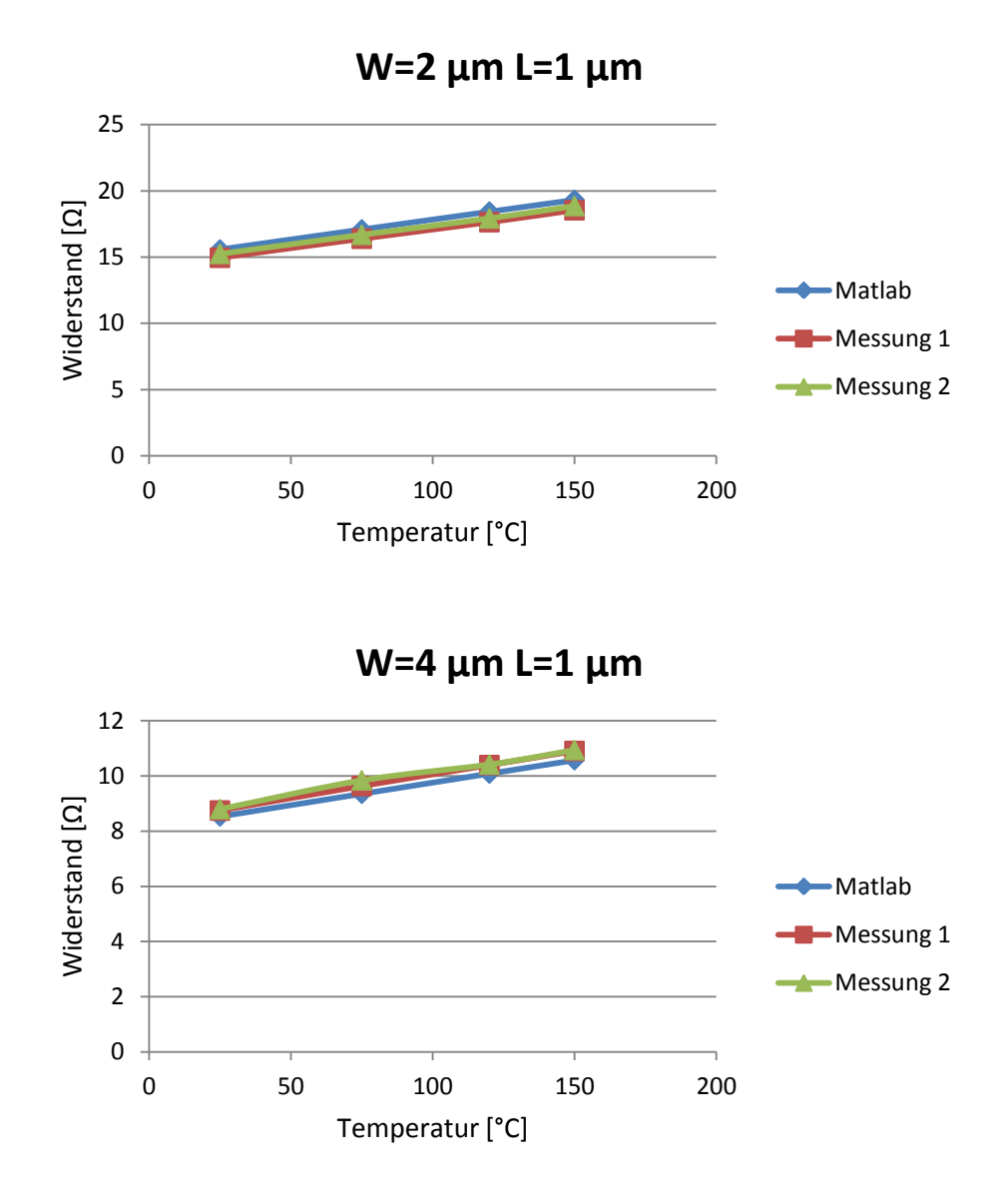

## **Anhang F**

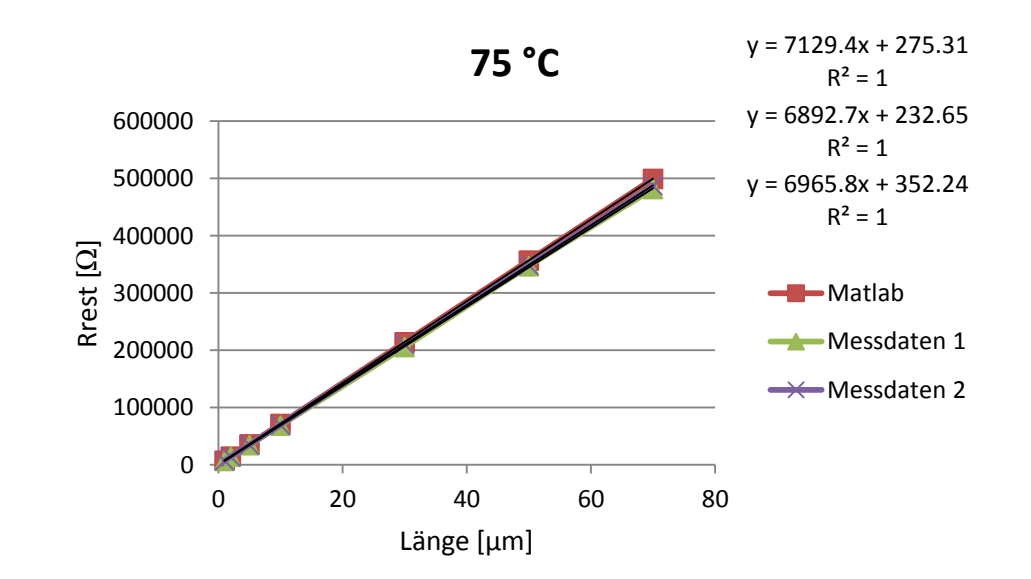

#### **Grafische Modellierung der Rend bei verschiedenen Temperaturen**

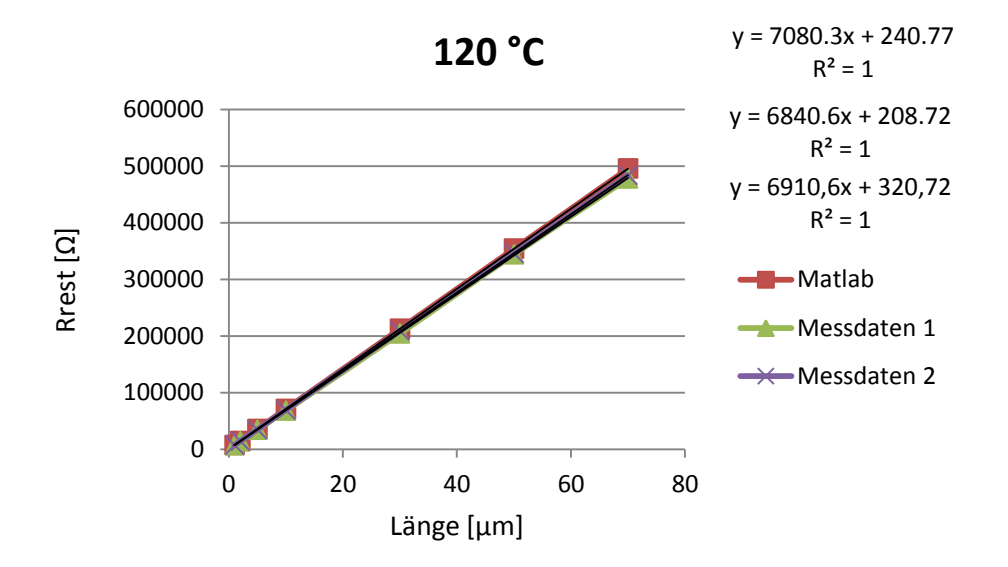

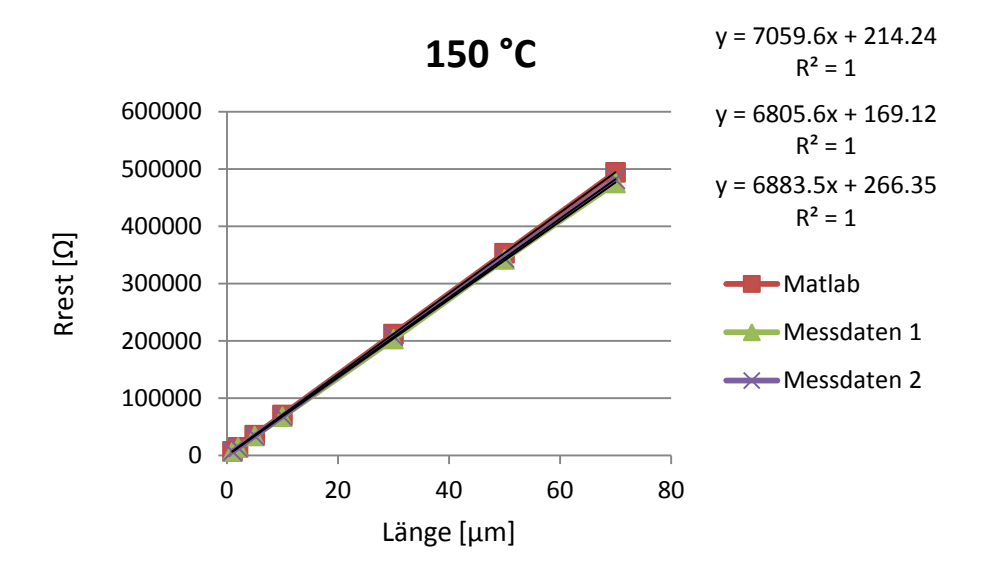